**Diplomová práce**

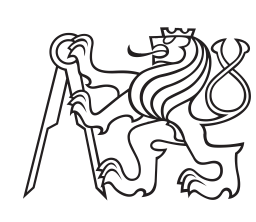

**České vysoké učení technické v Praze**

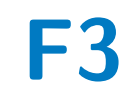

**F3 Fakulta elektrotechnická Katedra elektromagnetického pole**

## **Zabezpečení ATM systémů ŘLP, s.p. proti záměrnému rušení signálu GPS**

**Bc. Tomáš Morong**

**Vedoucí práce: doc. Dr. Ing. Pavel Kovář Leden 2018**

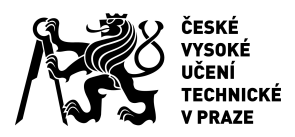

# ZADÁNÍ DIPLOMOVÉ PRÁCE

### **I. OSOBNÍ A STUDIJNÍ ÚDAJE**

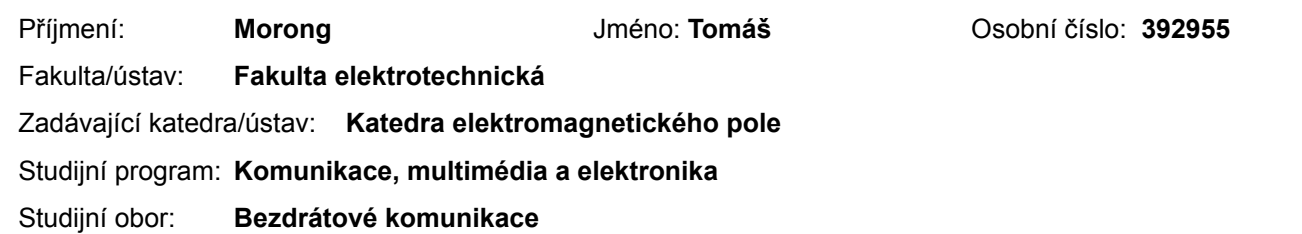

## **II. ÚDAJE K DIPLOMOVÉ PRÁCI**

Název diplomové práce:

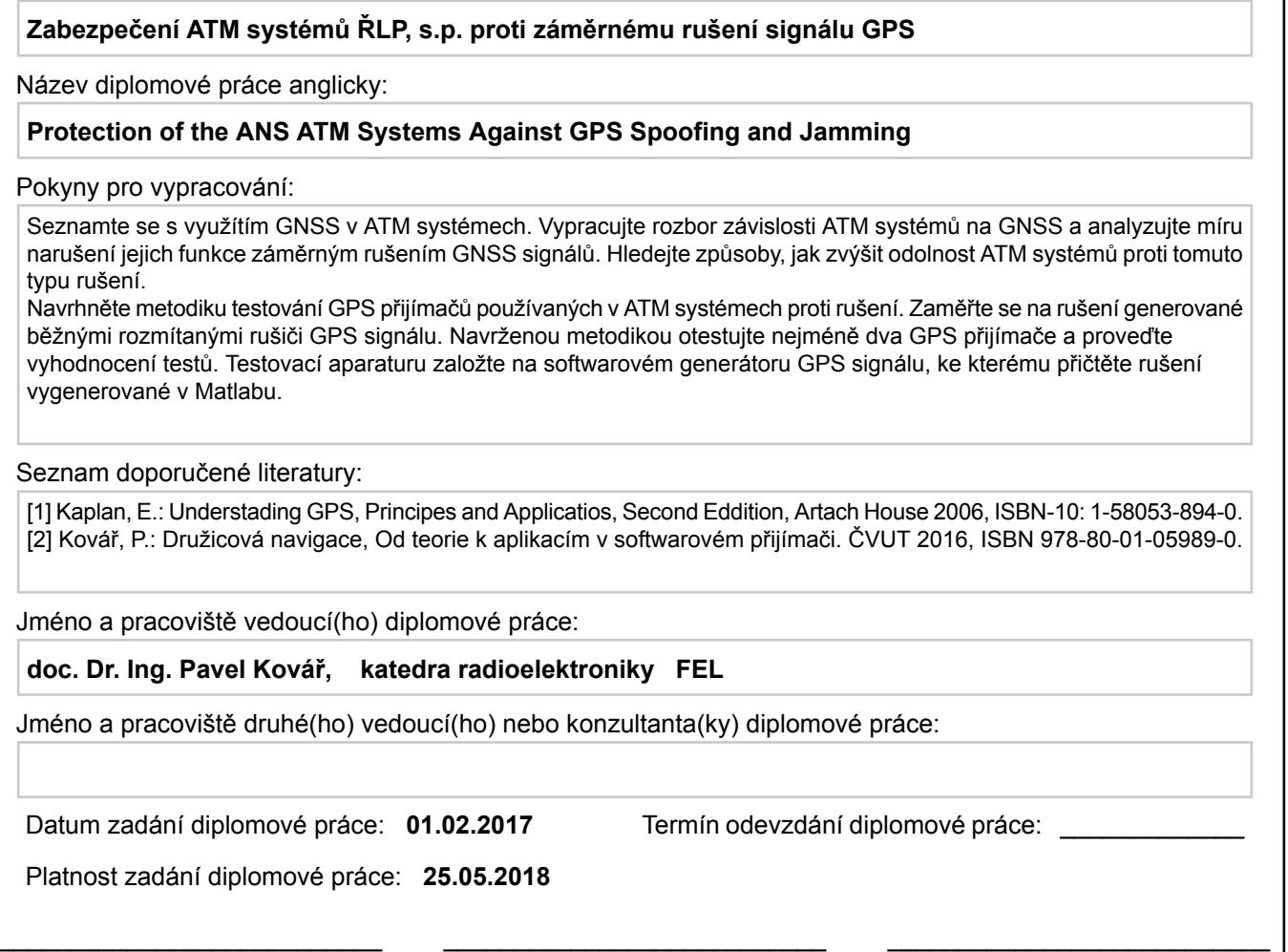

# **III. PŘEVZETÍ ZADÁNÍ**

Diplomant bere na vědomí, že je povinen vypracovat diplomovou práci samostatně, bez cizí pomoci, s výjimkou poskytnutých konzultací. Seznam použité literatury, jiných pramenů a jmen konzultantů je třeba uvést v diplomové práci.

Podpis vedoucí(ho) práce Podpis vedoucí(ho) ústavu/katedry Podpis děkana(ky)

Datum převzetí zadání **Podpis studenta** Podpis studenta

.

## **Poděkování**

Především bych chtěl poděkovat vedoucímu diplomové práce doc. Dr. Ing. Pavlu Kovářovi za pomoc při vedení diplomové práce v podobě častých konzultací. Mé poděkování patří též externímu vedoucímu Ing. Ondřeji Morávkovi PhD. za přínosné rady a poskytnutí GNSS přijímače a rušičky.

## **Prohlášení**

Prohlašuji, že jsem zadanou diplomovou práci zpracoval sám s přispěním vedoucího práce a používal jsem pouze literaturu uvedenou na konci práce. Souhlasím se zapůjčováním práce a jejím zveřejňováním.

V Praze dne 20.12.2017

Podpis autora .................................

## **Abstrakt**

Tématem této diplomové práce je návrh vhodné metodiky pro zjištění efektů rušení na GNSS přijímače. Dále se práce zabývá zpravováním přijatých dat z GNSS přijímačů a měřícím metodám pro určení polohy uživatele v případě rušení. Teoretický úvod představuje družicové navigační systémy, zejména systém GPS. Následně jsou uvedeny příčiny a následky rušení GNSS signálů. Následuje uvedení do problematiky ATM systémů řízení letového provozu v souvislosti s využitím GNSS. Praktická část se věnuje metodikami testování přijímačů. Závěr práce prezentuje dosažené výsledky z provedených testů a diskuzi o potenciálních možnostech zabezpečení GNSS přijímačů, ať už používaných v ATM systémech nebo ne.

**Klíčová slova:** GNSS, přijímač, rušení

**Vedoucí práce:** doc. Dr. Ing. Pavel Kovář

## **Abstract**

The topic of this thesis is the proposal of a suitable method for detecting the effects of radio-frequency interference on GNSS receivers. Furthermore, the thesis deals with the processing of received data from GNSS receivers and measuring methods for determination of the user's position in case of interference. The theoretical introduction introduces satellite navigation systems, especially the GPS system. The following are the causes and consequences of GNSS signal interference. This is followed by the introduction of ATM systems in connection with the use of GNSS. Practical part of this thesis is devoted to methods of receiver testing. The conclusion of the paper presents the results obtained from the tests carried out and the discussion about the potential possibilities of security of GNSS receivers, whether used in ATM systems or not.

**Keywords:** GNSS, reciever, jamming

**Title translation:** Protection of the ANS ATM Systems Against GPS Spoofing and Jamming

## **Obsah**

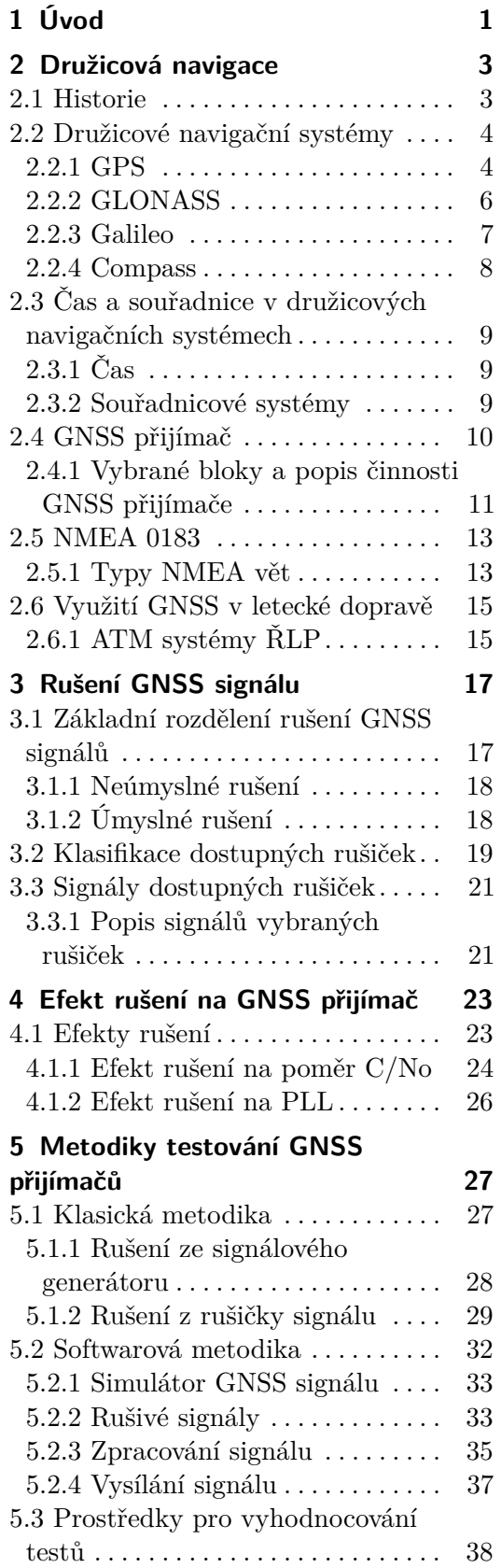

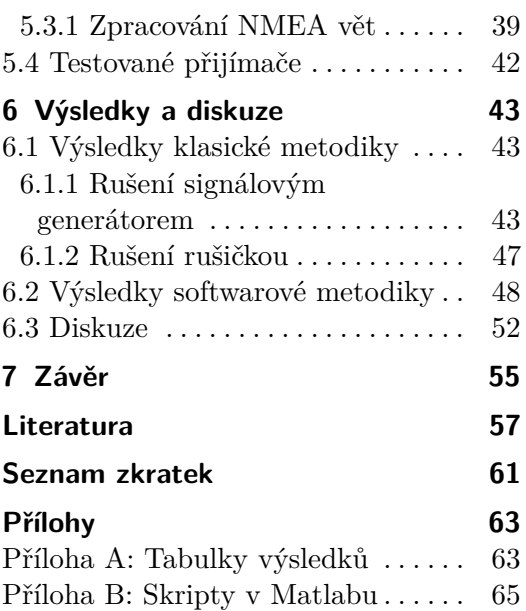

# **Obrázky**

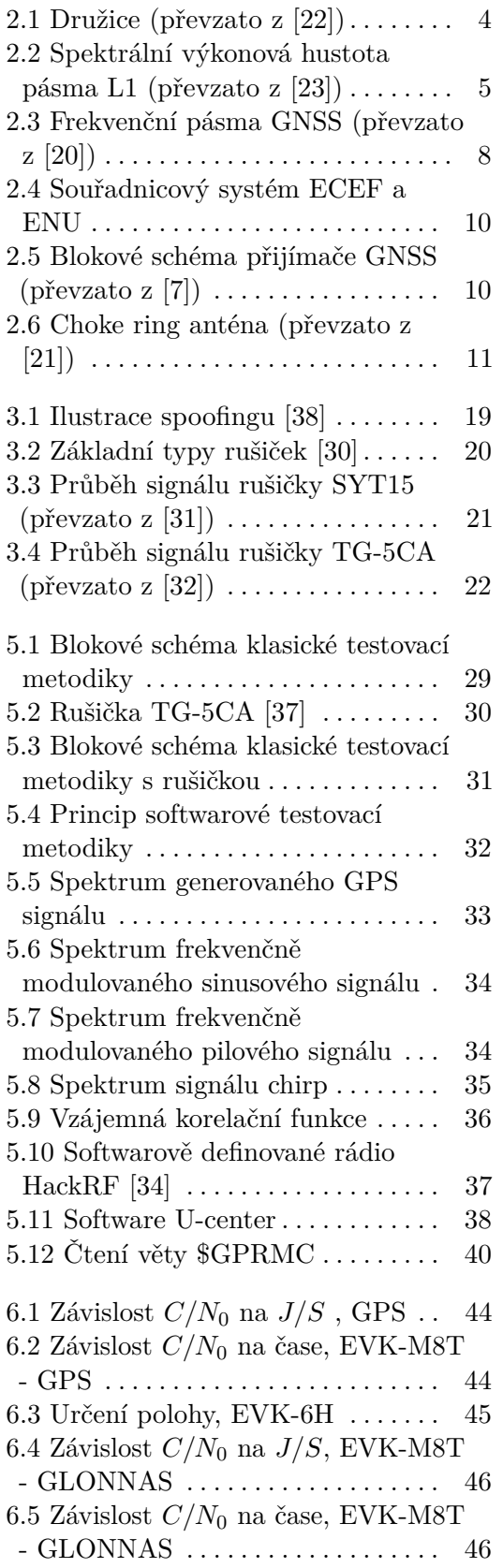

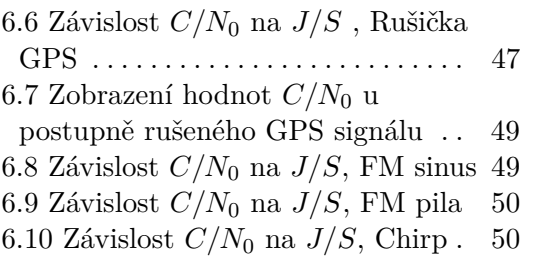

6.11 Závislost *C/N*<sup>0</sup> na *J/S*, Bílý šum [51](#page-60-0)

# **Tabulky**

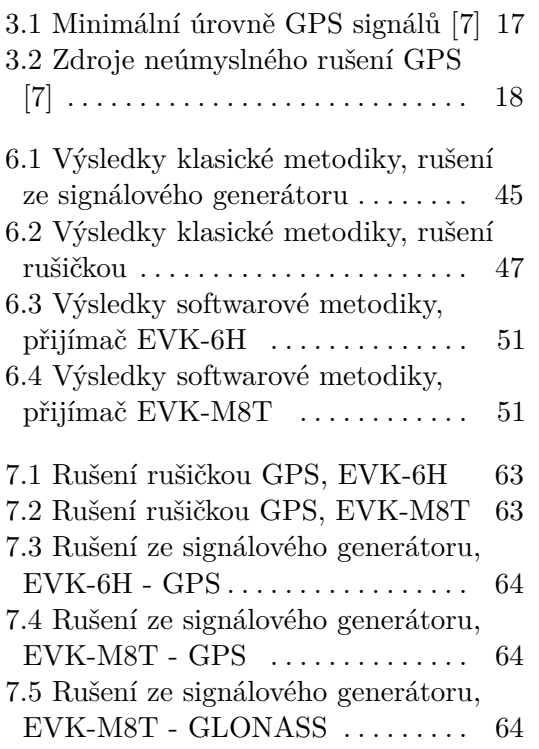

# <span id="page-10-0"></span>**Kapitola 1 Úvod**

Globální družicový navigační systém je služba, která díky signálům z družic na oběžné dráze umožňuje určování polohy uživatele na Zemi. Tato služba představuje pro lidstvo stále větší komfort a v několika odvětvích už jsme na ní spíše závislí. V budoucnosti tomu určitě nebude jinak a s největší pravděpodobností bude systémů využívajících signály GNSS (Global Navigation Satelite System) stále přibývat. Momentálně nejvytíženější družicový navigační systém GPS (Global Positioning System) je používán miliony uživateli na celém světě, zejména pro navigaci. Nutnost GNSS ovšem vyžaduje mnoho dalších, často velmi důležitých zařízení, u kterých většina lidí ani neví, že disponují právě například systémem GPS.

Původní účel družicových navigačních systémů byl určen k vojenskému využití, ale v současnosti i v civilním sektoru aplikací s GNSS přibývá. Rozšiřují se aplikace pro záchranné složky či pro dopravu. Závislost celosvětové dopravy na družicových navigačních systémech je klíčová a bude se neustále zvyšovat, zejména u letecké dopravy. V letecké dopravě je prioritou spolehlivé fungování všech systémů, které se podílejí na komunikaci a navigaci letadel. Spolehlivost je důležitá i v jiných odvětvích, a proto je na místě si položit otázku, zda je kritérium spolehlivosti zajistitelné.

Výrazným problémem v oblasti GNSS je relativně snadný způsob, jak signály GNSS rušit. Slouží k tomu nepřeberné množství dostupných zařízení, které nazýváme rušičkami. Z toho plyne, že je třeba zabývat se právě touto problematikou rušení. Případy, kdy dochází například u řidičů kamionů k záměrnému rušení nás nejspíš neohrozí, ale zarušení sofistikovanějšího systému už může mít v jistých případech fatální následky ohrožující i lidské životy.

Speciálně u ATM (Air Traffic Management) systémů řízení letového provozu, které v současnosti potřebují signály GNSS minimálně pro synchronizaci času, je nežádoucí, aby po určitou dobu byl daný družicový systém zarušený.

V ideálním případě by celý tento problém mohl řešit systém spolehlivé detekce a vyhledávání rušení a zároveň konstrukce přijímače s dostatečnou odolností vůči různým radiofrekvenčním interferencím. V době psaní této práce nebyl žádný systém, řešící výše popsanou problematiku autorovi znám.

Tato práce se zabývá rozborem účinků způsobených rušením a návrhem vhodné metodiky pro testování GNSS přijímačů. Měřící metodiky nemají být určeny k detekci a lokalizaci záměrného rušení, ale především ke zkoumání vlivu rušení na jednotlivé přijímače. Výsledky takových měření pak mohou být spolehlivým nástrojem pro porovnávání kvality přijímačů z hlediska jejich odolnosti proti záměrnému rušení.

Každý systém využívající družicové signály potřebuje mít někde svůj přijímač a než se zabývat problematikou lokalizace rušení, které kvalitu příchozího signálu degraduje, je jednoduší položit si otázku, jak který přijímač dané rušení snáší. V tom spočívá význam této práce.

Očekávané výsledky testovacích měření se simulovanými rušivými signály mohou sloužit pro podrobnější zjištění parametrů a kvality přijímačů.

## <span id="page-12-0"></span>**Kapitola 2**

## **Družicová navigace**

Družicová navigace se vyskytuje v aplikacích zasahujících do oborů jako jsou silniční, železniční, letecká a námořní doprava, ale také geodézie, telekomunikace a další.

Využití možností GNSS je i silným impulsem pro ekonomický a průmyslový rozvoj každé země. Jen trh s těmito produkty a službami roste ročně o 25 %. Očekává se, že v roce 2020 budou v provozu asi 3 miliardy přijímačů družicové navigace [\[6\]](#page-66-2).

Prvním bodem této kapitoly je historie družicové navigace. Následuje stručné seznámení se systémy družicové navigace a jejich signály. Hlavní zřetel je brán na družicový navigační systém GPS. Poté se kapitola zabývá používaným časem a souřadnicemi v družicové navigaci. V poslední řadě je zmíněn formát tzv. NMEA (National Marine Electronic Association) vět a obecné využití družicové navigace.

## <span id="page-12-1"></span>**2.1 Historie**

Navigační systémy se začaly objevovat v šedesátých letech. V této době vojenské námořnictvo USA rozvíjelo projekt Transit. Ten pracoval na principu dopplerovské navigační metody. Z pozemních stanic dostávaly družice údaje o své poloze (efemeridy), díky kterým pak uživatel mohl zjistit aktuální polohu družice během měření. Na základě změřeného Dopplerova posunu přijaté nosné frekvence mohl pozorovatel určit svojí polohu. Mezi hlavní nevýhody tohoto systému patřily výsledné dvourozměrné souřadnice a malá přesnost určování polohy včetně jen občasného příjmu signálu. K určení polohy stačila jedna družice.

V sedmdesátých letech začínaly USA a SSSR vyvíjet družicové navigační systémy založené na tzv. dálkoměrné metodě určování polohy. Pro zjištění polohy uživatele je nutné změřit vzdálenost mezi uživatelem a družicí na základě doby šíření signálu z družice. Vyvíjenými systémy byly GPS (spravován ministerstvem obrany USA) a navigační systém GLONASS (Globalnaja Navigacionnaja Sputnikovaja Systema), patřící Sovětskému svazu (dnes Ruská federace). Na přelomu tisíciletí se začalo usilovat o vývoj evropského navigačního systému Galileo. V této době začínala provozovat Čína svůj regionální družicový navigační systém BeiDou. Kolem roku 2010 se začaly vyvíjet další

2. Družicová navigace **..................................**

regionální družicové navigační systémy a to japonský QZSS (Quasi-Zenith Satellite System) a indický IRNSS (Indian Regional Navigation Satellite System) [\[1\]](#page-66-3).

<span id="page-13-2"></span>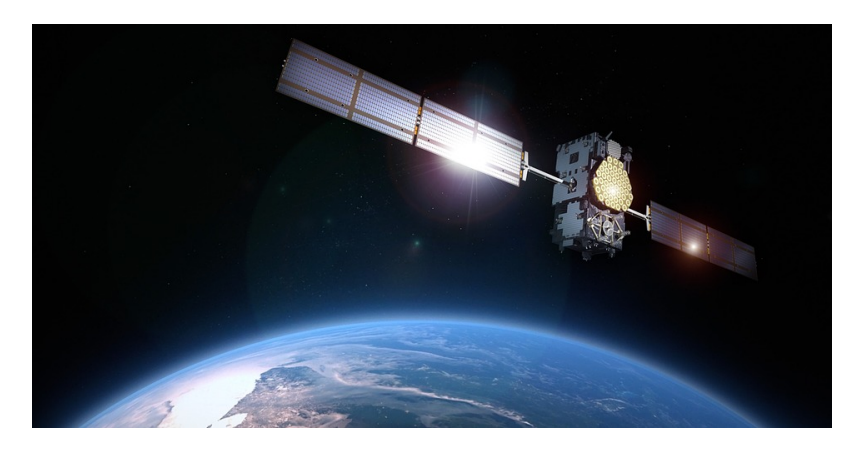

**Obrázek 2.1:** Družice (převzato z [\[22\]](#page-68-0))

## <span id="page-13-0"></span>**2.2 Družicové navigační systémy**

#### <span id="page-13-1"></span>**2.2.1 GPS**

GPS je družicový navigační systém patřící Spojeným státům americkým, který se skládá ze tří segmentů: kosmický segment, řídící segment a uživatelský segment. Kosmický segment byl původně tvořen 24 družicemi, ale v současné době je funkčních navigačních družic až 32, a to na střední oběžné dráze. Družicový navigační systém GPS byl postupně modernizován šesti bloky. Tím nejmodernějším, plně funkčním blokem je označován blok IIF. V rámci neustálé modernizace se pracuje na bloku III [\[1,](#page-66-3) [2\]](#page-66-4).

#### **Signály GPS**

Modernizované signály družicového navigačního systému GPS jsou v současné době vysílané na nosných kmitočtech:

- $L_1 = 1575,42 \text{ MHz}$ •  $L_1 = 1575,42 \text{ MHz}$ <br>•  $L_2 = 1227,60 \text{ MHz}$
- 
- $L_2 = 1227,60 \text{ MHz}$ <br>•  $L_5 = 1176,45 \text{ MHz}$

Vysílání signálů z družic je založeno na principu kódového mnohonásobného přístupu CDMA (Code-Division Multiple Access). To znamená, že každá družice disponuje svým vlastním pseudonáhodným kódem, který je označený identifikačním číslem PRN (Pseudorandom Number).

Pseudonáhodný kód je deterministický signál, který je použit ve vysílači k modulaci navigační zprávy, a tudíž i k rozšíření spektra výsledného datového signálu. Jinými slovy, data jsou pseudonáhodným kódem modulovány na nosnou frekvenci tak, že šířka pásma přenášeného signálu je mnohem širší, než šířka pásma samotného datového signálu. V pásmu *L*<sup>1</sup> se vyskytuje C/A (Coarse / Acquisition code) kód a P (Precision code) kód. Zatímco C/A kód je veřejně dostupný, P kód je zpřístupněn pouze autorizovaným uživatelům [\[1,](#page-66-3) [18\]](#page-67-2).

Vysílaný signál v pásmu *L*<sup>1</sup> lze vyjádřit jako:

$$
s_1(t) = A_c C(t) D(t) \cos(2\pi f_1 t) + A_p P(t) D(t) \sin(2\pi f_1 t)
$$
 (2.1)

kde *A* představuje amplitudu signálu, *C*(*t*) je C/A kód, *P*(*t*) je P(Y) kód a *D*(*t*) je navigační zpráva. Diagram spektrální výkonové hustoty takového signálu je na obrázku [2.2.](#page-14-0)

<span id="page-14-0"></span>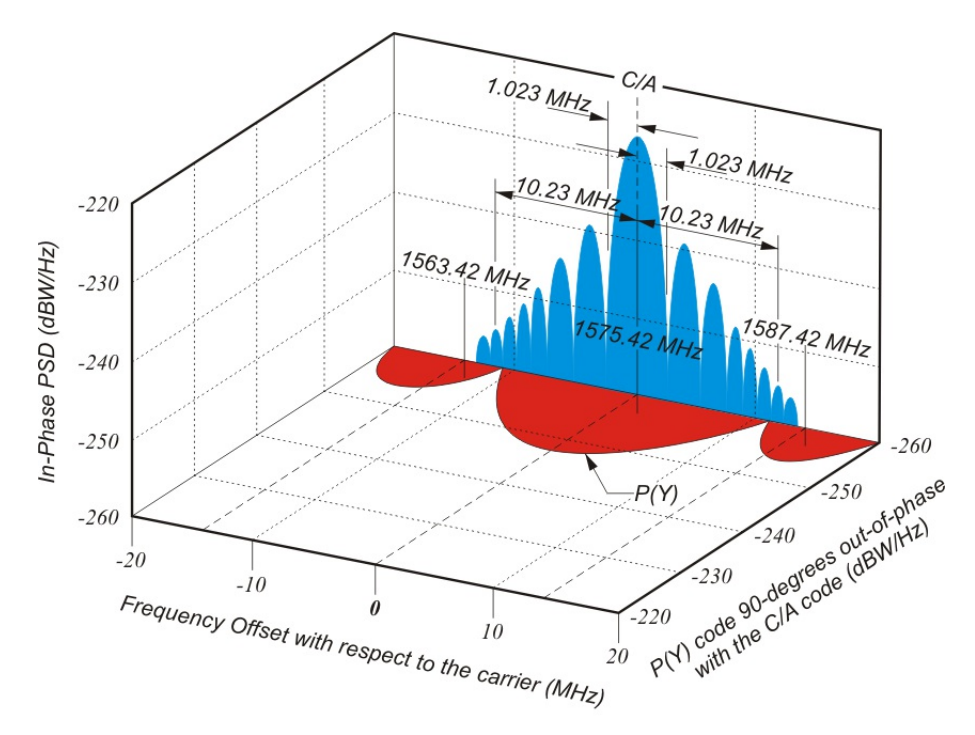

**Obrázek 2.2:** Spektrální výkonová hustota pásma L1 (převzato z [\[23\]](#page-68-1))

Uvedené kódy jsou pseudonáhodnými posloupnostmi číslic -1 a 1. Musí mít ostré maximum autokorelační funkce a zároveň malá maxima vzájemných korelačních funkcí kódů různých družic. Perioda C/A kódu trvá 1 ms, obsahuje 1023 bitů a je vysílána rychlostí 1,023 Mbit/s. Kód P(Y) je šifrovaný P kód a jedná se o pseudonáhodnou posloupnost maximální délky s periodou přibližně 266 dní. Jeho bitová rychlost je desetinásobná vůči C/A kódu, což znamená 10,23 Mbit/s. Pro přenos navigační zprávy se používá digitální

2. Družicová navigace **..................................**

modulace BPSK (Binary Phase Shift Keying) s rychlostí přenosu 50 bit/s [\[18\]](#page-67-2).

Přesné definice všech signálů GPS a dálkoměrných kódu nejsou součástí této práce. Jsou k dispozici například v[\[3\]](#page-66-5).

#### **Zpracování signálů GPS**

Poloha uživatele je určena pomocí dálkoměrné metody, která je podrobně popsána například v [\[2\]](#page-66-4). Ta spočívá v měření vzdálenosti mezi přijímačem a družicí na základě doby šíření signálu. Jenže GPS signály vstupující do přijímačů nejsou jen časově posunuty, ale mají také posunutou nosnou frekvenci vlivem Dopplerova jevu. Odhad zpoždění kódu  $\hat{\tau}_i$  a kmitočtu nosné vlny  $\omega_{d,i}$ se nazývá počáteční synchronizace. Jedná se o hledání maxima věrohodnostní funkce, což lze vyjádřit vztahem:

$$
(\hat{\tau}_i, \hat{\omega}_{d.i}) = \underset{(\tau_i, \omega_{d.i})}{\arg \max} L(\tau_i, \omega_{d.i})
$$
\n(2.2)

Detekce signálů je založena na dvoudimenzionální korelaci přijatého signálu a repliky. Přijímač generuje jak repliky kódů, tak i repliky dopplerovských frekvencí [\[2,](#page-66-4) [9\]](#page-66-6).

Pro korektní určení polohy je generovaná replika kódu zasynchonizovaná pomocí korelační funkce s přijatým signálem a je měřen vzájemný posun počátku této kopie vzhledem k počátku své časové základny. Jedná se o dobu šíření, která uplynula mezi vysláním a příjmem signálů. Zpoždění signálu vůči časové základně přijímače odpovídá tzv. pseudovzdálenosti mezi uživatelem a družicí. Časová základna přijímače je vůči časové základně přijatého signálu posunuta o neznámý časový interval. Z principu dálkoměrné metody a měření polohy nejméně ze signálů čtyř viditelných družic je přijímač schopen vypočítat i neznámý posun časové základny vzhledem k družicovému systému [\[2,](#page-66-4) [9\]](#page-66-6).

#### <span id="page-15-0"></span>**2.2.2 GLONASS**

Globální navigační družicový systém GLONASS patří Ruské federaci. Jeho konstelace se skládá z 24 družic, které jsou rovnoměrně rozmístěné ve třech oběžných drahách [\[2\]](#page-66-4).

#### **Signály systému GLONASS**

Na rozdíl od GPS je družicový navigační systém GLONASS založen na principu frekvenčního dělení kanálu FDMA (Frequency Division Multiple Access). Tudíž, každá družice vysílá na svém vlastním nosném kmitočtu.

Nosné kmitočty jsou pro jednotlivé družice předepsány takto:

$$
f_{i,L1} = 1602, 0 + 9i/16 \quad [MHz]
$$
  
\n
$$
f_{i,L2} = 1246, 0 + 7i/16 \quad [MHz]
$$
  
\n
$$
f_{i,L3} = 1201, 5 + 27i/64 \quad [MHz]
$$
 (2.3)

kde *i* ∈*<* −7*,* 13 *>* je identifikační číslo kmitočtu. Jelikož kmitočtové dělení družicového navigačního systému GLONASS není dostatečně efektivní, novější družice jsou modernizovány, aby dokázaly fungovat na principu kódového mnohonásobného přístupu CDMA a zároveň byly kompatibilní se staršími družicemi [\[3,](#page-66-5) [4\]](#page-66-7).

#### <span id="page-16-0"></span>**2.2.3 Galileo**

Družicový navigační systém Galileo, který je zatím stále ve výstavbě, je spravován European GNSS Agency. Budoucí konstelace by se měla skládat z 30 družic ve výšce 23 616 km a ze 3 družic na geostacionární dráze patřící systému EGNOS (European Geostationary Navigation Overlay Service). Systém Galileo bude uživatelům nabízet pět různých služeb.

- **.** Základní službu (Open Service OS)
- **.** Komerční službu (Commercial Service CS)
- **.** Bezpečnostní službu (Safety of Life service SoL)
- **.** Vyhledávací a záchrannou službu (Search And Rescue service SAR)
- **.** Veřejně regulovanou službu (Public Regulated Service PRS)

Cílem tohoto navigačního družicového systému je vyšší přesnost určení polohy a možnost sdílení kmitočtových pásem s jinými navigačními družicovými systémy [\[4\]](#page-66-7).

#### **Signály systému Galileo**

Družice systému Galileo využívají nosné frekvence v rozmezí od 1,1 MHz do 1,6 MHz a každá družice bude vysílat 10 různých navigačních signálů. Družice budou vysílat navigační signály na jednotných nosných kmitočtech, proto jsou signály modulovány kódem, podobně jako u GPS. Spektrum signálů se dá rozdělit do tří základních pásem:

- **.** *<sup>E</sup>*1: 1575,42 MHz
- $E_1$ : 1575,42 MHz<br>•  $E_5$ : 1191,795 MHz •  $E_5$ : 1191,795 MH<br>•  $E_6$ : 1278,75 MHz
- 

Navigační zpráva a pseudonáhodné kódy družicového navigačního systému Galileo jsou modulovány modulací BOC (Binary Offset Carrier). Díky tomuto druhu modulace mohou družicové navigační systémy GPS a Galileo využívat totožné frekvence, aniž by docházelo ke vzájemným interferencím. Použitím této modulace dochází k rozštěpení hlavního laloku autokorelační funkce, čímž je dosaženo zvětšení efektivní šířky pásma signálu [\[2\]](#page-66-4).

Frekvenční pásma výše uvedených družicových navigačních systémů jsou na obrázku [2.3.](#page-17-1)

<span id="page-17-1"></span>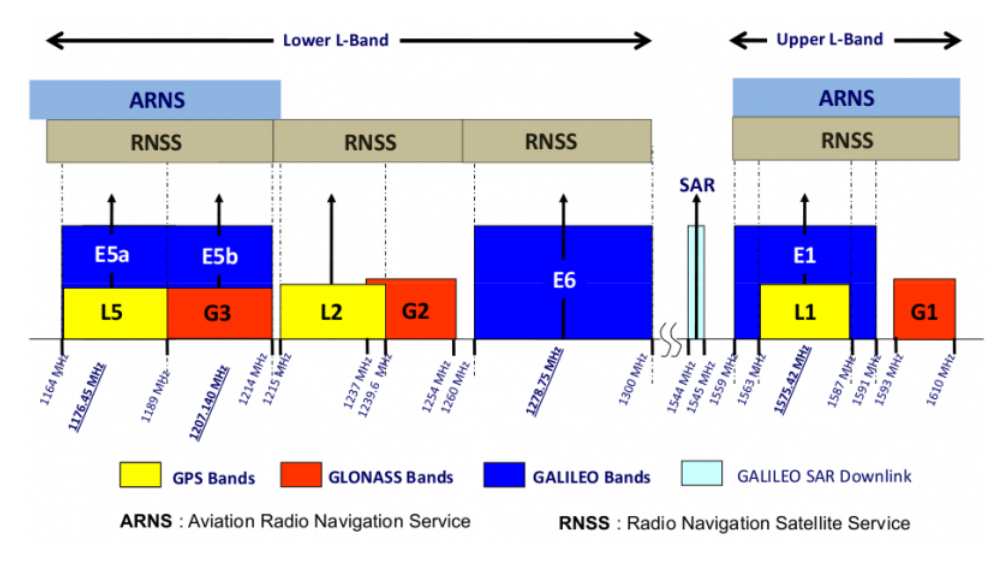

**Obrázek 2.3:** Frekvenční pásma GNSS (převzato z [\[20\]](#page-67-0))

#### <span id="page-17-0"></span>**2.2.4 Compass**

Čínský družicový navigační systém Compass má být družicovým navigačním systémem, který svým vývojem navazuje na systém BeiDou. Jeho úplný kosmický segment bude tvořen 35 družicemi z nichž 5 bude na geostacionární dráze, 3 na třech geosynchronních drahách a 27 na třech středních drahách [\[5\]](#page-66-8).

#### **Signály systému Compass**

Princip družicového navigačního systému Compass spočívá také v principu kódového mnohonásobného přístupu CDMA a to na třech různých nosných kmitočtech:

- **.** *<sup>B</sup>*1: 1561,098 MHz
- **8** *B*<sub>1</sub>: 1561,098 MH<br>**8** *B*<sub>2</sub>: 1207,14 MHz
- **•** *B*<sub>2</sub>: 1207,14 MHz<br>**•** *B*<sub>3</sub>: 1268,52 MHz

## <span id="page-18-0"></span>**2.3 Čas a souřadnice v družicových navigačních systémech**

#### <span id="page-18-1"></span>**2.3.1 Čas**

U družicových navigačních systémů je pro výpočet polohy nutná znalost přesného času. Každý družicový navigační systém disponuje svým vlastním časem a jejich odchylky jsou stanoveny vůči času UTC (Coordinated Universal Time). Jedná se o čas odvozený z atomových hodin. Avšak vlivem rotace Země by docházelo ke ztrátě přesnosti UTC času, a proto jsou zavedeny tzv. přestupné sekundy, které jsou buď k času přidávány nebo odebírány. Ale konkrétně čas družicového navigačního systému GPS přestupné sekundy nerespektuje. Místo toho je s časem UTC průběžně synchronizován.

Hodiny všech družic daného družicového navigačního jsou tedy vzájemně synchronizované. Podrobněji se problematice času věnuje například [\[2\]](#page-66-4).

#### <span id="page-18-2"></span>**2.3.2 Souřadnicové systémy**

Aby bylo možné určit polohu uživatele, musí každý družicový navigační systém ve výpočtech zohlednit vybrané souřadnicové systémy. Souřadnicový systém označovaný zkratkou ECEF (Earth-Centered, Earth-Fixed) má počátek v těžišti Země, osa Z je totožná s rotací Země, osa X leží v průsečnici rovin rovníku a nultého poledníku a osa Y je kolmá na obě předchozí osy.

Uživateli je poskytována jeho poloha v geodetických souřadnicích, které jsou definovány podle uznávaného geodetického standardu WGS 84 (World Geodetic System 1984). Tyto souřadnice jsou ve tvaru:

- **.** *<sup>ϕ</sup>* geodetická zeměpisná šířka  $\bullet$ <br/> $\varphi$ - geodetická zeměpisná délka $\bullet$ <br/> $\lambda$ - geodetická zeměpisná délka
- $\blacksquare$ <br/> $\lambda$  geodetická výška <br/>  $\blacksquare$ <br/> $h$  geodetická výška
- 

K popisu polohy je možné také použít kartézské souřadnice XYZ. Avšak v mnohých výpočtech je nevhodné používat souřadnicovou soustavu ECEF nebo XYZ. Proto družicové navigační systémy pracují také s lokálními souřadnicemi ENU (East, North, Up), které jsou dány rovinou kolmou k normále referenčního elipsoidu v referenčním bodě lokální souřadné soustavy. Souřadnicové systémy jsou znázorněny na obrázku [2.4.](#page-19-1) Podrobnější vysvětlení a jednotlivé transformace mezi souřadnicovými systémy lze nalézt v [\[2\]](#page-66-4). Uživatel si tedy musí dát pozor na to v jakém souřadnicovém systému pracuje. Využívá-li uživatel například GPS a má k dispozici mapu, která není v systému WGS 84, tak jeho získaná poloha z přijímače nebude souhlasit s polohou na mapě.

<span id="page-19-1"></span>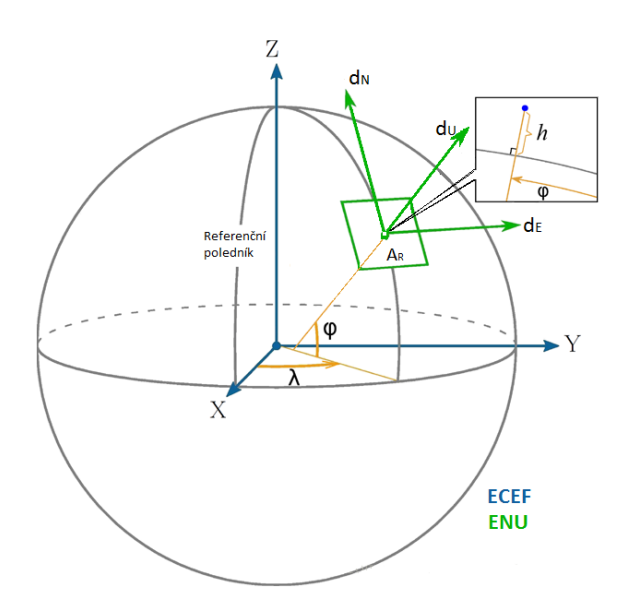

**Obrázek 2.4:** Souřadnicový systém ECEF a ENU

## <span id="page-19-0"></span>**2.4 GNSS přijímač**

GNSS přijímač, jehož typická struktura je na obrázku [2.5,](#page-19-2) musí být konstruován tak, aby byl schopen co nejpřesněji odhadnout dobu příchodu signálu, kmitočet a fázi nosné vlny a demodulovat navigační zprávu.

Princip zpracování přijatých signálů spočívá v prvé řadě na zachycení GNSS signálu přijímací anténou, od které putuje dál přes analogovou část zvanou *front-end*. Tam probíhá zpracování analogového signálu včetně převedení do základního pásma a digitalizace. Nakonec dochází ke zpracování digitálního signálu.

<span id="page-19-2"></span>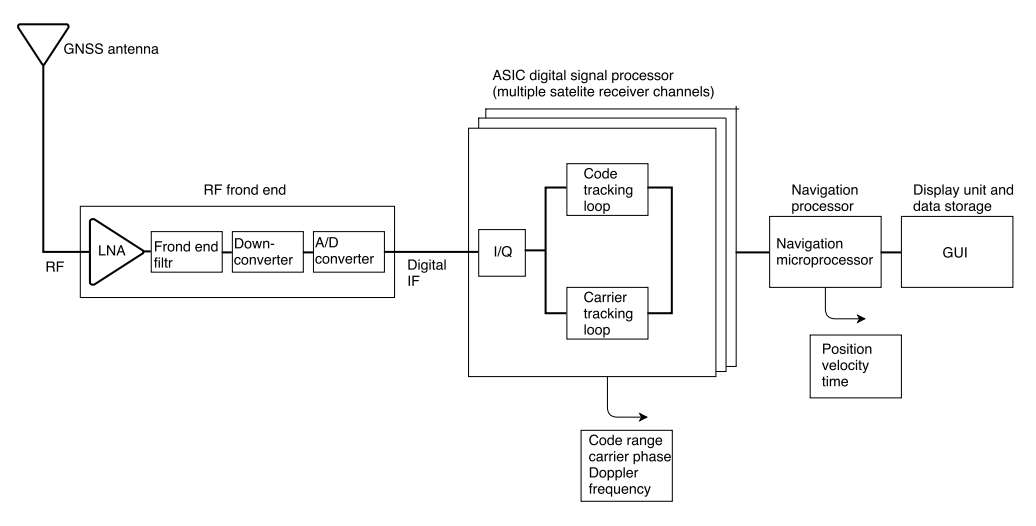

**Obrázek 2.5:** Blokové schéma přijímače GNSS (převzato z [\[7\]](#page-66-1))

#### <span id="page-20-0"></span>**2.4.1 Vybrané bloky a popis činnosti GNSS přijímače**

#### **Anténa**

Anténa, jakožto prvek zodpovědný za zachycení elektromagnetických vln, je hlavním rozhraním mezi kosmickým a uživatelským segmentem. Konstrukce používaných antén u GNSS přijímačů se liší, z čehož vyplývají i jejich odlišné parametry jako je, stabilita fázového středu, odolnost vůči rušivým signálům, směrovost atd. Jedná se o kruhově polarizované antény [\[7\]](#page-66-1).

Mezi nejrozšířenější typy antén u GNSS přijímačů patří:

- **.** Patch antény
- **.** Křížený dipól
- **.** Šroubovicové antény ■ Šroubovicové an<br>■ Spirálové antény
- 
- **.** Fázované pole antén
- **.** CRPA (Controlled Radiation Pattern Antenna)

CRPA je sofistikovaná anténní řada, jejíž vyzařovací charakteristika se řídí fázováním elementárních zářičů. Minimum její vyzařovací charakteristiky je směřováno tak, aby potlačovalo rušení.

<span id="page-20-1"></span>U geodetických zařízení a referenčních stanic DGPS (Differential Global Positioning System) často bývá součástí antény přídavné zařízení nazývané *Choke ring* viz obrázek [2.6,](#page-20-1) které slouží k potlačení příjmu ze záporných elevací [\[7,](#page-66-1) [10\]](#page-66-9).

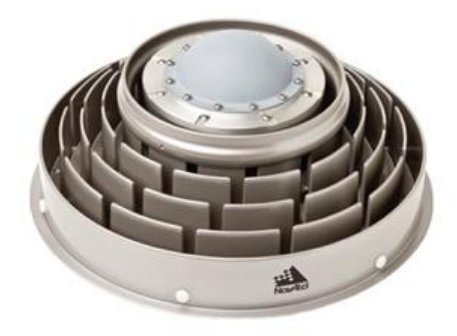

**Obrázek 2.6:** Choke ring anténa (převzato z [\[21\]](#page-67-1))

#### **Front-end**

Vzhledem k velmi slabé úrovni GNSS signálů je přijatý signál nejprve zesílen a filtrován. Používají se nízkošumové zesilovače LNA (Low Noise Amplifier) a filtr typu pásmová propust BP (Band Pass).

Po zesílení a filtraci přijímaného RF (Radio frequency) signálu přichází na řadu převod na mezifrekvenční kmitočet, který je řešen superheterodynním přijímačem. Přijatý signál je tedy směšován se signálem místního oscilátoru. Používá se oscilátor typu TCXO (Temperature Compensated Crystal Oscilator), který splňuje požadavky vysoké stability kmitočtu z důvodu poskytování referenčního času a frekvence pro ostatní bloky přijímače [\[7,](#page-66-1) [11\]](#page-67-3).

Parametry směšovače mají velký vliv na výsledné šumové číslo celého RF bloku, proto je vyžadováno, aby směšovač byl kvalitního zpracování a parazitní kmitočty byly spolehlivě potlačeny. Výsledný IF (Intermediate frequency) signál odpovídá vyslanému signálu z družice, ale nosná vlna je vlivem Dopplerova jevu a směšování posunuta [\[7,](#page-66-1) [9,](#page-66-6) [11\]](#page-67-3).

Následuje proces kvantování a vzorkování prostřednictvím ADC (Analog-Digital Converter), na jehož výstupu jsou diskrétní vzorky digitálního signálu. S tím souvisí také zpětnovazební smyčka AGC (Automatic Gain Control), realizovaná zesilovačem s variabilním ziskem VGA (Variable Gain Control). Zpětnovazební smyčka adaptivně přizpůsobuje úroveň signálu tak, aby bylo se minimalizovaly kvantizační ztráty [\[11,](#page-67-3) [33\]](#page-68-6).

Digitální IF signál je poté konvertován do základního pásma v podobě soufázových (I) a kvadraturních (Q) složek [\[11\]](#page-67-3).

#### **Zpracování digitálního signálu**

Zdigitalizovaný signál je zpracováván digitálními signálovými procesory (DSP) nebo speciálními integrovanými obvody (ASIC), jejichž funkcí je demultiplexování kanálů, korelace, sledování signálu a demodulace dat [\[7\]](#page-66-1).

Sledování signálu spočívá v synchronizaci digitálního signálu v základním pásmu s replikami pseudonáhodných kódů generovaných v samotném přijímači. Z fáze repliky kódu je měřena pseudovzdálenost v případě, že bylo dosaženo synchronizace. Přijímač generuje také repliku nosné vlny a měří vzájemný fázový posun vůči přijaté nosné frekvenci [\[5,](#page-66-8) [7\]](#page-66-1).

Sledování signálu tedy můžeme rozdělit do třech základních bloků:

- **.** Zpětnovazební smyčka pro měření zpoždění signálu (DDL delay lock loop)
- **.** Zpětnovazební smyčka pro měření frekvence signálu (FLL frequency lock loop)
- **.** Zpětnovazební smyčka pro měření fáze signálu (PLL phase lock loop) využívající obvodu fázového závěsu

Podrobnější informace ohledně posunu fáze a času lze najít například v [\[5,](#page-66-8) [11\]](#page-67-3).

## <span id="page-22-0"></span>**2.5 NMEA 0183**

Standard NMEA 0183, vyvinutý americkou Národní asociací pro námořní elektroniku, definuje rozhraní pro propojování elektronických zařízení. Mezi tato zařízení byla zařazena také družicová navigace. GPS přijímače jsou vybaveny komunikačním kanálem vyhovujícímu tomuto standardu. Jedná se o jednosměrnou, sériovou, asynchronní komunikaci mezi přijímačem a jiným zařízením jako je například počítač [\[1\]](#page-66-3).

Úkol protokolu NMEA je poslat řetězec dat nazývaný jako věta, který je nezávislý na ostatních větách. Všechny věty mají dvě písmena jako předponu, která určuje zařízení, pro které se používají. V případě GPS přijímačů se jedná o písmena GP. Následuje trojpísmenný kód definující obsah vět. Každá věta začíná znakem '\$' a končí znakem '\*' a hexadecimálně zapsaným kontrolním součtem. Kontrolní součet je logický XOR všech znaků na daném řádku mezi znaky '\$' a '\*'. Jednotlivé znaky jsou odděleny čárkou a řádek může být dlouhý maximálně 80 znaků.

#### <span id="page-22-1"></span>**2.5.1 Typy NMEA vět**

Pro naše účely nám stačí popsat pouze některé vybrané typy NMEA vět.

#### **RMC (Recommended Minimum data for GPS)**

Větu RMC, která nese informace o poloze, rychlosti a času by měla poskytovat většina zařízení GPS. Příklad věty RMC může vypadat například takto:

#### \$GPRMC,075553.00,A,5006.18541,N,01423.54889,E,0.075,,211216,, **D\*77**

- **.**<br>■ 075553.00 UTC čas ve formátu 07:55:53 **.** 075553.00 - UTC čas ve formátu 07:5<br>**A** - status A = active nebo V = void
- 
- **■** A status A = active nebo V = void<br>■ 5006.18541,N zeměpisná šířka: 50° 6,18541' North **.** 5006.18541,N - zeměpisná šířka: 50° 6,18541' North **.** 01423.54889,E - zeměpisná délka: 14° 23,54889' East
- **.** 0.075 rychlost v námořních uzlech
- 
- **■** 0.075 rychlost v námořníc<br/>l $\blacksquare$ chybějící záznam o azimutu **.** 211216 - datum: 21.12.2016
- 
- **.** chybějící záznam o magnetickém rozptylu
- **.** 77 kontrolní součet

2. Družicová navigace **..................................**

#### **GGA (Global Positioning System Fix Data)**

Jedna z nejdůležitějších NMEA vět, která zahrnuje informace o poloze uživatele. Příklad věty GGA může vypadat například takto:

#### **\$GPGGA,075922.00,5006.18429,N,01423.55066,E,2,08,1.81,244.1,M, 44.3,M"0000\*55**

- **.** 075922.00 UTC čas ve formátu 07:59:22
- **.** 5006.18429,N zeměpisná šířka: 50◦ 6,18429' North
- **.** 01423.55066, zeměpisná délka: 14◦ 23,55066' East **■** 01423.55066, - zeměpisná délka: 14° 23,55066<br>■ 2 - kvalita pozice (0-invalid, 1-GPS, 2-DGPS)
- 
- **2** kvalita pozice (0-invalid, 1-GPS, 2-DGPS)<br>■ 08 počet sledovaných družic pro určení polohy **.** 08 - počet sledovaných družic pro určení polohy
- 1.81 HDOP (Horizontal Dilution of Precision)<br>■ 244.1,M nadmořská výška v metrech
- 
- **.** 44.3,M výška geoidu nad elipsoidem WGS 84
- **.** chybějící záznam o době poslední korekce DGPS **.** chybějící záznam o ID referenční DGPS stanice
- **.** 55 kontrolní součet
- 

#### **GSA (GPS DOP and active satellites)**

Věta obsahuje seznam sledovaných družic, jejichž signály jsou zahrnuty do výpočtu polohy uživatele. Další informací je chyba DOP (Dilution of Precision). Příklad věty GSA může vypadat například takto:

#### \$GPGSA, A, 3, 08, 10, 14, 32, 11, 22, 27, ., ., 2.64, 1.76, 1.97 \* 05

- **GPGSA,A,3,08,10,14,32,11,22,27,,,,,,2.64,1.76,1.97\*05**<br>■ A A = automatický mód určení 2D nebo 3D pozic (M = manuální)
- **1 a A** = auto **1 a** 3 3D pozice
- **.** 08,10,14,32,11,22,27 kódy sledovaných družic
- **.** 2.64 PDOP (Positional Dilution of Precision) ■ 2.64 - PDOP (Positional Dilution of Precision)<br>■ 1.76 - HDOP (Horizontal Dilution of Precision)
- 
- **.** 1.97 VDOP (Vertical Dilution of Precision) **.** 05 - kontrolní součet
- 

#### **GSV (GPS Satellites in View)**

Věty GSV obsahují informace o polohách všech družic, ze kterých je přijímač schopen přijmout signál, přičemž některé nemusejí být použity pro vlastní výpočet polohy uživatele. Na základě věty GSA je možné zjistit PRN jednotlivých družic, které se pro výpočty v daném čase používají. Jedna GSV věta

může poskytovat údaje maximálně o čtyřech satelitech, proto jich bývá v jednom časovém okamžiku více. Příklad věty GSV může vypadat například takto:

#### **\$GPGSV,3,1,10,04,86,101,50,08,42,189,43,10,16,063,42,11,78,241,38\*7A \$GPGSV,3,2,10,14,50,106,48,17,07,324,22,22,55,242,34,27,09,165,40\*7F \$GPGSV,3,3,10,32,42,067,48,33,26,217,36\*77**

První věta:

- **.** 3 celkový počet GSV vět  $\blacksquare$  3 - celkový poč<br/>  $\blacksquare$ <br/> $\blacksquare$ <br/> $\blacksquare$ <br/> $\blacksquare$ <br/> - pořadí věty
- 
- 1 pořadí věty<br>■ 10 počet viditelných satelitů
- **.** 04,86,101,50 PRN, elevace [◦ ], azimut [◦ ], SNR [dB] **.** 08,42,189,43 pro každou čtveřici stejný význam
- 08,42,189,43 pro každou čtveřici stejný význam<br>■ 10.16.063.42
- 
- **.** 11,78,241,38
- **.** 7A kontrolní součet

Podrobnosti o dalších NMEA větách je možné získat například v[\[8\]](#page-66-10).

## <span id="page-24-0"></span>**2.6 Využití GNSS v letecké dopravě**

Letecká doprava klade na navigační systémy vysoké nároky, avšak družicová navigace zde hraje zatím minoritní roli. V současnosti se více spoléhá na ověřené způsoby založené na pozemních radiomajácích. Aplikace družicových navigačních systémů v letectví mohou mít široké využití. Například možnost nepřetržitého sledování letadel a navigace v oblastech bez podpory přehledových radarů [\[12,](#page-67-4) [15\]](#page-67-5).

#### <span id="page-24-1"></span>**2.6.1 ATM systémy ŘLP**

ATM (Air Traffic Management) systémy zahrnují komunikační, navigační a sledovací systémy sloužící k řízení letového provozu. Patří mezi ně například primární a sekundární radary a multilaterační systémy [\[13,](#page-67-6) [16\]](#page-67-7).

Infrastruktura ATM systému lze rozdělit na:

- **.** RDP (Radar Data Processing) **.** FDP (Flight Data Processing)
- 
- FDP (Flight Data Processing)<br>■ VCCS (Voice Communication and Control System)

Tyto ATM systémy jsou propojeny pomocí telekomunikačních sítí. Telekomunikační síť ŘLP (Řízení letového provozu) je založena na typu sítí SDH/PDH i na rozšířených datových sítích typu IP (Internet Protocol). Zároveň je doplněna o služby telekomunikačních operátorů [\[16\]](#page-67-7).

#### **Využití GNSS ve stávajících ATM systémech**

V následujícím textu jsou uvedeny jen některé vybrané ATM systémy, které jsou příkladem využití GNSS signálu a to zejména ty, které jsou závislé na synchronizaci času. Jedná se tedy o výše zmíněný čas UTC.

Signály GNSS slouží k nastavení času NTP (Network Time Protocol) serverů, které pak prostřednictvím NTP protokolu synchronitzují další zařízení.

NTP systémy synchronizují své hodiny s UTC časem, který získávají z družicového navigačního systému GPS, ale také se záložním frankfurtským časovým signálem DCF77, pro případ dočasného výpadku GPS. Signál je dále šířen do datové sítě CADIN (Czech Aeronautical Data Interchange Network), ke které jsou připojeny téměř všechny ATM systémy.

Příkladem ATM systému, je systém P3D-WS. Jedná se o přehledový systém založený na multilateračním principu. Přijímací stanice multilateračního systému jsou přímo synchronizovány z družicového navigačního systému GPS. Zároveň jsou kompatibilní se systémem ADS-B (Automatic dependent surveillance – broadcast).

Dalším nezbytným ATM systémem je RMCDE (Radar Message Conversion and Distribution Equipment), což je jednotka sloužící pro distribuci radarových dat. Podobně jako systém P3D-WS je RMCDE časově synchronizován z NTP serverů a z vlastních GPS přijímačů. Dále zmíníme ještě SDH síť. Synchronizační takt je získáván ze zařízení GPS TimeSource 3100.

Problematika ATM systémů je velmi rozsáhlá, proto se tato práce nezabývá podrobnostmi. Více informací lze získat například v dokumentech [\[12,](#page-67-4) [13,](#page-67-6) [15,](#page-67-5) [17\]](#page-67-8).

# <span id="page-26-0"></span>**Kapitola 3 Rušení GNSS signálu**

Rádiové rušení je vysílání rádiových vln, jejichž cíl je znemožnit příjem radiového signálu na určité frekvenci. V oblasti družicové navigace je třeba věnovat rádiovému rušení zvýšenou pozornost, jelikož zásah do signálů GNSS může vést k výpadkům nebo úplné ztrátě informace o poloze daného přijímače.

Zarušit různé signály družicových navigačních systémů není nijak extrémně složité, jelikož úrovně například GPS signálů popsané v tabulce [3.1,](#page-26-2) jsou z důvodu velké vzdálenosti navigačních družic od Země velmi nízké[\[7\]](#page-66-1).

<span id="page-26-2"></span>

|                       |                  | Minimální  |                |
|-----------------------|------------------|------------|----------------|
|                       |                  | přijatelná |                |
|                       | Nosná            | úroveň     |                |
|                       | frekvence        | signálu    | Šířka pásma    |
| Signál                | $[\mathrm{MHz}]$ | [dBW]      | $[\rm{MHz}]$   |
| $L_1$ C/A - civilní   | 1575,42          | $-158,5$   | $\overline{2}$ |
| $L_1 P(Y)$ - vojenský | 1575,42          | $-161,5$   | 20             |
| $L_2 P(Y)$ - vojenský | 1227,40          | $-164,5$   | 20             |
| $L2C$ - civilní       | 1227,40          | $-160,0$   | $\overline{2}$ |
| $L_5$ - civilní       | 1176,45          | $-154,9$   | 20             |
| $L_1$ M - vojenský    | 1575,42          | $-158,0$   | 24             |
| $L_2$ M - vojenský    | 1227,40          | $-158,0$   | 24             |
|                       |                  |            |                |

**Tabulka 3.1:** Minimální úrovně GPS signálů [\[7\]](#page-66-1)

## <span id="page-26-1"></span>**3.1 Základní rozdělení rušení GNSS signálů**

V prvé řadě je možné rušení rozdělit do dvou základních skupin, které se liší zdrojem jejich vysílání [\[18\]](#page-67-2).

- **. Neúmyslné rušení:** V takovém případě původce rušení nemá zájem o narušení GNSS signálů a činí tak zcela nevědomě.
- **. Úmyslné rušení:** Původce rušení má jednoznačný zájem znehodnocovat údaje dodávané družicovým navigačním systémem

3. Rušení GNSS signálu **.................................**

Obě skupiny jsou předmětem této kapitoly, avšak více se zaměříme na rušení úmyslné [\[33\]](#page-68-6).

#### <span id="page-27-0"></span>**3.1.1 Neúmyslné rušení**

Na Zemi existuje několik běžně používaných systémů, jejichž vyšší harmonické kmitočty zasahují do frekvenčních pásem GNSS. Takové systémy potom mohou signály GNSS ohrozit. V tabulce [3.2](#page-27-2) jsou uvedeny některé potenciální zdroje neúmyslného rušení pro družicový navigační systém GPS [\[7\]](#page-66-1).

<span id="page-27-2"></span>

| Zdroj             | Frekvence [MHz] | Vliv na GPS        |
|-------------------|-----------------|--------------------|
| Radiová navigace, | $1215 - 1240$   | pásmo $L_2$        |
| průzkumné družice |                 |                    |
| a radary          |                 |                    |
| Letecká navigace  | $960 - 1164$    | pásmo $L_5$        |
| (DME, TACAN)      |                 |                    |
| Satelity Inmarsat | $1400 - 1535$   | pásmo $L_1$        |
| <b>UHF TV</b>     | 782 - 788       | 2 a 3 harmonická v |
|                   |                 | pásmu $L_1$        |

**Tabulka 3.2:** Zdroje neúmyslného rušení GPS [\[7\]](#page-66-1)

#### <span id="page-27-1"></span>**3.1.2 Úmyslné rušení**

Úmyslné rušení je realizováno v rámci přesných kmitočtových pásem, na kterých celé družicové navigační systémy pracují. Oproti předchozímu neúmyslnému typu rušení je tento typ generován pomocí zařízení se záměrem způsobit rušení GNSS signálů. Takové zařízení nazýváme rušička.

Typů rušiček je celá řada a základní seznámení s běžně dostupnými rušičkami a jejich signály provedeme v následujících bodech této kapitoly. Nejprve je však nutné informovat o dvou typech úmyslného rušení, kterými jsou *jamming* a *spoofing* [\[18,](#page-67-2) [33\]](#page-68-6).

#### **Jamming**

Princip rušení je v tomto případě založen na vysílání signálu s mnohonásobně větším výkonem než mají signály družicových navigačních systémů na Zemi. Jedná se o nejtypičtější způsob, jak přijímačům znemožnit příjem navigačních signálů GNSS družic [\[18,](#page-67-2) [33\]](#page-68-6).

#### **Spoofing**

Rušení typu *spoofing* je oproti rušení typu *jamming* sofistikovanější metoda, jelikož spočívá ve vysílání silně korelovaných rušivých signálů. Inteligentní *spoofery* sledují polohu cílového přijímače a díky vlastnímu generátoru GNSS signálů vytvoří falešný signál, který vede cílový přijímač na scestí. Princip spoofingu je uveden na obrázku [3.1.](#page-28-1) Vlastnost *spoofingu* je skutečnost, že jejich

falešný signál dorazí k danému přijímači z jednoho směru [\[18\]](#page-67-2).

<span id="page-28-1"></span>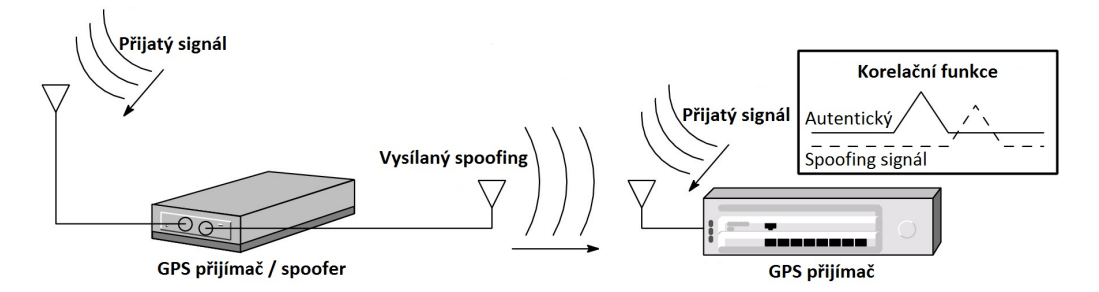

**Obrázek 3.1:** Ilustrace spoofingu [\[38\]](#page-69-0)

### <span id="page-28-0"></span>**3.2 Klasifikace dostupných rušiček**

Na trhu, zejména v internetových obchodech, je k dostání nepřeberné množství rušiček i přes to, že jejich použití je ilegální. Výrobcem udávané efektivní dosahy těchto rušiček jsou v řádu jednotek až desítek metrů. Realita však bývá odlišná a tato vzdálenost je znatelně vyšší.

Tato poměrně levná zařízení, z nichž některá stojí méně než levné GNSS přijímače, představují značné riziko pro normální provoz systémů, které jsou závislé na GNSS. Jednotlivé typy rušiček se liší zejména v parametrech rušivého signálu a v konstrukčním uspořádání. Hlavním kritériem z hlediska typu rušivého signálu je snaha o co nejefektivnější rušení určitých GNSS signálů. Konstrukčním uspořádáním jsou myšleny například způsoby napájení, volba generovaných rušivých signálů nebo rozměry [\[33\]](#page-68-6).

Studie [\[26\]](#page-68-7) definovala základní kategorie běžně dostupných rušiček na základě konstrukčního uspořádání šasi, napájení a vysílaných signálů.

#### **Kategorie I**

Do první kategorie patří rušičky určené k napájení ze zapalovacích zásuvek automobilů, viz obrázek [3.2a.](#page-29-1) Jedná se o nejdostupnější typy rušiček, které disponují schopností rušit družicový signál pouze na jednom kmitočtu. Zejména na kmitočtu *L*1*/E*<sup>1</sup> [\[26\]](#page-68-7).

#### **Kategorie II**

Do druhé kategorie řadíme rušičky, které disponují interní baterií a integrovanou anténou , viz obrázek [3.2b.](#page-29-2) Zásadní rozdíl oproti předchozímu případu je tedy mobilní provedení rušičky. Jedná se opět o monofrekvenční rušičky, které jsou schopny vysílat rušivý signál na jednom kmitočtu [\[26\]](#page-68-7).

#### **Kategorie III**

Do třetí kategorie patří takové rušičky, které mají interní baterii a možnost připojení externích antén skrze SMA konektory, viz obrázek [3.2c.](#page-29-3) V porovnání s předchozími kategoriemi jsou tyto rušičky sofistikovanějšího provedení, díky kterému jsou schopny rušit signály několika nezávislých rádiových systémů, podle čehož jsou pak vybaveny příslušným počtem antén. Včetně GNSS signálů jsou tyto rušičky obvykle schopny rušit i komunikaci rádiových systémů jako GSM, 3G, 4G a Wi-Fi [\[26,](#page-68-7) [33\]](#page-68-6).

#### **Kategorie IV**

<span id="page-29-0"></span>Čtvrtou kategorií jsou robustní rušičky určené ke statickému využití a napájení z elektrické sítě, viz obrázek [3.2d.](#page-29-4) Jedná se o rušičky s velkým efektivním dosahem.

<span id="page-29-1"></span>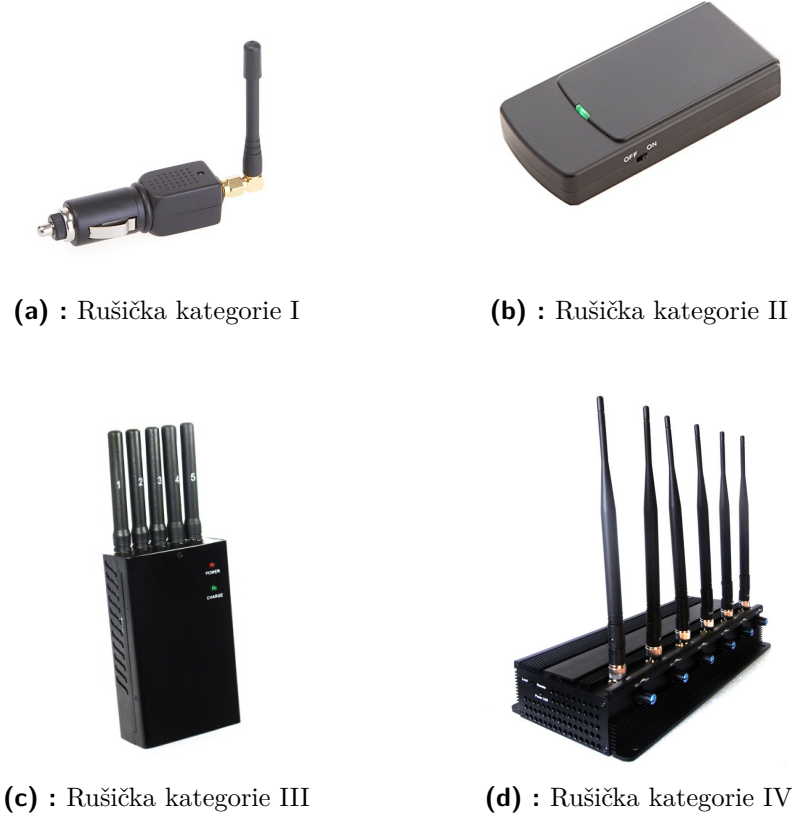

**Obrázek 3.2:** Základní typy rušiček [\[30\]](#page-68-2)

<span id="page-29-4"></span><span id="page-29-3"></span><span id="page-29-2"></span>

## <span id="page-30-0"></span>**3.3 Signály dostupných rušiček**

Téměř všechny komerčně dostupné rušičky jsou určeny k rušení typu *jamming*. Rušivý signál, který je rušičkami generován je v naprosté většině lineárně rozmítaný frekvenčně modulovaný signál, označovaný jako *chirp*. Změna kmitočtu v čase je u signálu *chirp* periodická a ve většině případů se jedná o pilový průběh.

Hlavními parametry signálu *chirp* jsou frekvenční rozsah rozmítání, který je reprezentován maximální odchylkou od nosného kmitočtu a perioda rozmítání kmitočtu, která vyjadřuje dobu, za kterou se rušička přeladí z maximální kladné odchylky nosného kmitočtu k maximální záporné odchylce [\[26,](#page-68-7) [33\]](#page-68-6).

#### <span id="page-30-1"></span>**3.3.1 Popis signálů vybraných rušiček**

V rámci měření vybraných technických parametrů rušiček signálu [\[31,](#page-68-3) [32\]](#page-68-4), provedených Českým telekomunikačním úřadem na žádost ŘLP, byly změřeny spektrální parametry signálů dvou rušiček signálu GPS. Na základě výsledků těchto měření budou v následujících bodech popsány signály rušičky kategorie I a rušičky kategorie IV. Signály obou rušiček jsou typu *chirp*.

#### **Signál rušičky kategorie I**

Prvním příkladem je signál rušičky *SYT15*, operující v pásmu *L*<sup>1</sup> družicového navigačního systému GPS. Frekvence pilového signálu je 26,5 kHz. Průběh modulačního i frekvenčně modulovaného signálu je znázorněn na obrázku [3.3.](#page-30-2) Zabraná šířka pásma (OBW) je 35 MHz a výkon signálu 12,1 dBm [\[31\]](#page-68-3).

<span id="page-30-2"></span>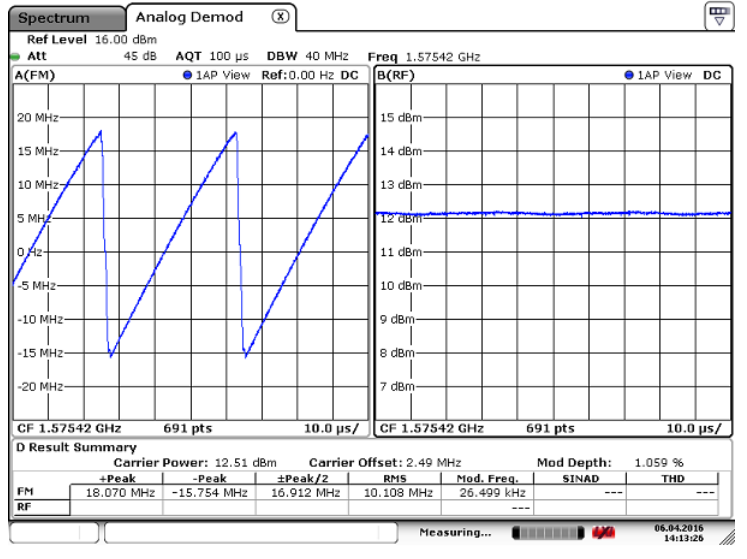

Date: 6.APR.2016 14:13:26

**Obrázek 3.3:** Průběh signálu rušičky SYT15 (převzato z [\[31\]](#page-68-3))

3. Rušení GNSS signálu **.................................**

#### **Signál rušičky kategorie IV**

Druhým příkladem je rušička typu *TG-5CA* skládající se z pěti vysílačů pro jednotlivá rušená pásma. Modulační pilový signál jehož průběh je na obrázku [3.4](#page-31-0) má frekvenci 85,3 kHz. Změřený výstupní výkon rušičky byl 32 dBm a zabraná šířka pásma (OBW) signálu je 18,5 MHz [\[32\]](#page-68-4).

<span id="page-31-0"></span>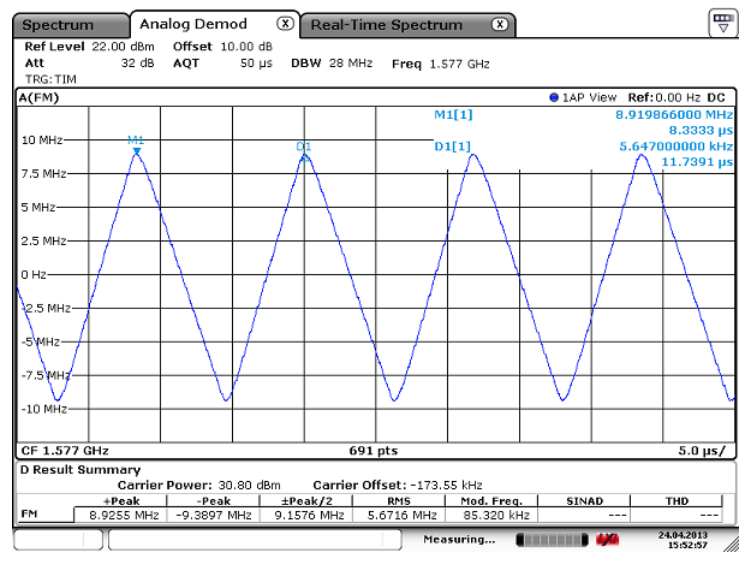

Date: 24.APR.2013 15:52:58

**Obrázek 3.4:** Průběh signálu rušičky TG-5CA (převzato z [\[32\]](#page-68-4))

## <span id="page-32-0"></span>**Kapitola 4**

## **Efekt rušení na GNSS přijímač**

Primárním úkolem GNSS přijímače je měření vzdálenosti od jednotlivých družic a dekódování navigačních dat. Bezproblémový chod přijímače ale může být znemožňován zdrojem rušení, který se nachází v určité vzdálenosti od přijímače.

V souvislosti s rušením je tedy třeba věnovat pozornost některým blokům GNSS přijímačů a účinkům rušení na jejich funkcionalitu. I když základní princip GNSS přijímačů je stejný, jejich přesné algoritmy a implementace hardwaru se liší v závislosti na aplikacích, pro které jsou určeny. Z toho vyplývá, že různé přijímače mohou na přítomnost rušení reagovat různě, nicméně všechny civilní GNSS přijímače jsou zarušitelné.

Pro lepší pochopení efektů rušení na GNSS přijímač se tato kapitola zabývá jeho stručným rozborem, popisem procesu kterým přijatý signál v rámci GNSS přijímače prochází a parametry popisující efekty rušení [\[1,](#page-66-3) [9\]](#page-66-6).

### <span id="page-32-1"></span>**4.1 Efekty rušení**

Rovnicí 2.1 jsme vyjádřili vysílaný GPS signál v pásmu *L*1. Ovšem v případě, že je přijímaný GPS signál ovlivňován rušením, musíme zarušený GPS signál vyjádřit rovnicí:

$$
s_1(t) = A_c C(t) D(t) \cos(2\pi f_1 t) + A_p P(t) D(t) \sin(2\pi f_1 t) + J(t) + n(t) (4.1)
$$

kde *J*(*t*) je rušivý signál a *n*(*t*) je bílý šum. Kromě informace, že vlivem silného rušení dochází k nefunkčnosti přijímače, je zde uvedeno několik specifických efektů co vlastně interference způsobují.

- **.** Ztráta sledování signálu v případě, že je přijímač vystaven silným interferencím.
- **.** Snížení úrovně měřeného signálu, kdy přijímač stále vykazuje svou činnost, ale sníží se poměr *C/N*0.
- **.** Zvýšení chyby při měření pseudovzdálenosti.
- **.** Vlivem šumu dochází k chybě určení fáze nosné vlny.

Pro uživatele jakéhokoliv přijímače GNSS je zřejmý význam prvního zmíněného efektu rušení. Pokud přijímač nemůže sledovat signály z družic, nemůže si vypočítat svojí polohu [\[19\]](#page-67-9),[\[25\]](#page-68-8).

#### <span id="page-33-0"></span>**4.1.1 Efekt rušení na poměr C/No**

*C/N*<sup>0</sup> je přesně popsán jako poměr výkonu signálu k spektrální výkonové hustotě šumu a slouží ke zjištění kvality přijatého signálu. V případě přítomnosti rušení je třeba získat efektivní hodnotu  $(C/N_0)_{eff}$ , kterou lze získat ze vztahu:

$$
(C/N_0)_{eff} = \frac{1}{\frac{1}{C/N_0} + \frac{J/S}{\mathcal{Q}R_c}}
$$
(4.2)

kde *J/S* je poměr výkonu signálu rušení ku výkonu GNSS signálu, *R<sup>c</sup>* je kódová rychlost C/A nebo P kódu generovaného v přijímači a Q je bezrozměrný faktor odolnosti rušení. Faktor Q se dá určit pomocí vztahu:

$$
Q = \frac{\int_{-\infty}^{\infty} |H_R(f)|^2 S_s(f) df}{R_c \int_{-\infty}^{\infty} |H_R(f)|^2 S_i(f) S_s(f) df}
$$
(4.3)

kde *H<sup>R</sup>* je přenosová funkce přijímače, *S<sup>s</sup>* je spektrální výkonová hustota signálu a *S<sup>i</sup>* je spektrální výkonová hustota interference. Za předpokladu, že známe  $(C/N_0)_{eff}$  lze použít vztah:

$$
\frac{J/S}{Q} = R_c \left( \frac{1}{(C/N_0)_{eff}} - \frac{1}{C/N_0} \right)
$$
(4.4)

k určení $\frac{J/S}{\mathcal{Q}}.$  Tento faktor poskytuje informaci o závažnosti dopadu rušení na přijímač. Hodnotu *C/N*<sup>0</sup> přijímače však ovlivňuje i několik dalších aspektů jako jsou:

- **.** Rozdíly ve vysílaném výkonu jednotlivých družic **.** Ztráty volným prostorem
- 
- $\blacksquare$ <br> Ztráty v atmosférických ztrátách<br/>  $\blacksquare$ <br> Změny v atmosférických ztrátách
- **■** Změny v atmosférických<br>■ Vícecestné šíření signálu
- **.** Změna zisku přijímací antény se směrem příchozího signálu

Podrobnější informace o významu *C/N*<sup>0</sup> v GNSS lze najít v[\[25\]](#page-68-8).

#### **Závislost C/No na parametrech antény**

Hodnota *C/N*<sup>0</sup> je závislá na celé řadě komponentů GNSS přijímače. Je to anténa, LNA, filtry, ztráty na vedení, funkce směšovače a A/D převodník. Jestliže do výpočtu poměru *C/N*<sup>0</sup> chceme zahrnout ztráty vzniklé uvnitř

přijímače a zisk přijímací antény, můžeme pak vztah pro tento poměr přepsat jako:

$$
\left[\frac{C_s(\theta_s, \varphi_s)}{N_0}\right] = C_{Rs}(\theta_s, \varphi_s) + G_s(\theta_s, \varphi_s) - L - 10\log_{10}(kT_{eff}) \quad \text{[dB/Hz]} \tag{4.5}
$$

kde  $C_{Rs}(\theta_s, \varphi_s)$  je přijatý výkon z družice v dBw, která má vůči přijímači elevaci  $\theta_s$  a azimut  $\varphi_s$ . Proměnná  $G_s(\theta_s, \varphi_s)$  je zisk antény ve směru navigační družice. *LdB* jsou ztráty v přijímači zahrnující A/D převodník, *k* je Boltzmannova konstanta a  $T_{eff}$  je efektivní teplota přijímače včetně anténního LNA a svodu. Efektivní teplota přijímače se vypočítá z vlastností jednotlivých bloků pomocí Friisova vztahu [\[7,](#page-66-1) [18\]](#page-67-2).

Poměr *J/S* můžeme přesněji definovat podle vztahu:

$$
\left[\frac{J(\theta_j, \varphi_j)}{S(\theta_s, \varphi_s)}\right] = G_s(\theta_s, \varphi_s) + G_j(\theta_j, \varphi_j) + 10 \log_{10}[\mathcal{Q}R_c(A - B)] \quad \text{[dB]} \tag{4.6}
$$

kde

$$
A = 10 \frac{-\left[\frac{C_s(\theta_s, \varphi_s)}{N_0}\right]_{eff}}{10} \quad a \quad B = 10 \frac{-\left[\frac{C_s(\theta_s, \varphi_s)}{N_0}\right]}{10} \tag{4.7}
$$

Výše uvedené vztahy lze použít pro výpočet například vzdálenosti mezi přijímačem a rušičkou, která je potřebná k úplnému zarušení [\[18\]](#page-67-2). Ze vztahu:

$$
\frac{J}{S} = J_r - S_r \quad \text{[dBw]} \tag{4.8}
$$

můžeme pro hodnotu přijatého výkonu družicového signálu *S<sup>r</sup>* odvodit přijatý výkon zdroje rušení *J<sup>r</sup>* a pro výpočet ostatních parametrů je možné použít friisův vztah:

$$
ERP_j = J_r - G_j + FSL + L_f \quad [\text{dBw}] \tag{4.9}
$$

 $ERP<sub>i</sub> = J<sub>t</sub> + G<sub>t</sub>$  je efektivní vyzářený výkon zdroje rušení.

*J<sup>t</sup>* je vysílaný výkon zdroje rušení.

*G<sup>t</sup>* je zisk vysílací antény zdroje rušení.

*J<sup>r</sup>* je přijatý výkon rušivého signálu v místě přijímací antény GPS přijímače. *G<sup>j</sup>* je zisk přijímací antény nasměrované ke zdroji rušení.

*L<sup>f</sup>* jsou ztráty front-endu přijímače.

 $FSL = 20log_{10}\left[\frac{4\pi d}{\lambda_s}\right]$ *λj* i jsou ztráty volným prostorem. Z tohoto vztahu je možné vyjádřit vzdálenost mezi GNSS přijímačem a zdrojem rušení, vztahem:

$$
d = \frac{\lambda_j 10^{\frac{FSL}{20}}}{4\pi} \quad [m] \tag{4.10}
$$

Konkrétní, ukázkové příklady jsou k dispozici v [\[18\]](#page-67-2).

#### <span id="page-35-0"></span>**4.1.2 Efekt rušení na PLL**

Interference mají velký vliv na chyby měření, zejména na chybu měření fáze. Přesněji, chyba fáze závisí na fázovém šumu nosné vlny, dynamickém zatížení, termickém šumu a na šumu místního číslicového oscilátoru. Zpětnovazební smyčka PLL potřebuje pro svou funkci určitou úroveň signálu ve srovnání s šumem přijímače, aby bylo možné signály sledovat.

Pokud hodnota *C/N*<sup>0</sup> klesne pod danou prahovou hodnotu, sledování GNSS signálu je ztraceno, protože chyby měření jsou moc velké. Smyčka PLL přestává plnit svou činnost pro směrodatné odchylky chyby fáze větší než 45◦ [\[2,](#page-66-4) [7\]](#page-66-1).

Pro určení směrodatné odchylky způsobené zdroji fázového šumu kromě dynamického stresu, uvádíme vztah:

$$
\sigma_{PLL} = \sqrt{\sigma_{tPLL}^2 + \sigma_v^2 + \sigma_{osc}^2 + \sigma_{sat}^2}
$$
\n(4.11)

kde *σtP LL* je směrodatná odchylka tepelného šumu, *σ<sup>v</sup>* je směrodatná odchylka způsobená vibracemi, *σosc* je směrodatná odchylka šumu ve směšovačích a vzorkovacích oscilátorech a *σsat* je směrodatná odchylka šumu v generátoru nosné frekvence.

Směrodatná odchylka fázového šumu způsobená tepelným šumem a interferencí je dána vztahem:

$$
\sigma_{tPLL} = \frac{360}{2\pi} \sqrt{\frac{B_n}{C/N_0} \left(1 + \frac{1}{2T\frac{C}{N_0}}\right)} \quad [\circ] \tag{4.12}
$$

kde *B<sup>n</sup>* je šířka pásma smyčky PLL a *T* je doba integrace. Fázové šumy způsobené vibracemi a oscilátory jsou silně závislé na kvalitě provedení prvků přijímače. Se zmenšující šířkou pásma *B<sup>n</sup>* a prodloužením doby integrace se snižuje směrodatná odchylka fázové chyby  $\sigma_{PLL}$ . Je tedy teoreticky možné, zvýšit odolnost přijímače vůči fázovým chybám vzniklým rušením. To bude mít za následek nepřesnosti měření u rychle pohybujících se objektů, z důvodu fázového chvění. Klíčovou roli ve stanovení chyb, ale hraje samozřejmě poměr *C/N*0. [\[2,](#page-66-4) [7\]](#page-66-1).
# **Kapitola 5**

## **Metodiky testování GNSS přijímačů**

Základní myšlenka testovacích metodik je ovlivňování GNSS signálu signálem rušivým a následné sledování změn výstupních dat, které jsou poskytovány daným přijímačem.

Jelikož záměrné rušení je ilegální činnost, tak i v případě testování přijímače, kdy by se rušivý signál šířil volným prostorem, bychom se dopouštěli činnosti v rozporu se zákonem. Taková měření se mohou provádět například s dohledem Českého telekomunikačního úřadu.

První myšlenka způsobu rušit GNSS signály se obrací k přenosu signálů po vedení. Co se týče družicových signálů, ty je možné generovat příslušnými signálovými generátory. Pro rušivý signál to platí také, ale myšlenka se upíná i k využití dostupných rušiček, které jsou popsány v kapitole [3.2.](#page-28-0)

Tato práce představuje dvě rozdílné metodiky pro testování GNSS přijímačů. První metodika spočívá v simulování GPS a GLONASS signálu v signálovém generátoru GNSS signálů a následné slučování tohoto signálu s rušením generovaným v jiném signálovém generátoru. Dále budeme tuto metodiku nazývat jako klasickou.

Druhá metodika je založena na softwarovém simulování GPS signálu a proces rušení je prováděn v prostředí Matlab. Tato metodika je dále nazývána jako softwarová. U obou metodik je signál přiváděn do přijímače a následně je jeho výstup analyzován.

Principy jednotlivých testovacích metodik jsou popsány pro konkrétní typy signálů a parametrů, které korespondují s měřeními provedenými v rámci této práce.

### **5.1 Klasická metodika**

Jak již bylo uvedeno, klasická metodika je založena na simulování GNSS signálů z příslušného generátoru a generování rušivého signálu prostřednictvím druhého signálového generátoru nebo rušičky.

Tento typ metodiky je velmi běžný, a proto se můžeme setkat s několika výzkumnými týmy, kteří se takovým typem testování GNSS přijímačů zabývají a to například [\[26\]](#page-68-0). Nutností je však mít k dispozici drahé vybavení s vyhovujícími parametry. V rámci této metodiky byla provedena dvě měření

s tím rozdílem, že u prvního bylo rušení generováno signálovým generátorem a podruhé rušičkou.

### **Použité přístroje**

- **. R&S SMBV100A:** Vektorový signálový generátor určený ke generování signálů GPS, GLONASS a Galielo.
- **. R&S SM300:** Vektorový signálový generátor sloužící jako zdroj rušení.
- **. R&S FSC 6:** Spektrální analyzátor určený pro rozsah frekvencí od 9 kHz do 3 GHz, který byl využíván pro monitorování frekvenčního spektra rušeného signálu. **. TG-5CA**: Rušička
- 
- **. PWR-4GHS:** USB měřič výkonu určený pro měření výkonů signálů v rozsahu -30 dBm až 20 dBm o frekvencích od 9 kHz do 4 GHz.

### **5.1.1 Rušení ze signálového generátoru**

#### **Nastavení GNSS signálu**

Prvním bodem tohoto měření je nastavení jednotlivých přístrojů. Při simulování GNSS signálu je třeba si zvolit konkrétní družicový navigační systém, výkony signálů jednotlivých družic a konstelaci družic.

V našem případě byla provedena měření jak pro zvolený družicový navigační systém GPS, tak i GLONASS. Tyto signály byly simulovány tak, aby hodnoty výkonů signálů z jednotlivých družic byly stejné. Důvodem je zjednodušení analyzování výsledků. Nastavená hodnota výkonu signálů GPS i GLONASS byla -115 dBm a konstelace družic byla nastavena, tak aby poloha změřená přijímačem byla 50◦ N, 14◦ E.

### <span id="page-37-0"></span>**Signály rušení**

Druhým bodem je volba rušivého signálu. Pro naše účely byl v případě rušení GPS zvolen frekvenčně modulovaný signál s parametry: **.** Nosná frekvence 1,5747 GHz

- 
- **.** Modulační sinusový signál s frekvencí 80 kHz
- **.** Frekvenční zdvih 100 kHz
- **.** Zabraná šířka pásma (OBW) 320 kHz

Vzhledem k šířce pásma GPS signálu, který je rozprostřen pomocí C/A kódu se jednalo o rušení úzkopásmovým signálem.

**..................................** 5.1. Klasická metodika

V případě rušení signálů GLONASS byl generován rozmítaný signál s parametry: **.** Start frekvence 1,598 GHz

- 
- **.** Stop frekvence 1,610 GHz ■ Stop frekvence 1,610 GHz<br>■ Krok 500 kHz
- 
- **.** Šířka pásma 12 kHz

**Schéma zapojení**

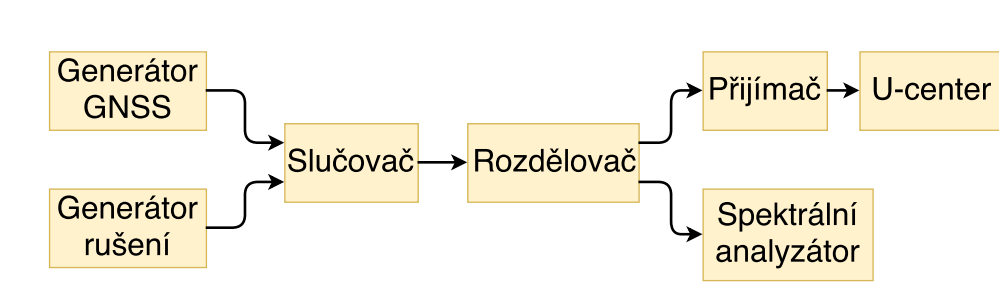

**Obrázek 5.1:** Blokové schéma klasické testovací metodiky

Výstupy obou generátorů jsou připojeny do slučovače signálu a poté je signál veden jak do přijímače, tak do spektrálního analyzátoru. Přijímač je pomocí USB rozhraní připojen k počítači, kde jsou díky softwaru U-center monitorovány a nahrávány výstupní data z přijímače. Nakonec je měření analyzováno v Matlabu.

#### <span id="page-38-0"></span>**Princip testování**

Základní princip testování spočívá ve změně hodnoty poměru *J/S* až do nalezení tzv. rušivého prahu, kde už je odstup *J/S* je tak velký, že přijímač není schopen spolehlivě sledovat signál a určit polohu. Rušivý práh přijímače je samozřejmě závislý na typu rušivého signálu.

Změna poměru *J/S* byla provedena zvyšováním hodnoty výkonu rušivého signálu. Pro každou konfiguraci rušivého signálu byly zaznamenávány výstupní data přijímače v podobě NMEA vět po dobu minimálně 4 minut. Důvodem je nutnost dostatečného množství zaznamenaných NMEA vět analýzu chyby polohy.

### **5.1.2 Rušení z rušičky signálu**

Princip klasické testovací metodiky v případě použití reálně rušičky je téměř stejný jako v případě, kdy jsou GNSS signály rušeny rušením ze signálového generátoru. Do schématu zapojení však musí být nutně zařazen vhodný atenuátor z důvodu vysoké hodnoty výstupního výkonu rušičky.

V rámci testovací metodiky byla použita rušička TG-5CA viz. obrázek [5.2,](#page-39-0) jejíž signál je popsán v kapitole [3.3.](#page-30-0) Tato rušička je schopna vysílat *chirp* signál v pásmu GPS *L*<sup>1</sup> s průměrným výstupním výkonem 31 dBm.

<span id="page-39-0"></span>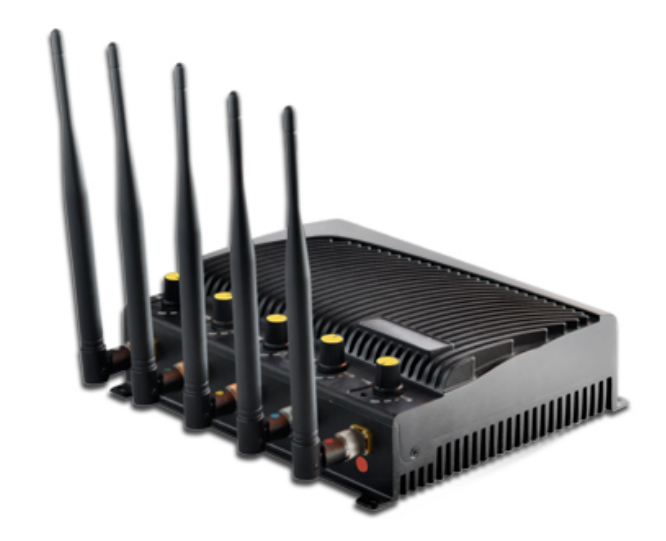

**Obrázek 5.2:** Rušička TG-5CA [\[37\]](#page-69-0)

Cílem testu s rušičkou není jen pozorování změny hodnoty poměru *C/N*0, ale také zjištění maximálního dosahu dané GPS rušičky při rušení přijímače. Omezením takového testu je již zmíněná skutečnost, že vysílat rušivý signál do volného prostoru je zakázané. Přiblížení takovému scénáři může být dosaženo pomocí vhodných atenuátorů.

Hodnoty útlumu nejsou sice samy o sobě příliš zajímavé, ale mohou být přeměněny na různé vzdálenosti s řadou předpokladů. Každá hodnota útlumu může být převedena na hodnotu poměru vysílaného a přijatého výkonu *Pt/Pr*.

Vzdálenost, která odpovídá hodnotám útlumů lze vypočítat ze vztahu:

$$
d = \frac{\lambda}{4\pi} \sqrt{G_t G_r \left(\frac{P_t}{P_r}\right)} \quad [\text{m}] \tag{5.1}
$$

kde *G<sup>t</sup>* je zisk antény rušičky a *G<sup>r</sup>* je zisk antény přijímače. Pokud hodnota zisků antén není známá, můžeme v rámci testování předpokládat dva izotropní zařiče s jednotkovým ziskem [\[26\]](#page-68-0).

Maximální dosah rušičky ve volném prostoru je možné určit také pomocí vztahů v [4.1.1.](#page-33-0)

### **Schéma zapojení**

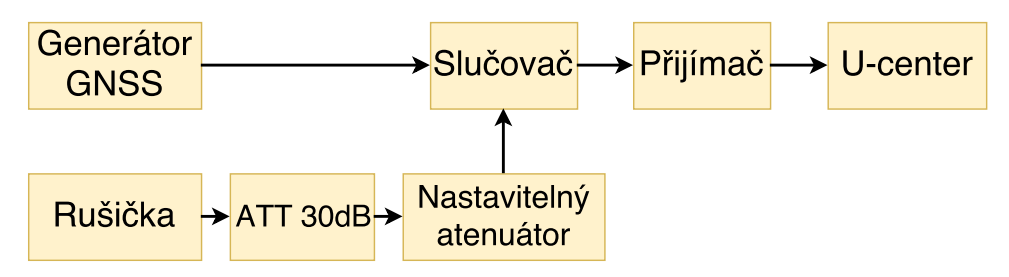

**Obrázek 5.3:** Blokové schéma klasické testovací metodiky s rušičkou

#### **Princip testování**

Většina dostupných rušiček nedisponuje číselnou stupnicí, která by udávala hodnotu výstupního výkonu rušení. U rušičky TG-5CA tomu není jinak, a proto bylo nutné před začátkem testu hodnotu výstupního výkonu změřit.

Pomocí USB měřiče výkonu *PWR-4GHS* byla společně se zapojeným 30 dB atenuátorem na výstupu rušičky, kalibrována hodnota výstupního výkonu na 0 dBm. Pro změnu hodnoty výkonu rušivého signálu byl použit nastavitelný atenuátor s útlumem v rozsahu od 0 dB do 91 dB. Jediný rozdíl v samotném testování oproti principu popsanému v [5.1.1](#page-38-0) je tedy změna hodnoty poměru *J/S* pomocí nastavitelného atenuátoru.

### **5.2 Softwarová metodika**

V dnešní době začínají být k dispozici také plně softwarové simulátory GNSS signálů. Softwarové simulátory obvykle umožňují specifikaci několika důležitých parametrů jako jsou vysílané výkony signálů jednotlivých družic. Dále možnost nastavení konstelace družic a definování trajektorie fiktivního přijímače.

V některých aplikacích je takový simulátor velmi užitečný, protože nasimulovaný signál je bez problému uložen a opakovaně využívám. Zejména opakovatelnost použití softwarově simulovaného signálu je v případě testovacích metodik velice vhodná.

Scénář softwarové metodiky je znázorněn na obrázku [5.4.](#page-41-0) Vše začíná nastavením parametrů GPS signálů a vygenerováním souboru, který reprezentuje signály zvolených družic. Potom je potřeba datový soubor zpracovat a přičíst k němu rušivý signál. Po uložení je zarušený GPS signál vysílán pomocí SDR (Software-defined radio) vysílače do reálného přijímače. Nakonec jsou analyzována výstupní data přijímače.

<span id="page-41-0"></span>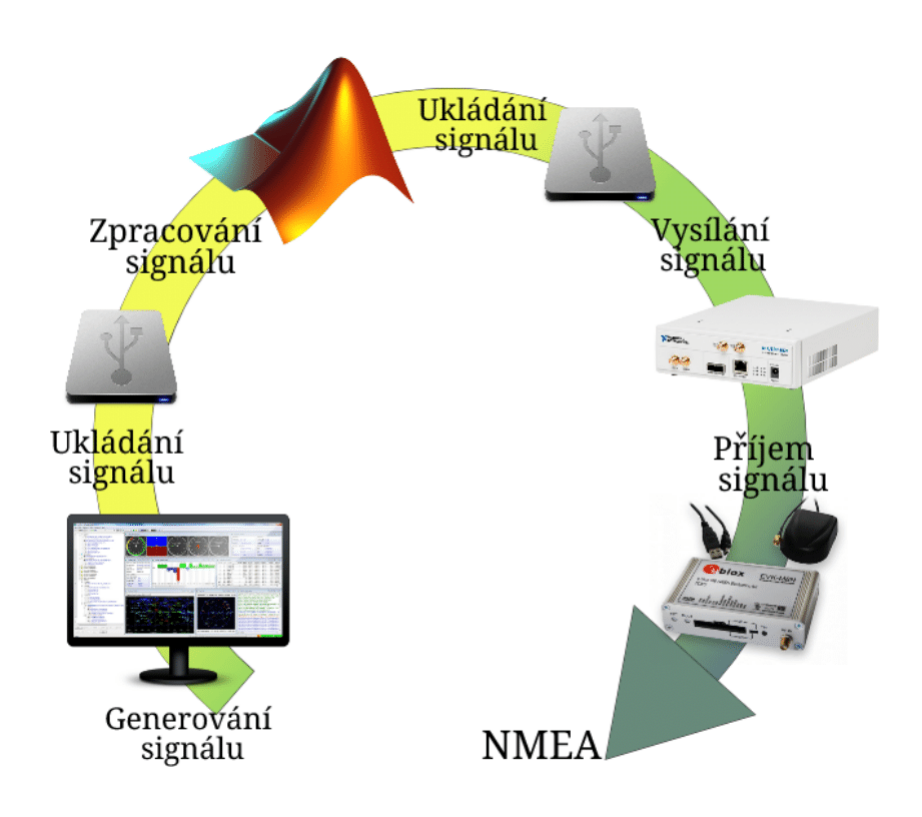

**Obrázek 5.4:** Princip softwarové testovací metodiky

V této kapitole je spolu s vysvětlením principu testovací metodiky průběžně uváděno i konkrétní řešení pro nasimulovaný hodinový signál.

**.................................** 5.2. Softwarová metodika

### **5.2.1 Simulátor GNSS signálu**

Pro naší testovací metodiku byl simulován signál GPS v pásmu *L*<sup>1</sup> (1575,42 MHz). Použitý softwarový simulátor se nazývá *ReGen GNSS simulator*[\[35\]](#page-68-1), jehož výstupem je soubor binárních dat, reprezentující GPS signál na mezifrekvenci 4,092 MHz s vzorkovací frekvencí 16,368 MHz. Jednotlivé vzorky signálu nabývají 8 bitových hodnot. Spektrum simulovaného signálu je na obrázku [5.5.](#page-42-0)

<span id="page-42-0"></span>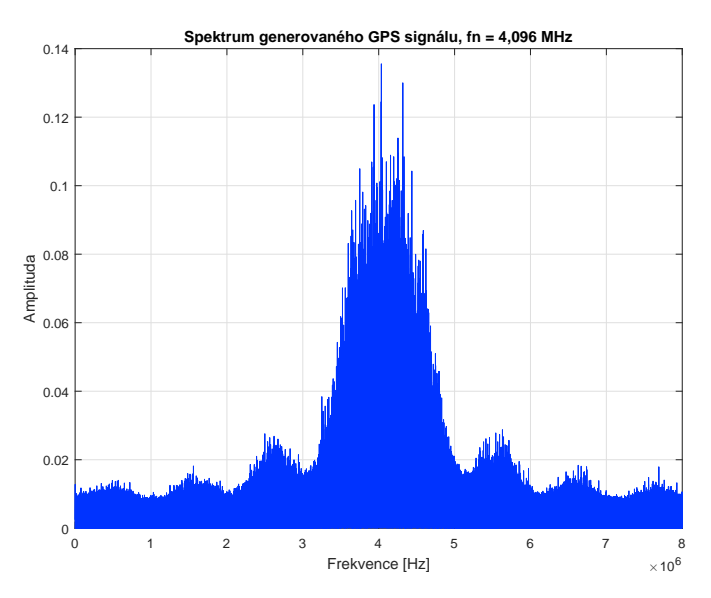

**Obrázek 5.5:** Spektrum generovaného GPS signálu

Délka záznamu našeho signálu je 1 hodina. Jeho velikost je přibližně 58 GB a poloha, pro kterou byl signál simulován, je 50◦ N, 14◦ E. Výkony signálů jednotlivých družic jsou shodné.

### <span id="page-42-1"></span>**5.2.2 Rušivé signály**

V rámci softwarové metodiky byly použity čtyři různé typy rušení. Bílý šum, dva širokopásmové signály typu *chirp* a signál použitý v klasické testovací metodě [5.1.1,](#page-37-0) jehož spektrum je na obrázku [5.6.](#page-43-0)

V případě prvního širokopásmového signálu jde o frekvenčně modulovaný pilový signál s parametry:

- **.** Nosná frekvence 4,096 MHz
- **.** Modulační pilový signál s frekvencí 83,5 kHz
- **.** Frekvenční zdvih 1,2 MHz
- **.** Zabraná šířka pásma (OBW) 2,84 MHz

5. Metodiky testování GNSS přijímačů **...** 

Druhý generovaný širokopásmový signál byl ideální *chirp* s parametry:

- **.** Start frekvence 1,096 MHz
- **.** Stop frekvence 7,096 MHz
- <span id="page-43-0"></span>**.** Zabraná šířka pásma (OBW) 5,92 MHz

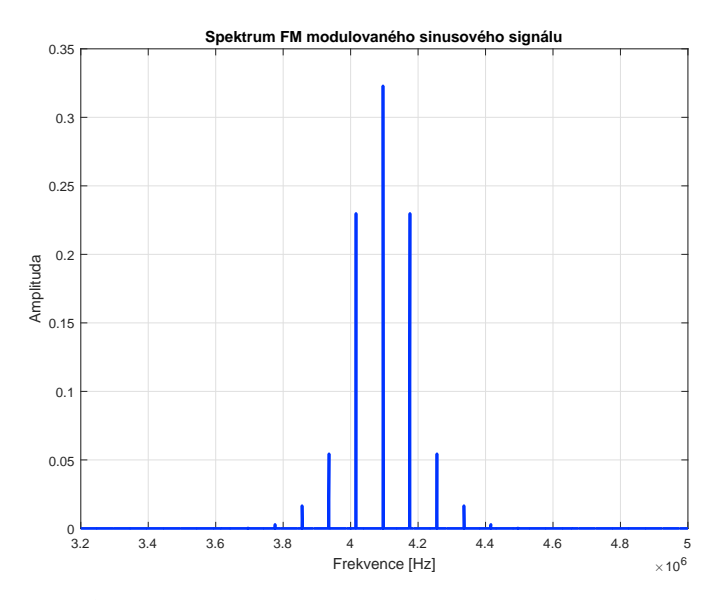

**Obrázek 5.6:** Spektrum frekvenčně modulovaného sinusového signálu

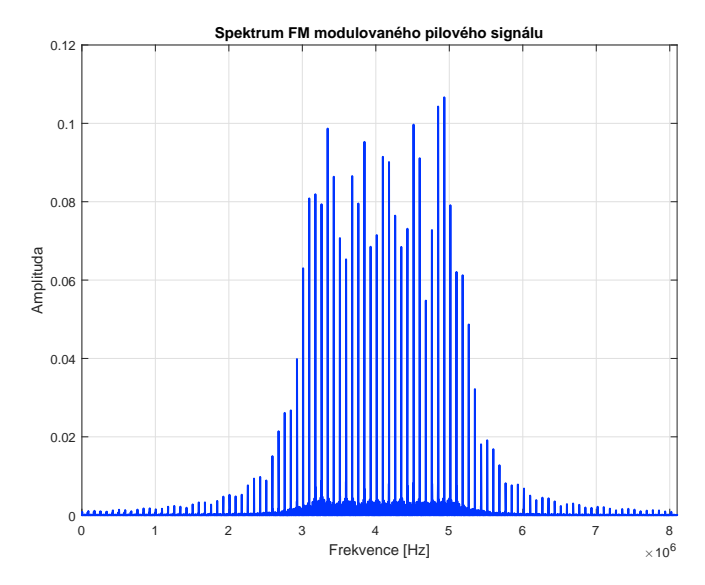

**Obrázek 5.7:** Spektrum frekvenčně modulovaného pilového signálu

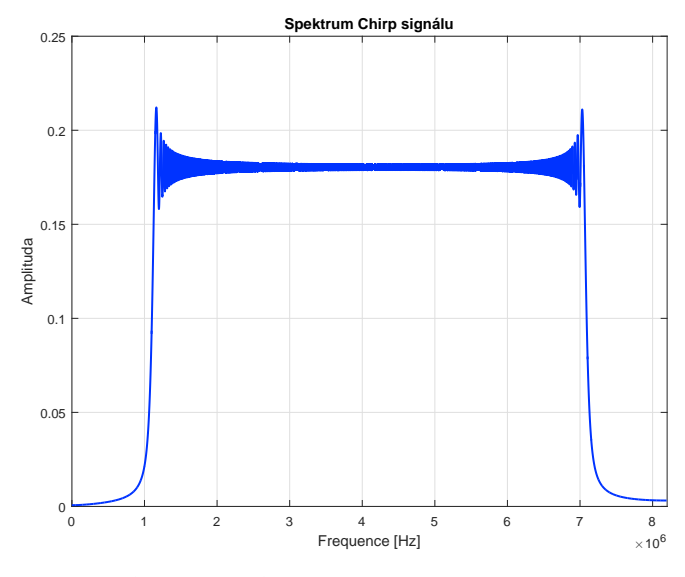

**Obrázek 5.8:** Spektrum signálu chirp

### **5.2.3 Zpracování signálu**

V této části bude popsán postup zpracování simulovaného signálu. To obnáší výpočet hodnoty výkonu GPS signálu z korelační funkce a proces přičítání rušení.

### **Zjištění výkonu signálu**

Program *ReGen GNSS simulator* sice dovoluje nastavit úrovně signálů jednotlivých družic, ale informaci o přesné hodnotě výkonu neposkytuje. Aby bylo možné simulovaný GPS signál korektně zpracovávat, znalost hodnoty výkonu je nutností. Nejjednodušším způsobem jak hodnotu výkonu určit, je použití algoritmu výpočtu korelační funkce, která je prováděna v každém reálném GPS přijímači.

Je známo, že výkony signálů jednotlivých družic jsou stejné, a proto si vystačíme pouze s hodnotou vypočteného výkonu signálu z jedné družice.

Skript v prostředí Matlab v prvé řadě definuje velikost importovaných dat. Z vygenerovaného souboru je čtena jedna sekunda signálu, což odpovídá vektoru o počtu 16 368 000 hodnot. Náhodně vybraný vektor je převeden do tzv. základního pásma a jeho délka odpovídá době 1 ms, což je doba periody pseudonáhodného C/A kódu.

Vygenerovaný signál zahrnuje také skutečnost změny frekvence vlivem Dopplerova posunu, a proto je nutné použít dvoudimenzionální vzájemnou korelaci. Výpočtem tedy není zjištěna pouze hodnota výkonu, ale také PRN čísla obsažených signálů a samozřejmě jejich časový a frekvenční posun.

Jelikož jsou signály GPS rozprostřeny pomocí pseudonáhodné posloupnosti, která se periodicky opakuje, jedná se o výkonový signál s jiným postupem výpočtu korelační funkce. Co se týče repliky C/A kódu, ta musí být normovaná

na jednotkový výkon, protože jedině pak je možné získat korektní hodnotu výkonu GPS signálu.

Postup výpočtu implementovaného v prostředí Matlab je: **.** Převedení GPS signálu do základního pásma

- Převedení GPS signálu do základního pásma<br>■ Generování normované repliky C/A kódu
- 
- **.** Volba hodnoty dopplerovské frekvence, která se mění v intervalu -8 kHz až 8 kHz s krokem 500 Hz.
- **.** Výpočet vzájemné korelační funkce signálu *<sup>s</sup>*(*t*) a repliky *<sup>r</sup>*(*t*).

Realizace vzájemné korelace v případě dlouhého záznamu GPS signálu vychází z rozdělení signálu na segmenty délky 1 ms, které jsou značené jako  $s_i(t; \check{f}_d)$ . Použít lze cyklickou korelaci každého segmentu s replikou  $r(t)$ :

$$
R_i(\tau; \check{f}_d) = \frac{1}{T_i} \int_0^{T_i} s_i(t + \tau; (t; \check{f}_d) r(t) dt
$$
\n(5.2)

a následuje nekoherentní průměrování všech hodnot:

$$
\bar{R}(\tau; \check{f}_d) = \frac{1}{N} \sum_{i=1}^{N} |R_i(\tau; \check{f}_d)| \tag{5.3}
$$

Výsledkem takového řešení je matice, kde v jednotlivých řádcích jsou vzorky  $\bar{R}(\tau; \check{f}_d)$  viz obrázek [5.9.](#page-45-0) Každý řádek je počítán pro jinou hodnotu frekvence  $\dot{f}_d$ . Signál je detekován na základě nalezého maxima korelační funkce [\[29\]](#page-68-2).

<span id="page-45-0"></span>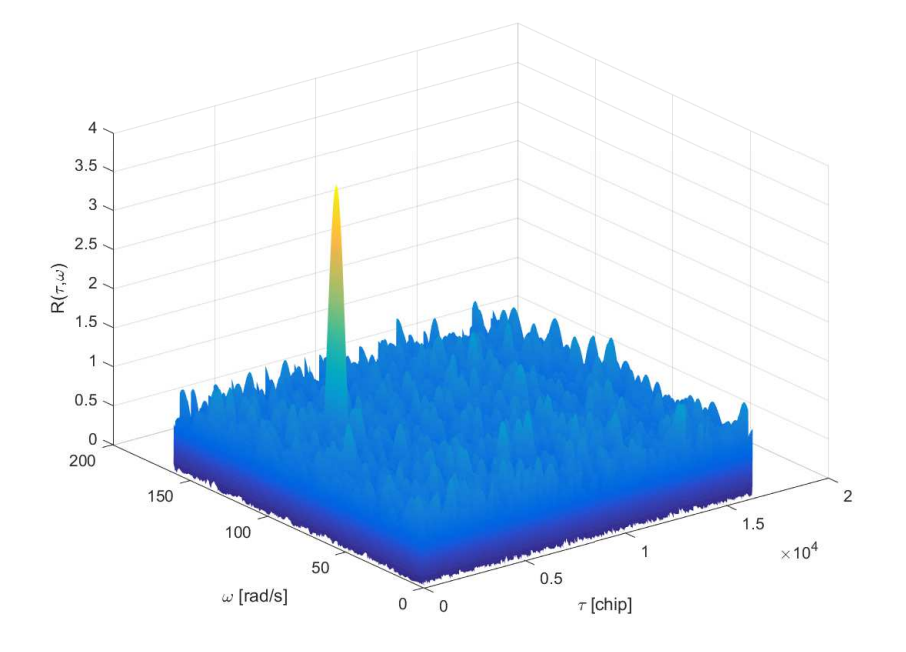

**Obrázek 5.9:** Vzájemná korelační funkce

### **Proces rušení GPS signálu**

Základem softwarové testovací metodiky je přičítání rušivého signálu s takovým výkonem, kdy dochází ke zhoršování kvality GPS signálu. Nebylo by příliš efektivní ovlivňovat užitečný signál, signálem o stále stejném výkonu, a proto bylo navrženo testovací schéma přičítání rušení tak, že se výkon rušení v čase mění.

Způsob implementace rušení spočívá v rozdělení našeho hodinového GPS signálu na časové intervaly. V každém lichém časovém intervalu, který trvá vždy 2 minuty, není rušení k GPS signálu přičítáno. Naopak v každém sudém intervalu, který trvá vždy 5 minut, rušení přičítáno je. Intervaly bez rušení jsou dostatečně dlouhé k tomu, aby se přijímač adaptoval na změnu výkonu rušení. Amplituda rušivého signálu se vždy zvýší tak, aby hodnota jeho výkonu po násobcích rostla, což odpovídá změně poměru *J/S*.

Stejně jako v případě skriptu pro výpočet výkonu přijatého GPS signálu i zde je postupně importován vektor dat, který odpovídá době 1 s. Tento vektor reprezentující signál je rušen či nerušen v závislosti na testovacím schématu a výsledek je zkomprimován, aby vzorky signálu nabývaly 8 bitových hodnot. V dalším bodě je signál převeden do základního pásma a decimován faktorem 4. Nakonec jsou vzorky komplexního signálu převedeny do tvaru I Q I Q ... a signál je v podobě binárního souboru uložen.

### **5.2.4 Vysílání signálu**

Výsledný signál zpracovaný skrze výše popsaný algoritmus v prostředí Matlab je nutné uložit ve formátu, který je vhodný pro nadcházející použití v zařízení SDR. Softwarově definované rádia disponují vysílacím režimem, který umožňuje uživateli "přehrávat" vlastní I/Q vzorky libovolného signálu. Pro naše účely se skvěle hodí softwarově definované rádio *HackRF One* od firmy Great Scott Gadgets [\[34\]](#page-68-3).

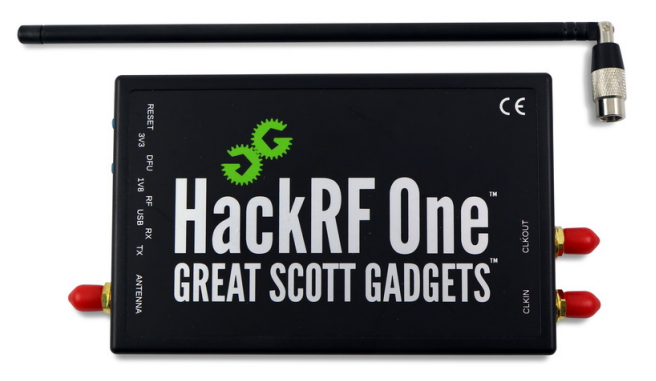

**Obrázek 5.10:** Softwarově definované rádio HackRF [\[34\]](#page-68-3)

Samotné přehrávání signálu probíhá importováním binárního souboru. V rámci SDR jsou vzorky signálu zpracovány digitálním signálovým procesorem DSP a modulovány na nosný kmitočet *L*1. Modulovaný signál je dále zesílen a distribuován do testovaného přijímače [\[33\]](#page-68-4).

### **5.3 Prostředky pro vyhodnocování testů**

Pro zpracování a měření přijímače byl použit jednak software U-center a vlastní skripty v Matlabu. Program U-center je poskytován výrobcem přijímače a umožňuje jeho konfiguraci, základní analýzu měření a ukládání naměřených dat v proprietárním formátu ubx a standardním formátu NMEA. Další zpracování bylo vytvořeno v Matlabu.

### **Software U-center**

U-center [\[36\]](#page-69-1) je výkonný nástroj pro zpracování měřených dat z výstupu přijímače. Zpracování dat probíhá v reálném čase. Tento software disponuje několika specifickými funkcionalitami, ale v našem případě je důležitá zejména podpora protokolu NMEA 0184, možnost ukládání těchto dat a sledování změny hodnoty poměru *C/N*0. Na následujícím obrázku [5.11](#page-47-0) je znázorněn průběh testování v programu U-center.

<span id="page-47-0"></span>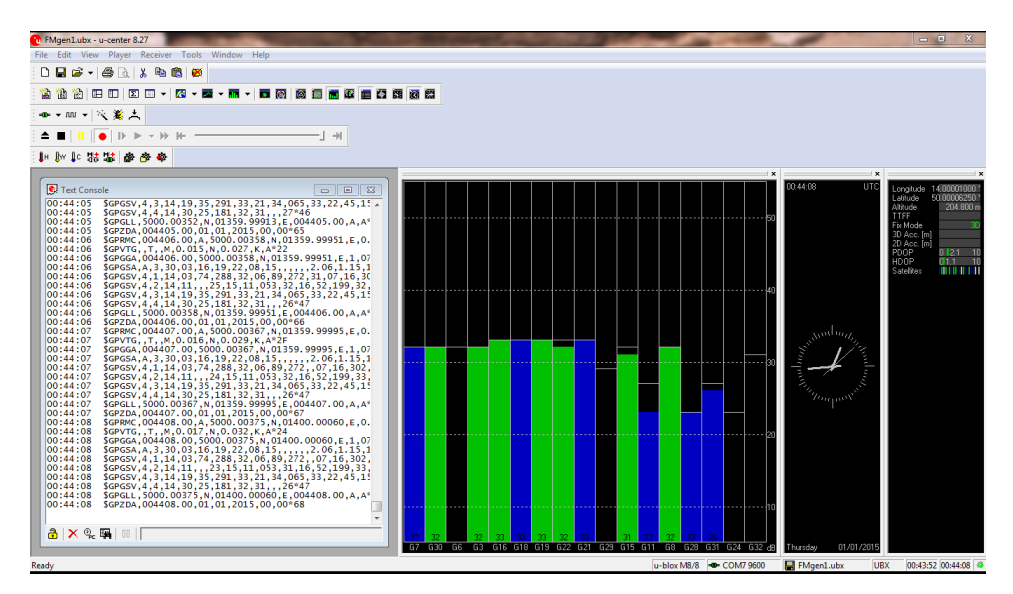

**Obrázek 5.11:** Software U-center

### **5.3.1 Zpracování NMEA vět**

Kód v Matlabu slouží k načtení NMEA zpráv, jejich dekódování a dále k analýze naměřených dat. Analýza měření je prováděna v lokálních souřadnicích, proto je součástí kódu i převod do lokálních souřadnic.

Základní veličiny a informace obsažené ve výstupních datech přijímače jsme schopni jednoznačně určit už z NMEA vět přijatých za jednu sekundu. Jedná se o určení času, počet sledovaných družic, koeficienty DOP a další informace v závislosti na typech vět, které je schopen GPS přijímač poskytnout.

Struktura přijatého bloku NMEA vět za jednu sekundu může vypadat například takto:

```
GPRMC,075553.00, A,5006.18541, N,01423.54889, E,0.075,211216, D*77GPVTG,T,M,0.075,N,0.139,K,D^*2F$GPGNS,075553.00,5006.18541,N,01423.54889,E,DN,07,1.76,244.6,44.3,,0000*7B
$GPGGA,075553.00,5006.18541,N,01423.54889,E,2,07,1.76,244.6,M,44.3,M"0000*58
GPGSA, A, 3, 08, 10, 14, 32, 11, 22, 27, ..., 2.64, 1.76, 1.97*05$GPGSV,3,1,10,04,86,101,50,08,42,189,43,10,16,063,42,11,78,241,38*7A
$GPGSV,3,2,10,14,50,106,48,17,07,324,22,22,55,242,34,27,09,165,40*7F
$GPGSV,3,3,10,32,42,067,48,33,26,217,36*77
$GPGLL,5006.18541,N,01423.54889,E,075553.00,A,D*6B
GPGST,075553.00,7.4,7.1.3,1.7,1.8*76$GPZDA,075553.00,21,12,2016,00,00*62
```
#### **Funkce readnmea**

Vytvořená funkce *readnmea* slouží k načtení a dekódování vybraných NMEA vět obsahujících důležitá data k pozdější analýze. Vstupem funkce je tedy vždy jedna celá NMEA věta, která je obsažená v jednom řádku textového souboru. Zápis funkce je:

 $function[NMEA,id] = readnmea(Cline)$ 

Výstupem je struktura dat *NMEA* a proměnná *id* vracející hodnotu 0 (věta rozpoznána) nebo -1 (věta nerozpoznána).

Textový soubor by neměl obsahovat nežádoucí znaky, jako například znaky oddělující jednotlivé sekundové bloky vět. V takovém případě funkce upozorní, že se jedná o neplatný tvar dat a nebude s těmito daty provádět žádnou operaci.

Funkce provede kontrolu správnosti (kontrolní součet) všech hodnot ve větě a porovná výsledek s posledními dvěma hodnotami na konci každého řádku. Jakmile kontrolní součet souhlasí, funkce určí typ věty na základě identifikačního znaku a rozhodne o přesném zpracování dat, obsažených v dané větě. Pro potřeby projektu bylo naprogramováno dekódování vět \$GxGGA, \$Gx-GLL, \$GxGSA, \$GxGSV, \$GxRMC, \$GxVTG, \$GxZDA, \$GxGNS, \$GxGST. Za x může být dosazeno L (GLONASS), P(GPS) nebo N(GPS, GLONASS, GALILEO). Ostatní věty jsou ignorovány.

Z dané NMEA věty jsou postupně vybrány všechny parametry, které obsahuje. Příklad zpracování věty \$GPRMC je uveden na obrázku [5.12.](#page-49-0) Všechna dekódovaná data jsou uloženy do struktury s názvem NMEA.RMC. Obdobně jsou zpracovány ostatní NMEA věty.

```
%///////// GPRMC - Recommended minimum specific GPS/Transit data
      case 5
3
          NMEA. ID = 'RMC';
          data\_time = field (2, 1 : end); % UTC
          NMEA.RMC_UTC_time = datatestr(data_time (1:2)data\_time(3:4) ': ' data\_time(5:6) ]), 'HH:MM: SS. FFF'),
          NMEA. RMC_warning = field (3, 1); %
      Navigation receiver warning A = OK, V = warningclear data_time;
\epsilon% latitude
11 data\_lat = field (4, 1:end);
          NMEA. RMC_latitude = str2 double (data\_lat(1:2)) + (str2 double (data\_lat(3:end))/60);13 latDir = field (5, 1: end);
          if (letDir = 'S')NMEA. RMC\_latitude = NMEA. RMC\_latitude * -1;end
17 clear data_lat latDir;
19 % longtitude
          data\_lon = field (6, 1:end);21 NMEA. RMC_longtitude = str2 double (data\_lon(1:3)) + (str2 double (data\_lon (4:end) ) / 60;
          lonDir = field (7, 1:end);23 if (\text{lonDir} \equiv W')NMEA. RMC_longtitude = NMEA. RMC_longtitude ∗ −1;
25 end
          clear data_lon lonDir;
27
          NMEA. RMC_speed_knots = str2 double (field (8, 1:end)); %
      Speed over ground, Knots
29 NMEA. RMC_course = str2 double (field (9, 1:end);
          data\_date = field(10,1:end);31 NMEA. RMC_date = datestr (datenum (\lceil \frac{\text{data\_date}(1:2) }{2} \rceil ) \lceil -1 \rceildata_date ( 3:4 ) '−' data_date ( 5:6 ) ], 'dd-mmm-yy');
          NMEA. RMC_variation = str2 double (field (11, 1:end)); %
      Magnetic variation deg East
33 clear data_date;
```
**Obrázek 5.12:** Čtení věty \$GPRMC

### **Program pro zpracování a analýzu dat NMEA**

V této části je popsán hlavní kód pro zpracování velkého množství NMEA vět.

Základem je otevření textového souboru a následné čtení jednotlivých řádků. Druhý krok kódu spočívá v aplikaci výše uvedené funkce *readnmea*. Tato funkce je uvnitř cyklu použita pro každý importovaný řádek. Poté dochází k roztřídění typů vět a jejich rozdělení do struktury.

Jelikož vět GSV bývá za dobu jedné sekundy více, jsou vždy seřazeny do jedné proměnné v souvislosti s číslem PRN, které je uvedeno ve větě GSA. To znamená, že pro další zpracování jsou vybrány jen ty souřadnice družic, jejichž signály přijímač využívá k určení své polohy.

Chyba polohy se vyhodnocuje v lokálních souřadnicích, proto jsou nutné převody mezi souřadnicemi. O to se starají vytvořené funkce *lla2xyz* a *ecef2ENU*. Souřadnice přijímače obsažené ve větách GGA, GLL, RMC a GNS jsou udávány v souřadnicové soustavě ECEF neboli LLA (Latitude, Longtitude, Altitude).

Vytvořená funkce lla2xyz je zodpovědná za převod souřadnic ze soustavy LLA do XYZ. Polohový vektor uživatele je vyjádřen pomocí vztahu:

$$
\begin{bmatrix} x \\ y \\ z \end{bmatrix} = \begin{bmatrix} \frac{a \cos \lambda}{\sqrt{1 + (1 - e^2) \tan^2 \varphi}} + h \cos \lambda \cos \varphi \\ \frac{a \sin \lambda}{\sqrt{1 + (1 - e^2) \tan^2 \varphi}} + h \sin \lambda \cos \varphi \\ \frac{a(1 - e^2) \sin \varphi}{\sqrt{1 - e^2 \sin^2 \varphi}} + h \sin \varphi \end{bmatrix}
$$
(5.4)

kde v případě, že vycházíme z WGS 84, *a* = 6378137 *m* je délka hlavní poloosy elipsoidu, *e* = 81819190842622 · 10−<sup>2</sup> je excentricita a za proměnné  $h, \lambda, \varphi$  jsou dosazeny přijaté souřadnice LLA [\[2\]](#page-66-0).

Funkce pro převod do lokální souřadnicové soustavy je dána vztahem:

$$
\mathbf{r}_{\mathbf{ENU}} = \begin{bmatrix} -\sin\varphi\cos\lambda & -\sin\varphi\sin\lambda & \cos\varphi \\ -\sin\lambda & \cos\lambda & 0 \\ \cos\varphi\cos\lambda & \cos\varphi\sin\lambda & \sin\varphi \end{bmatrix} = (\mathbf{r}_{\mathbf{Ref}} - \mathbf{r})
$$
(5.5)

kde polohový vektor uživatele v soustavě ENU je **rENU**, **rRef** je referenční polohový vektor v soustavě XYZ a **r** je polohový vektor uživatele v soustavě XYZ [\[2\]](#page-66-0).

Prostřednictvím těchto funkcí a statistických výpočtů je analyzována chyba určení polohy. Chyba polohy je určena jako standardní odchylka polohy v lokálních souřadnicích podle vztahu:

$$
S_{(E,N,U)} = \sqrt{\frac{1}{N-1} \sum_{i=1}^{N} |A_{(E,N,U)i} - \mu_{(E,N,U)}|^2}
$$
(5.6)

kde  $A_{(E,N,U)i}$  je vektor lokálních souřadnic a  $\mu_{(E,N,U)}$  je vektor středních hodnot jednotlivých souřadnic ze vztahu:

$$
\mu_{(E,N,U)} = \frac{1}{N} \sum_{i=1}^{N} A_{(E,N,U)i}
$$
\n(5.7)

Dalším výsledkem jsou hodnoty *C/N*<sup>0</sup> a jejich analyzování prostřednictvím grafů. Výsledná hodnota *C/N*<sup>0</sup> je vypočítána jako střední hodnota všech hodnot *C/N*<sup>0</sup> na základě sekundových bloků GSA a GSV vět.

### **5.4 Testované přijímače**

Pro účely výše zmíněných testovacích metodik byly použity takové GNSS přijímače, jejichž výstupní data je možné získat prostřednictvím USB či RS232 rozhraní.

Přijímače testované v rámci této práce byly dva a to od švýcarského výrobce U-blox.

- **.** Ulbox EVK-6H
- **.** Ublox EVK-M8T

Jedná se o běžně dostupné GNSS přijímače. Typ EVK-6H je GPS přijímač a EVK-M8T je schopen přijímat signály GPS, GLONASS a BeiDou. Technické dokumentace testovaných přijímačů jsou k dispozici v [\[27\]](#page-68-5) a [\[28\]](#page-68-6).

# **Kapitola 6**

# **Výsledky a diskuze**

### **6.1 Výsledky klasické metodiky**

V této kapitole jsou zahrnuty pouze důležité výsledky, které jsou nezbytné pro diskuzi. Důležitým výsledkem je informace o rušivém prahu jednotlivých přijímačů.

V dalších odstavcích jsou postupně pro jednotlivé metody uvedeny zjištěné závislosti *C/N*<sup>0</sup> na hodnotě *J/S*. Dále byly změřeny chyby polohy a jejich směrodatné odchylky.

### **6.1.1 Rušení signálovým generátorem**

### **Rušení signálu GPS**

Na obrázku [6.11](#page-60-0) je vynesen průběh závislosti hodnot *C/N*<sup>0</sup> na poměru *J/S*. Změnu hodnoty *C/N*<sup>0</sup> v závislosti na čase popisuje obrázek [6.2,](#page-53-0) jehož význam spočíval v měření rychlosti reakce přijímačů na rušení, přesněji změnu hodnoty *C/N*0. Testování probíhalo 1 minutu bez rušení, poté 2 minuty s rušením a opět 1 minutu bez rušení. Zobrazený graf je pro přijímač EVK-M8T.

Na základě naměřených dat byl pro přijímače určen rušivý práh. A to pro případ, kdy jsou rušeny výše popsaným úzkopásmovým signálem. Pro přijímač EVK-6H je prahová hodnota *J/S* = 50 dB a pro EVK-M8T odpovídá rušivý práh *J/S* = 62 dB. Při těchto hodnotách poměru *J/S* už docházelo k výpadkům určení polohy přijímače v řádech desítek sekund. V případě zvýšení výkonu rušení o 1 dB, už ani jeden z přijímačů nebyl schopen spolehlivě určit svou polohu.

Chyba určení polohy byla vypočtena jako rozptyl změřené polohy v lokálních souřadnicích. Tato chyba se nejvíce projevila v okolí rušivých prahů. Zde jsou uvedeny chyby určení polohy pro případy, kdy hodnota *J/S* odpovídala právě rušivým prahům. Jedná se o chybu jednotlivých polohových souřadnic. Příklad výsledku určení polohy pro přijímač EVK-6H je znázorněn na obrázku [6.3.](#page-54-0)

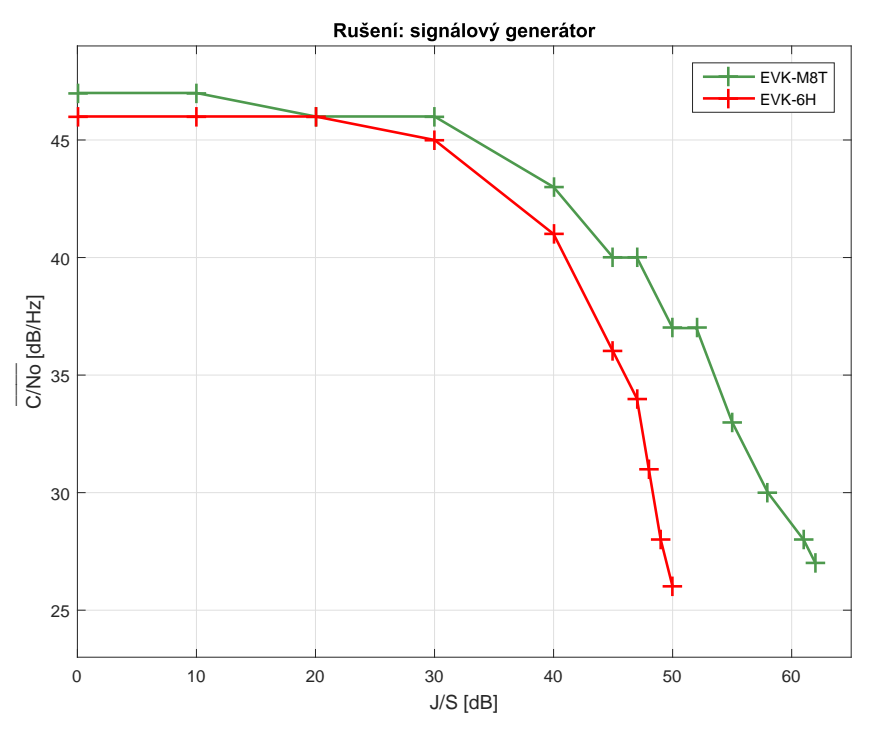

 $\mbox{\textbf{Obrázek 6.1:} Závislost } C/N_0$ na  $J/S$  , GPS

<span id="page-53-0"></span>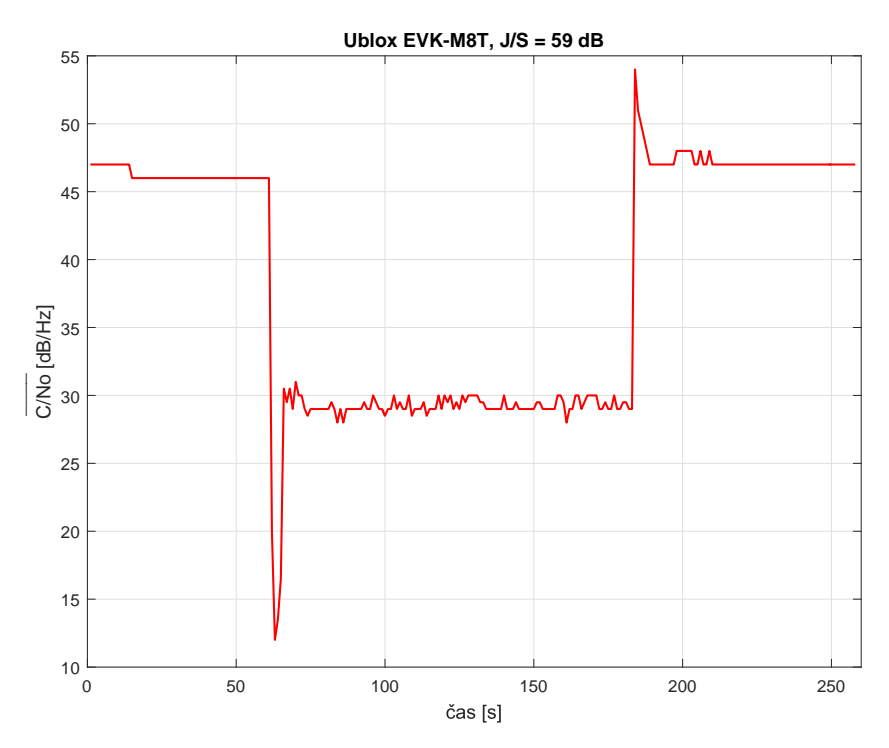

**Obrázek 6.2:** Závislost *C/N*<sup>0</sup> na čase, EVK-M8T - GPS

**...** 6.1. Výsledky klasické metodiky

V tabulce [6.1](#page-54-1) jsou uvedeny hodnoty rušivých prahů s odpovídající změřené hodnotě *C/N*<sup>0</sup> a chybou polohy. Kompletní výsledky klasické metodiky jsou uvedeny v tabulkách v příloze [7.](#page-72-0)

<span id="page-54-1"></span>

| Přijímač | $\rm C/N_0$ | Práh   | $\delta_{\mathbf{E}}[\mathbf{m}]$ | $\delta_{\mathbf{N}}[\mathbf{m}]$ | $\delta_{\text{U}}[\text{m}]$ |
|----------|-------------|--------|-----------------------------------|-----------------------------------|-------------------------------|
|          | [dB/Hz]     | rušení |                                   |                                   |                               |
|          |             | [dB]   |                                   |                                   |                               |
| EVK-6H   | 26          | 50     | 39,6                              | 20.2                              | 40,7                          |
| EVK-M8T  |             | 62     | 27.2                              | 25.3                              | 37.1                          |

**Tabulka 6.1:** Výsledky klasické metodiky, rušení ze signálového generátoru

<span id="page-54-0"></span>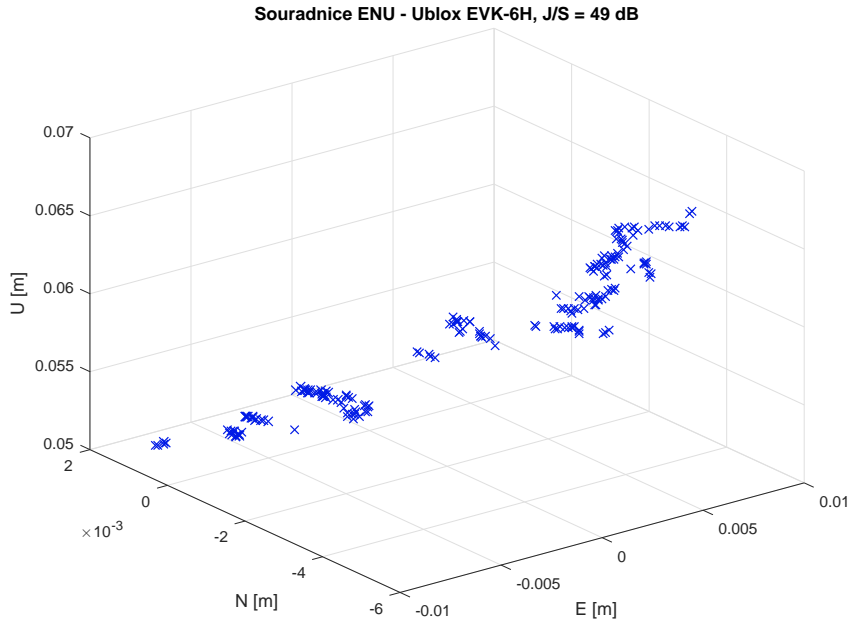

**Obrázek 6.3:** Určení polohy, EVK-6H

### **Rušení signálu GLONASS**

Zcela shodný postup testování byl proveden v případě generovaného signálu GLONASS, ovšem pouze s přijímačem EVK-M8T. Pro rušivý signál popsaný v kapitole [5.1.1,](#page-37-0) byl rušivý práh určen pro hodnotu *J/S* = 42 dB při hodnotě  $C/N_0 = 41$  dB/Hz, kdy docházelo k chybě určení polohy  $\delta_E = 1,68$  m, *δ<sup>N</sup>* = 0,98 m, *δ<sup>U</sup>* = 0,97 m. Kompletní tabulka [7.5](#page-73-0) výsledků je obsahem přílohy A.

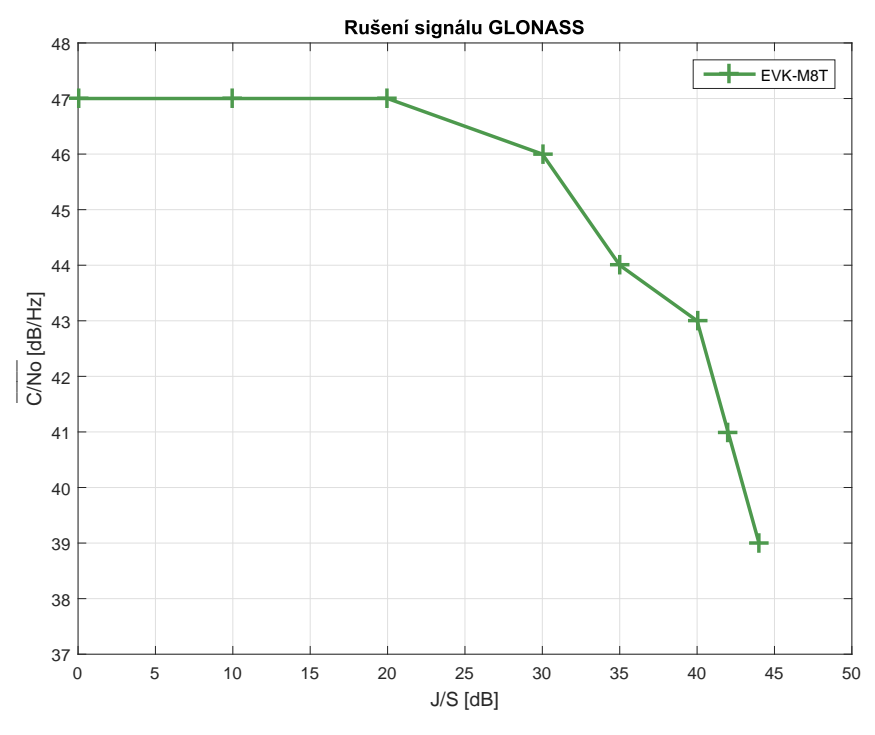

**Obrázek 6.4:** Závislost *C/N*<sup>0</sup> na *J/S*, EVK-M8T - GLONNAS

<span id="page-55-0"></span>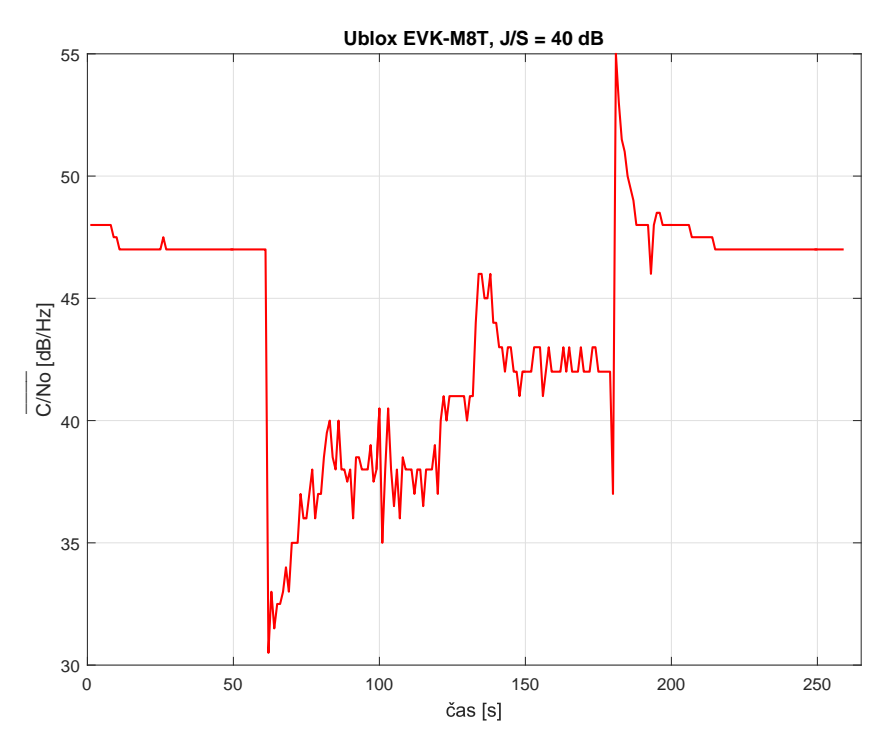

**Obrázek 6.5:** Závislost *C/N*<sup>0</sup> na čase, EVK-M8T - GLONNAS

### **6.1.2 Rušení rušičkou**

V případě rušení rušičkou je rušivý práh pro přijímač EVK-6H *J/S* = 38 dB a pro přijímač EVK-M8T *J/S* = 39 dB. Naměřené hodnoty jsou v příloze A v tabulce [7.2.](#page-72-1)

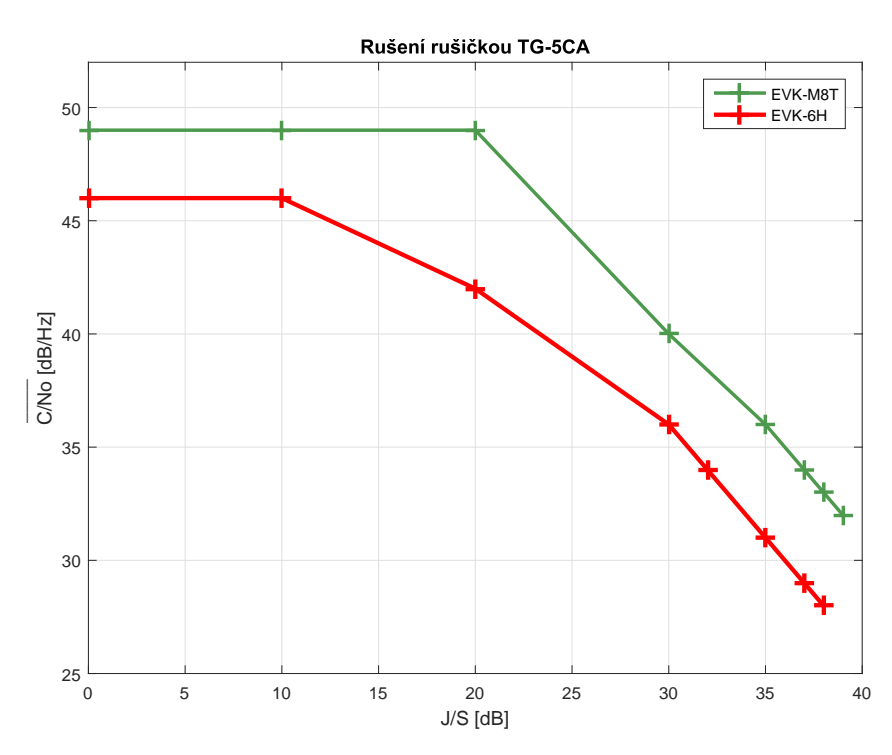

**Obrázek 6.6:** Závislost *C/N*<sup>0</sup> na *J/S* , Rušička GPS

| Přijímač | $\rm C/N_0$ | Práh   | $\delta_{\textbf{E}}[\textbf{m}]$ | $\delta_{\mathbf{N}}[\mathbf{m}]$ | $\delta_{\text{U}}[\text{m}]$ |
|----------|-------------|--------|-----------------------------------|-----------------------------------|-------------------------------|
|          | [dB/Hz]     | rušení |                                   |                                   |                               |
|          |             | [dB]   |                                   |                                   |                               |
| $EVK-6H$ | 28          | 38     | 7.17                              | 6.80                              | 9,08                          |
| EVK-M8T  | 32          | 39     | 2,94                              | 5.26                              | 3.61                          |

**Tabulka 6.2:** Výsledky klasické metodiky, rušení rušičkou

### **Dosah rušičky**

Dosah rušičky ve volném prostoru je maximální vzdálenost, ve které je signál schopen zarušit daný přijímač, za podmínek volného prostoru bez překážek. Výpočet maximálního dosahu rušičky TG-5CA pro rušení GPS přijímačů, vychází ze vztahů uvedených v kapitole [4.1.1.](#page-33-0) Výrobcem deklarovaná hodnota ERP je 2 W (3 dBw). Předpokládáme *L<sup>f</sup>* ztráty v přijímači 0 dB a zisk přijímací antény přijímače -3 dBi za předpokladu, že se jedná o izotropní kruhově polarizovanou anténu. Dále uvažujeme minimální přijatelnou úroveň GPS

6. Výsledky a diskuze **..................................**

signálu na povrchu Země *S<sup>r</sup>* = -158,5 dBw. Za poměr *J/S* je v následujícím vztahu dosazena změřená hodnota rušivého prahu přijímače EVK-M8T. Potřebný výkon rušení je určen ze vztahu:

$$
J_r = J/S + S_r = 39 + (-158, 5) = -119, 5
$$
 dBw

Ztráty volným prostorem můžeme vyjádřit jako:

$$
FSL = (J_t + G_t) - J_r + G_j - L_f = 3 + 119, 5 + (-3) - 0 = 119, 5 \text{ dB}
$$

Dosazením do vztahu [4.10](#page-35-0) je získána maximální vzdálenost pro rušení přijímače EVK-M8T rušičkou TG-5CA:

$$
d = 14, 3 \text{ km}
$$

Maximální vzdálenost v případě přijímače EVK-6H je 16 km.

### **6.2 Výsledky softwarové metodiky**

Výsledky softwarové metodiky jsou vyhodnocovány stejným způsobem jako výsledky metodiky klasické. Avšak s tím rozdílem, že zde nejsou uvedeny chyby určení polohy. Důvodem je měnící se konstelace družic přímo v simulovaném GPS signálu, a proto se výsledná poloha mění v řádech desítek metrů i pro nezarušený signál. Hodnoty *C/N*<sup>0</sup> lze však spolehlivě měřit.

V procesu zpracování signálu byla hodnota výkonu rušení zvyšována s velmi jemným krokem, proto byl v rámci této metodiky určován práh spolehlivé funkce příjmu GPS signálu, kdy začínalo docházet k výpadkům měření polohy v řádech jednotek sekund.

V případě rušení frekvenčně modulovaným sinusovým signálem, který byl použit i v rámci klasické metodiky, byl vytvořen postupně rušící se signál dlouhý 1 hodinu, zatímco u ostatních typů rušení byl signál dlouhý celkem 4 hodiny. Pro představu procesu implementace rušení je na obrázku [6.7](#page-58-0) uveden časový průběh změny hodnoty *C/N*<sup>0</sup> u hodinového signálu.

Dále jsou ilustrovány čtyři další grafy odpovídající různým typům rušivých signálů, které jsou popsané v kapitole [5.2.2.](#page-42-1) Změřené rušivé prahy pro jednotlivé přijímače a různé typy rušení jsou v tabulkách [6.3](#page-60-1) a [6.4.](#page-60-2)

<span id="page-58-0"></span>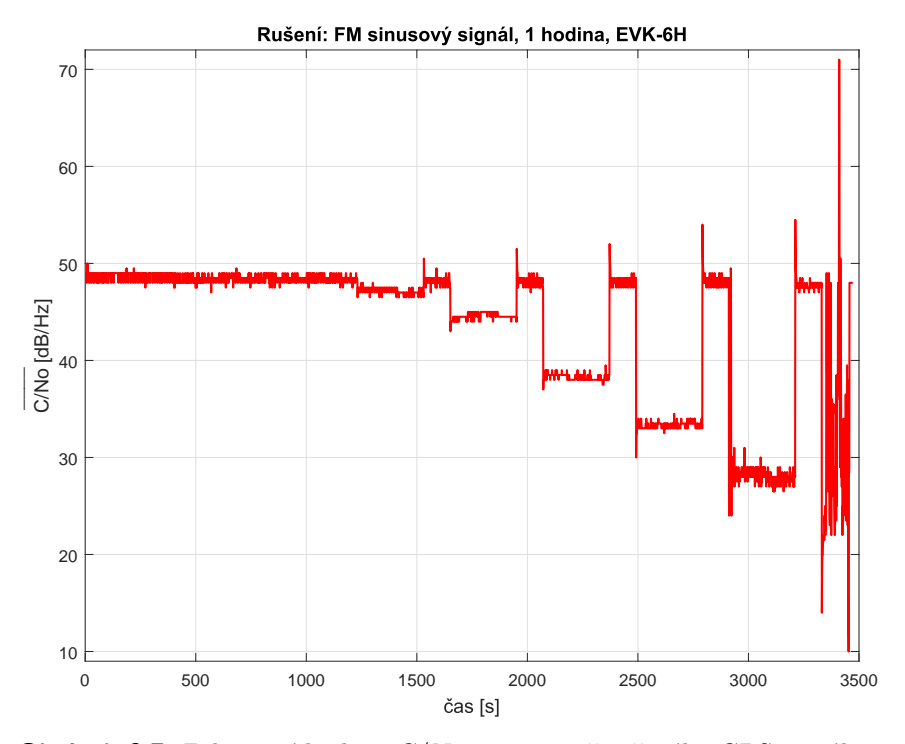

**Obrázek 6.7:** Zobrazení hodnot *C/N*<sup>0</sup> u postupně rušeného GPS signálu

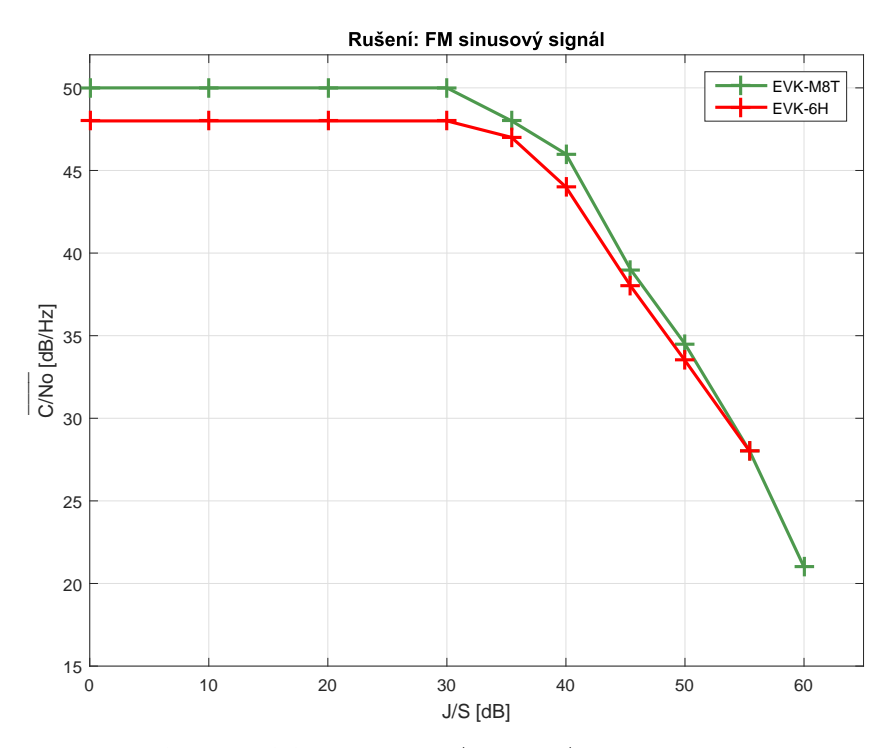

**Obrázek 6.8:** Závislost *C/N*<sup>0</sup> na *J/S*, FM sinus

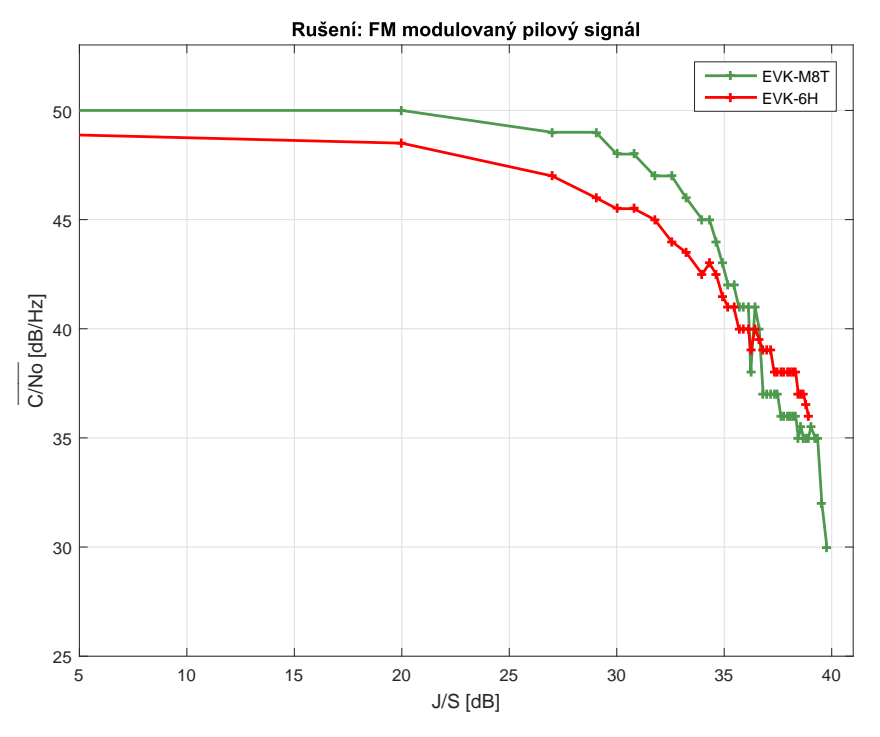

**Obrázek 6.9:** Závislost *C/N*<sup>0</sup> na *J/S*, FM pila

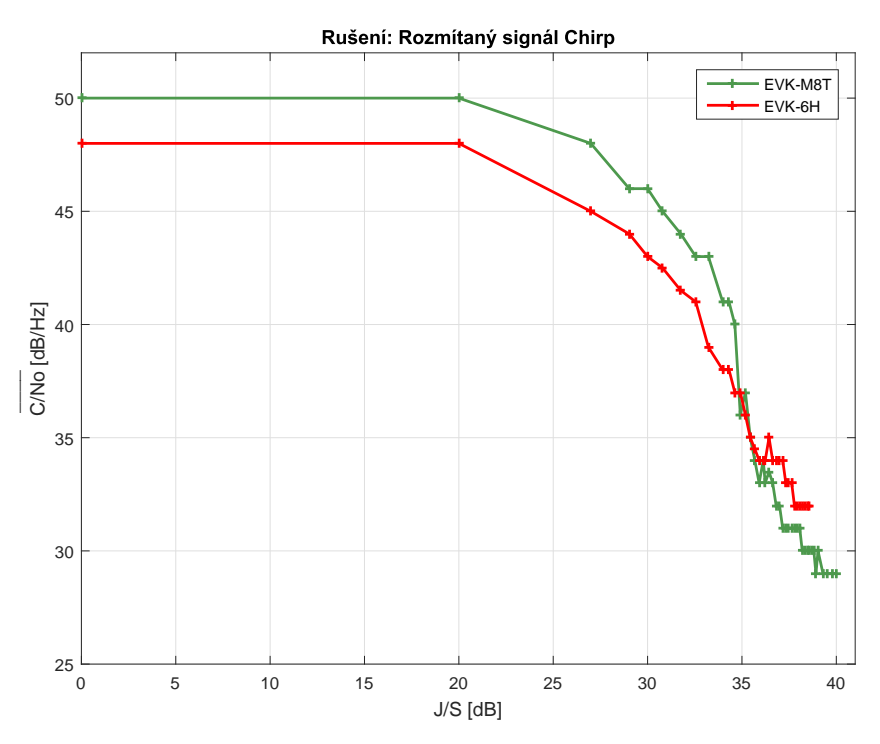

**Obrázek 6.10:** Závislost *C/N*<sup>0</sup> na *J/S*, Chirp

<span id="page-60-0"></span>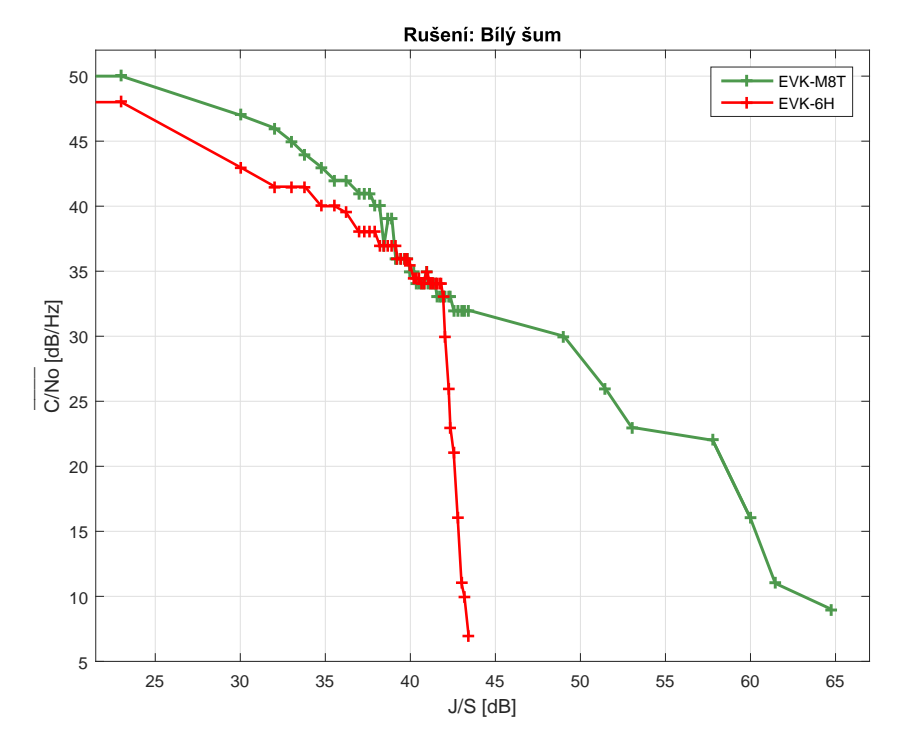

**Obrázek 6.11:** Závislost *C/N*<sup>0</sup> na *J/S*, Bílý šum

<span id="page-60-1"></span>

| Typ rušení | Práh        |                                 | Práh rušení |
|------------|-------------|---------------------------------|-------------|
|            | spolehlivé  | $\frac{\rm C/N_0}{\rm [dB/Hz]}$ | [dB]        |
|            | funkce [dB] |                                 |             |
| FM sinus   | 50          | 28                              | 55          |
| FM pila    | 36          | 37                              | 38          |
| Chirp      | 33          | 32                              | 37          |
| Bílý šum   | 40          |                                 |             |

**Tabulka 6.3:** Výsledky softwarové metodiky, přijímač EVK-6H

<span id="page-60-2"></span>

| Typ rušení | Práh<br>spolehlivé<br>funkce [dB] | $\frac{\rm C/N_0}{\rm [dB/Hz]}$ | Práh rušení<br>[dB] |
|------------|-----------------------------------|---------------------------------|---------------------|
| FM sinus   | 60                                | 21                              | 62                  |
| FM pila    | 36                                | 35                              | 38                  |
| Chirp      | 35                                | 30                              | 39                  |
| Bílý šum   |                                   |                                 | 65                  |

**Tabulka 6.4:** Výsledky softwarové metodiky, přijímač EVK-M8T

### **6.3 Diskuze**

Diskuze zahrnuje zhodnocení výše uvedených výsledků, včetně porovnání parametrů všech provedených měření. Další část této diskuze se zabývá otázkou odolnosti GNSS přijímačů vůči záměrnému rušení.

#### **Rozdíl v přijímačích GPS a GLONASS**

Rozdíl mezi přijímačem GPS a GLONASS, které jsou oba součástí přijímače EVK-M8T, byl určován na základě časových průběhů zobrazených v obrázcích [6.2](#page-53-0) a [6.5.](#page-55-0) Průběhy znázorňují změny chování přijímače v situaci, kdy byly příchozí signály rušeny tak, že poměr *J/S* byl 2 dB nebo 3 dB nad rušivým prahem. V okamžiku příjmu rušeného signálu dochází k propadu hodnoty *C/N*<sup>0</sup> jak u přijímače GPS, tak i u přijímače GLONASS. Propad je odůvodněn tím, že algoritmy zpracování potřebují určitou dobu pro adaptaci na vstupní signál. Zatímco doba odpovídající adaptaci přijímače GPS trvá přibližně 5 sekund a poté je hodnota *C/N*<sup>0</sup> prakticky ustálena, u přijímače GLONASS tomu tak není a ve dvou minutovém intervalu se hodnota *C/N*<sup>0</sup> pohybuje mezi 31 dB/Hz a 46 dB/Hz. Příčinou tohoto jevu může být jiný způsob zpracování signálu v přijímači.

Dále je možné si všimnout rozdílu v chybě určení polohy v závislosti na hodnotě *C/N*0. V tabulkách naměřených hodnot, které jsou obsahem přílohy [7,](#page-72-0) je vidět, že u přijímačů GPS se minimální hodnota *C/N*<sup>0</sup> pohybuje kolem 29 dB/Hz, u přijímače GLONASS je to 41 dB/Hz. Z vypočtených výsledků chyb polohy vyplývá očekávané postupné zvyšování této chyby, která se razantně zvýší u GPS přijímačů v bodě rušivého prahu až na 40 m ve výšce.

### **Srovnání výsledků podle typu rušení**

Ze změřených hodnot *J/S*, které jsou označovány jako rušivé prahy je zřejmé, že bílý šum a úzkopásmové signály musejí být vysílány s mnohonásobně vyšším výkonem, aby došlo k úplnému zarušení GNSS signálů. Oba přijímače se tedy vůči takovým signálům jevily odolnější.

Respektive pokud by takové signály vysílala reálná rušička, její dosah by nebyl příliš velký. Jinak by musela vysílat s daleko větším výkonem, než dostupné rušičky. Tato skutečnost potvrzuje fakt, že dostupné rušičky signálů disponují především širokopásmovými signály.

Jestliže v rámci rušení GPS obou metodik porovnáme výsledné prahové hodnoty v případě rušení rušičkou, frekvenčně modulovaným pilovým signálem a ideálním signálem *chirp*, tak se hodnota *J/S* pohybuje v rozmezí od 37 dB do 39 dB. Tím bylo ověřeno, že k efektivnímu zarušení civilního GPS signálu v pásmu *L*<sup>1</sup> stačí signály, jejichž šířka pásma je větší než 2 MHz.

Ze všech výše uvedených grafů je zřejmé, že i pro nezarušený signál se hodnota *C/N*<sup>0</sup> u obou přijímačů GPS liší o 2 dB až 3 dB. To může být způsobeno rozdílnou velikostí šumového čísla vstupních obvodů, ale může to **.......................................** 6.3. Diskuze

mít souvislost i s algoritmy zpracování signálů, které ovšem nejsme schopni podrobněji zjistit.

### **Odolnost vůči rušení**

Co se týče odolnosti různých GNSS přijímačů, tak je velmi komplikované takové kritérium stanovit, protože jakožto zákazníci výrobců, kteří GNSS přijímače vyrábějí, nemáme možnost nahlédnout do konkrétního schématu zapojení přijímačů. Z hlediska odolnosti proti rušení je klíčová architektura vstupních obvodů přijímače, A/D převodník a algoritmy zpracování signálu.

Abychom mohli alespoň nějak určovat odolnost a kvalitu přijímačů, je nezbytné provádět měření, na základě kterých dojdeme k výsledkům v podobě prahové hodnoty *J/S* a různé přijímače tak porovnávat. Přesně tak jak bylo provedeno v rámci této práce.

Důležitými aspekty z hlediska odolnosti GNSS přijímačů jsou bezesporu také parametry přijímací antény a s tím související využití antény. Tím je myšleno, jestli je přijímač určen pro mobilní aplikace nebo pro sofistikovanější zařízení jako jsou například ATM systémy.

# **Kapitola 7**

### **Závěr**

Hlavním cílem této práce bylo navrhnout metodiku vhodnou pro testování GNSS přijímačů. Taková metodika může být spolehlivým nástrojem pro porovnávání přijímačů z hlediska jejich kvality a odolnosti vůči záměrnému rušení.

V rámci této práce se podařilo navrhnout dvě metodiky. Tou první je klasická metodika, kdy je simulování GNSS signálů prováděno ve specifických signálových generátorech. Druhá, softwarová metodika je založena na simulování GNSS signálu v softwarových simulátorech a zpracování signálu je prováděno v prostředí Matlab.

Těmito metodikami byly testovány dva dostupné přijímače od firmy U-blox. Při použití stejného rušivého signálu u obou metodik, byla ověřena použitelnost jak klasické, tak hlavně softwarové metodiky, jelikož jejich změřené výsledky nabývají téměř stejných hodnot.

Klasická metodika sebou nese výhody možnosti využití signálu reálné rušičky. Její nevýhoda je ale neopakovatelnost měření a nutnost mít k dispozici hardwarové komponenty a přístroje potřebné k měření.

Hlavní výhodou softwarové metodiky je její opakovatelnost. Navíc díky faktu, že rušivé signály jsou generovány pomocí Matlabu, je možné pomocí této metodiky nasimulovat jakýkoliv rušivý signál. Dosaženými výsledky tedy bylo ověřeno, že testování GNSS přijímačů pomocí softwarové metodiky, může být velmi výkonným pomocníkem při zjišťování efektů rušení.

Účinná prevence vůči záměrnému rušení civilních GNSS signálů je velice diskutabilní téma, a proto je nutné tomuto tématu věnovat zvýšenou pozornost. Fakt, že dosah běžné dostupné rušičky ve volném prostoru je až 16 km, poukazuje na důležitost celé problematiky rušení GNSS signálů. A to zejména u železniční, lodní a letecké dopravy.

Jako jeden ze způsobů jak zvýšit odolnost jakéhokoliv systému, který je závislý na GNSS, je využití multifrekvenčního přijímače, kterým je například testovaný přijímač EVK-M8T.

### **Literatura**

- [1] RAPANT, Petr, 2002. Družicové polohové systémy. Ostrava: Vysoká škola báňská - Technická univerzita. ISBN 8024801248.
- <span id="page-66-0"></span>[2] KOVÁŘ, Pavel. Družicová navigace: od teorie k aplikací v softwarovém přijímači. Praha: České vysoké učení technické v Praze, Česká technika nakladatelství ČVUT, 2016. ISBN 978-80-01-05989-0.
- [3] VEJRAŽKA, František, 2008. Novinky v družicové navigaci: Sborník přednášek konference NavAge 2008. Praha. ISBN 978-80-87205-00-6.
- [4] VEJRAŽKA,František.Družicová navigace III. GLONASS a Galileo[online prezentace].2016[cit.2017-03-07].Dostupné z:https://moodle.fel.cvut.cz
- [5] BHATTA, Basudeb, 2011. Global navigation satellite systems: Insights into GPS, GLONASS, Galileo, Compass and Others.1, Hyderabad: BS Publications. ISBN 978-0-415-66560-5.
- [6] GNSS Global Navigation Satellite System. Český kosmický portál [online]. Praha, 2017 [cit. 2017-03-08]. Dostupné z: http://www.czechspaceportal.cz/3-sekce/gnss-systemy/
- [7] RAO, B. Rama., 2013. GPS/GNSS antennas. 1. Boston: Artech House. GNSS technology and applications series. ISBN 9781596931503.
- [8] NMEA data. Gpsinformation [online]. 2013 [cit. 2017-03-14]. Dostupné z: http://www.gpsinformation.org/dale/nmea.htm
- [9] BRAASCH, Michael S.; VAN DIERENDONCK, A. J. GPS receiver architectures and measurements. Proceedings of the IEEE, 1999, 87.1: 48-64.
- [10] HRDINA, Zdeněk, Petr PÁNEK a František VEJRAŽKA. Rádiové určování polohy: (Družicový systém GPS). Praha: České vysoké učení technické, 1995. ISBN 80-01-01386-3.

Literatura **.......................................**

- [11] PARKINSON, Bradford W., c1996. Global positioning system: theory and applications. 1.Editor James J. SPILKER. Washington: American Institute of Aeronautics and Astronautics. Progress in astronautics and aeronautics. ISBN 156347106x.
- [12] PARKINSON, Bradford W., c1996. Global positioning system: theory and applications Volume 2. 1.Editor James J. SPILKER. Washington: American Institute of Aeronautics and Astronautics. Progress in astronautics and aeronautics. ISBN 1563471078.
- [13] Global Air Navigation Plan for CNS/ATM Systems, 2002. ICAO [online]. Montreal, Canada: ICAO [cit. 2017-04-03]. Dostupné z:[http:]( http://www.icao.int/publications/Documents/9750_2ed_en.pdf) [//www.icao.int/publications/Documents/9750\\_2ed\\_en.pdf]( http://www.icao.int/publications/Documents/9750_2ed_en.pdf)
- [14] Area Navigation (RNAV) to Required Navigation Performance (RNP) Instrument Approach Chart Depiction, 2015. ICAO [online]. Montreal, Canada: ICAO [cit. 2017-04-03]. ISBN 78-92-9249- 678-4.Dostupné z: [http://www.icao.int/MID/Documents/2016/PBN%](http://www.icao.int/MID/Documents/2016/PBN%20SG2/2.PBN%20Charting%20-%20ICAO.pdf) [20SG2/2.PBN%20Charting%20-%20ICAO.pdf](http://www.icao.int/MID/Documents/2016/PBN%20SG2/2.PBN%20Charting%20-%20ICAO.pdf)
- [15] Možnosti využití GNSS systémů pro lokalizaci v letecké dopravě [online], 2011. Praha [cit. 2017-04-03]. Dostupné z: [https://docs.google.com/viewer?a=v&pid=sites&srcid=](https://docs.google.com/viewer?a=v&pid=sites&srcid=ZGVmYXVsdGRvbWFpbnxnbnNzYXRmZHxneDo2NzQxY2JlMDNlYTcwMTVi) [ZGVmYXVsdGRvbWFpbnxnbnNzYXRmZHxneDo2NzQxY2JlMDNlYTcwMTVi](https://docs.google.com/viewer?a=v&pid=sites&srcid=ZGVmYXVsdGRvbWFpbnxnbnNzYXRmZHxneDo2NzQxY2JlMDNlYTcwMTVi). Bakalářská práce. ČVUT, Fakulta dopravní. Vedoucí práce Zdeněk Lokaj.
- [16] ATM systémy, Řízení letového provozu ČR [online]. [cit. 2017-04-03]. Dostupné z: [http://www.rlp.cz/sluzby/ATMSystemy/Stranky/default.](http://www.rlp.cz/sluzby/ATMSystemy/Stranky/default.aspx) [aspx](http://www.rlp.cz/sluzby/ATMSystemy/Stranky/default.aspx)
- [17] Skripta pro základní výcvik specialistů technických systémů: Díl 1-3, 2011. 1. Jeneč.
- [18] KAPLAN, Elliott D., c1996. Understanding GPS: principles and applications. 1. Boston: Artech House. ISBN 0890067937.
- [19] DE BAKKER, Peter F., et al. Effect of radio frequency interference on GNSS receiver output. In: ESA workshop on satellite navigation user equipment technologies NAVITEC, ESA/ESTEC, Noordwijk (NL). 2006.dostupné z: [http://www.cive.msc.tudelft.nl/fileadmin/Faculteit/](http://www.cive.msc.tudelft.nl/fileadmin/Faculteit/CiTG/Over_de_faculteit/Afdelingen/Afdeling_Geoscience_and_Remote_Sensing/MSc_theses/de_bakker07_msc.pdf) CiTG/Over de faculteit/Afdelingen/Afdeling Geoscience and Remote Sensing/MSc theses/de bakker07 msc.pdf
- [20] GNSS signal. Navipedia [online]. 2016 [cit. 2017-04-28]. Dostupné z:[http:](http://www.navipedia.net/index.php/GNSS_signal) [//www.navipedia.net/index.php/GNSS\\_signal](http://www.navipedia.net/index.php/GNSS_signal)
- [21] Antennas. Sokkia [online]. [cit. 2017-04-28]. Dostupné z: [http://www.](http://www.sokkia.com.tw/NOVATEL/products/antennas.htm) [sokkia.com.tw/NOVATEL/products/antennas.htm](http://www.sokkia.com.tw/NOVATEL/products/antennas.htm)
- [22] Satelit-galileo. Pixabay [online]. 2017 [cit. 2017-04-28]. Dostupné z:[https://pixabay.com/cs/satelit-galileo-prostor-dr%C3%]( https://pixabay.com/cs/satelit-galileo-prostor-dr%C3%A1ha-1761935/) [A1ha-1761935/]( https://pixabay.com/cs/satelit-galileo-prostor-dr%C3%A1ha-1761935/)
- [23] The Legacy Signals and Power Spectral Density Diagrams. The Department of Geography: The College of Earth and Mineral Sciences [online]. The Pennsylvania State University, 2016 [cit. 2017-11-01]. Dostupné z: [https://www.e-education.psu.edu/geog862/node/1861]( https://www.e-education.psu.edu/geog862/node/1861)
- [24] GLOMSVOLL, OEYSTEIN. JAMMING OF GPS & GLONASS SIG-NALS. The University of Nottingham, 2014.
- [25] DE BAKKER, Peter F. Effects of Radio Frequency Interference on GNSS Receiver Output. Delft University of Technology, 2006.
- <span id="page-68-0"></span>[26] Innovation: Know Your Enemy. GPS WORLD [online]. Roland Bauernfeind, 2012 [cit. 2017-11-20]. Dostupné z: [http://gpsworld.com/](http://gpsworld.com/gnss-systeminnovation-know-your-enemy-12475/) [gnss-systeminnovation-know-your-enemy-12475/](http://gpsworld.com/gnss-systeminnovation-know-your-enemy-12475/)
- <span id="page-68-5"></span>[27] EVK-6 u-blox Evaluation Kits. Ublox [online]. ublox, 2017 [cit. 2017- 11-20]. Dostupné z: [https://www.u-blox.com/sites/default/files/](https://www.u-blox.com/sites/default/files/products/documents/EVK-6_UserGuide_%28GPS.G6-EK-10040%29.pdf) [products/documents/EVK-6\\_UserGuide\\_%28GPS.G6-EK-10040%29.](https://www.u-blox.com/sites/default/files/products/documents/EVK-6_UserGuide_%28GPS.G6-EK-10040%29.pdf) [pdf](https://www.u-blox.com/sites/default/files/products/documents/EVK-6_UserGuide_%28GPS.G6-EK-10040%29.pdf)
- <span id="page-68-6"></span>[28] EVK-M8T Evaluation Kit. Ublox [online]. ublox, 2017 [cit. 2017-11- 20]. Dostupné z: [https://www.u-blox.com/sites/default/files/](https://www.u-blox.com/sites/default/files/products/documents/EVK-M8T_UserGuide_%28UBX-14041540%29.pdf) [products/documents/EVK-M8T\\_UserGuide\\_%28UBX-14041540%29.](https://www.u-blox.com/sites/default/files/products/documents/EVK-M8T_UserGuide_%28UBX-14041540%29.pdf) [pdf](https://www.u-blox.com/sites/default/files/products/documents/EVK-M8T_UserGuide_%28UBX-14041540%29.pdf)
- <span id="page-68-2"></span>[29] Detekce signálu GPS. ČVUT, 2011. Dostupné také z:[http://noel.feld.]( http://noel.feld.cvut.cz/vyu/a2m99czs/pdf/gps_detekce.pdf) [cvut.cz/vyu/a2m99czs/pdf/gps\\_detekce.pdf]( http://noel.feld.cvut.cz/vyu/a2m99czs/pdf/gps_detekce.pdf)
- [30] All jammers [online]. 2014 [cit. 2017-11-23]. Dostupné z: [http://www.](http://www.alljammers.com/) [alljammers.com/](http://www.alljammers.com/)
- [31] Měření vybraných technických parametrů vysílacího rádiového zařízení (rušiče signálů sytémů GPS, GALILEO). Praha, 2016.
- [32] Měření vybraných technických parametrů VRZ rušiče signálů GPS, GSM, IMTS a RLAN (typ TG 5 CA). Praha, 2013.
- <span id="page-68-4"></span>[33] Detekce a lokalizace rušení GNSS systémů. Fakulta elektrotechnická ČVUT, 2017. Diplomová práce.
- <span id="page-68-3"></span>[34] HackRF One Bundle. Hackerwarehouse [online]. 2017 [cit. 2017- 11-28]. Dostupné z:[http://hackerwarehouse.com/product/]( http://hackerwarehouse.com/product/hackrf-one-kit/) [hackrf-one-kit/]( http://hackerwarehouse.com/product/hackrf-one-kit/)
- <span id="page-68-1"></span>[35] IP-solution [online]. Tokyo, 2008 [cit. 2017-11-28]. Dostupné z:[http:]( http://www.ip-solutions.jp/regen.html) [//www.ip-solutions.jp/regen.html]( http://www.ip-solutions.jp/regen.html)

Literatura **.......................................**

- <span id="page-69-1"></span>[36] U-center Windows. U-blox [online]. U-blox, 2017 [cit. 2017-11-28]. Dostupné z: <https://www.u-blox.com/en/product/u-center-windows>
- <span id="page-69-0"></span>[37] Tangreat [online]. Čína, 2003 [cit. 2017-11-28]. Dostupné z: [http://www.](http://www.tangreat.com/es/default.html) [tangreat.com/es/default.html](http://www.tangreat.com/es/default.html)
- [38] Civil UAVs Need GPS Anti-Spoofing, But Who Pays? Aviation week [online]. 2017 [cit. 2017-12-19]. Dostupné z: http://aviationweek.com/blog/civil-uavs-need-gps-anti-spoofingwho-pays

# **Seznam zkratek**

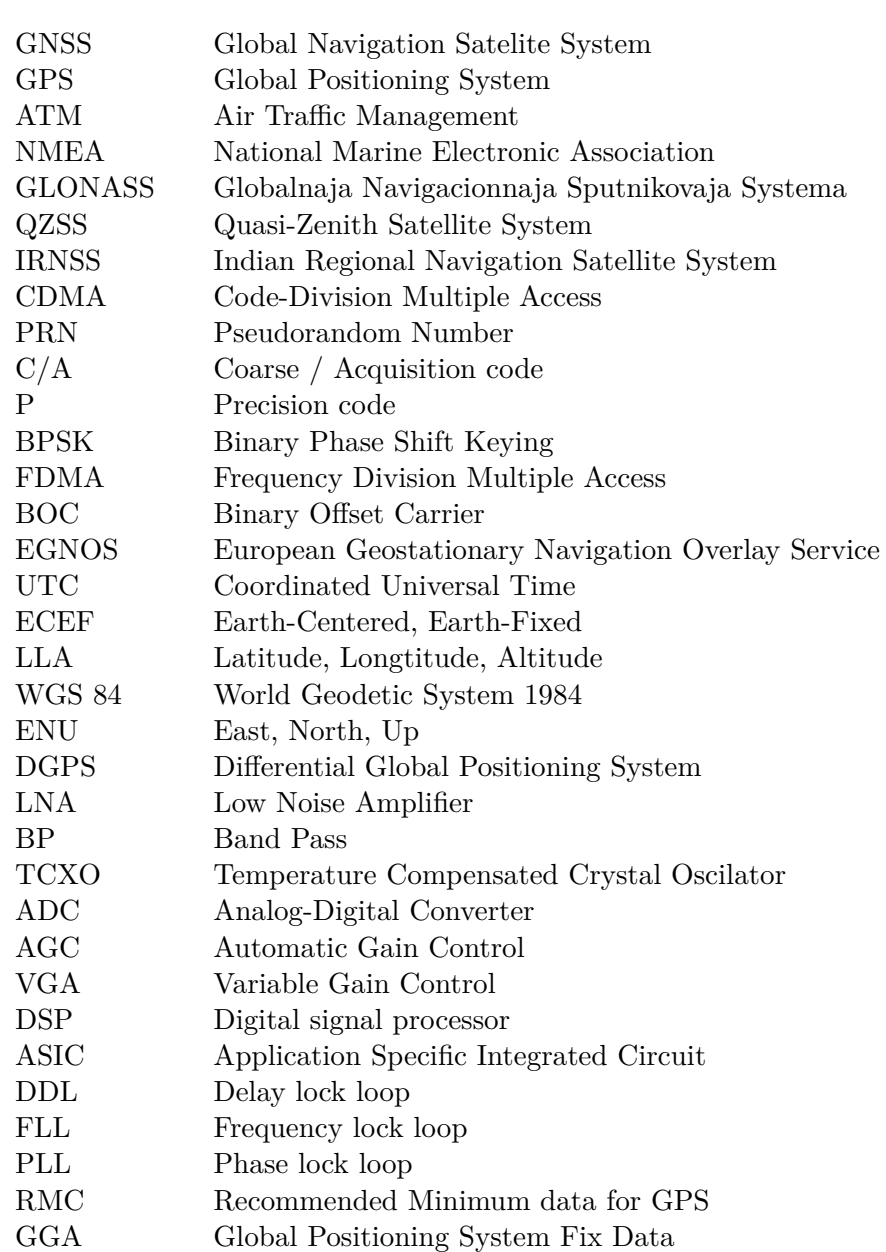

### Seznam zkratek**.....................................**

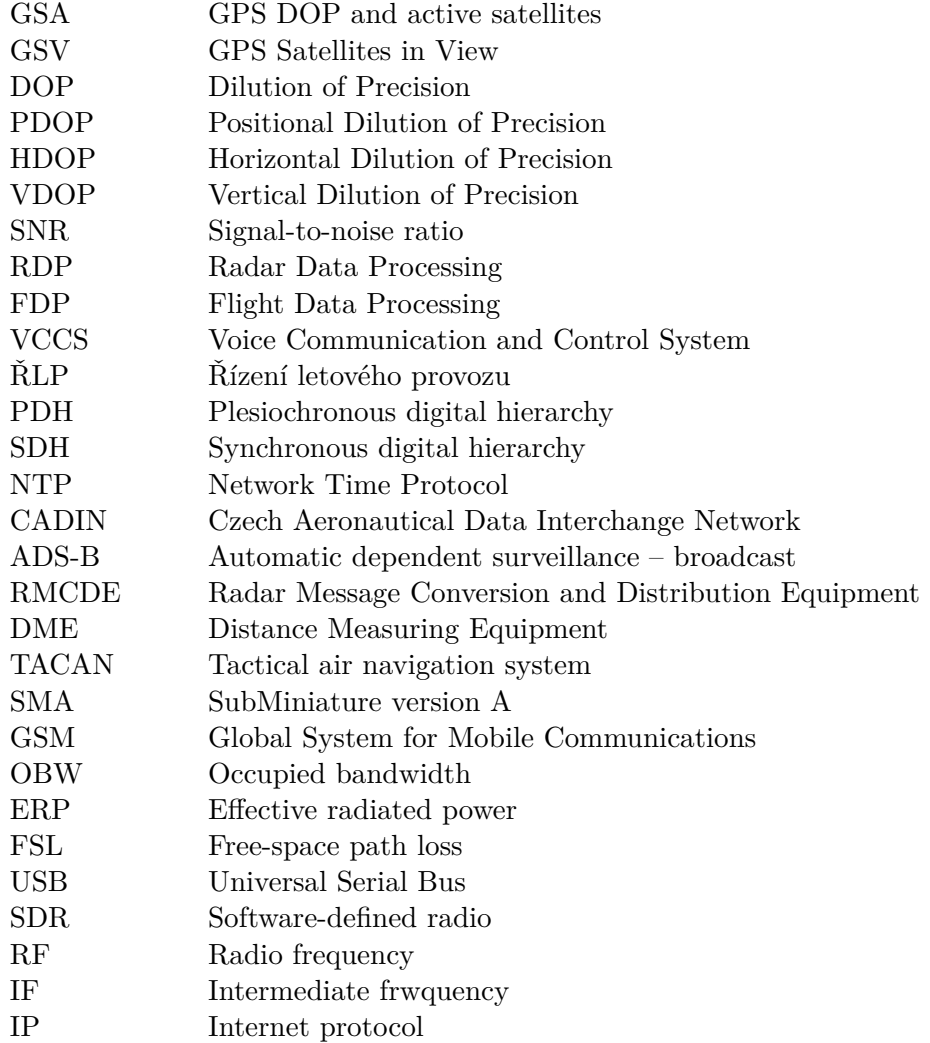
# **Přílohy**

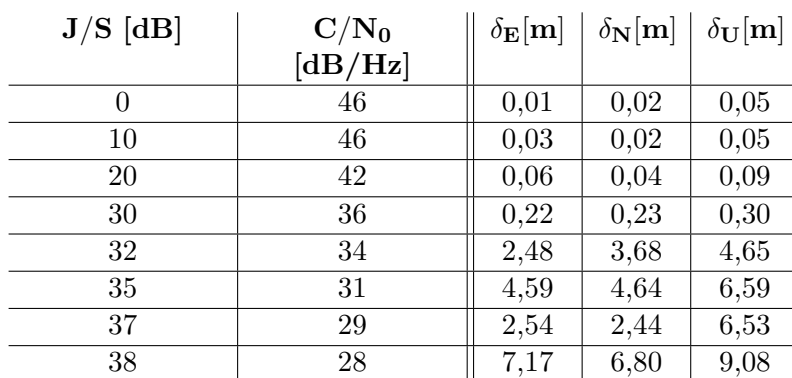

# **Příloha A: Tabulky výsledků**

**Tabulka 7.1:** Rušení rušičkou GPS, EVK-6H

| $J/S$ [dB] | $\rm C/N_0$ | $\delta_{\mathbf{E}}[\mathbf{m}]$ | $\delta_{\mathbf{N}}[\mathbf{m}]$ | $\delta_{\mathbf{U}}[\mathbf{m}]$ |
|------------|-------------|-----------------------------------|-----------------------------------|-----------------------------------|
|            | [dB/Hz]     |                                   |                                   |                                   |
| 0          | 49          | 0,03                              | 0,01                              | 0,07                              |
| 10         | 49          | 0,05                              | 0,05                              | 0,11                              |
| 20         | 49          | 0,04                              | 0,05                              | 0,06                              |
| 30         | 40          | 0,04                              | 0,04                              | 0,18                              |
| 35         | 36          | 0,10                              | 0,12                              | 0,35                              |
| 37         | 34          | 0,34                              | 0,15                              | 0,13                              |
| 38         | 33          | 0,22                              | 0,32                              | 0,17                              |
| 39         | 32          | 2,94                              | 5,26                              | 3,61                              |

**Tabulka 7.2:** Rušení rušičkou GPS, EVK-M8T

| $J/S$ [dB] | $\rm C/N_0$ | $\delta_{\mathbf{E}}[\mathbf{m}]$ | $\delta_{\mathbf{N}}[\mathbf{m}]$ | $\delta_{\mathbf{U}}[\mathbf{m}]$ |
|------------|-------------|-----------------------------------|-----------------------------------|-----------------------------------|
|            | [dB/Hz]     |                                   |                                   |                                   |
| 0          | 46          | 0,02                              | 0,02                              | 0,04                              |
| 10         | 46          | 0,01                              | 0,02                              | 0,08                              |
| 20         | 46          | 0,02                              | 0,02                              | 0,05                              |
| 30         | 45          | 0,02                              | 0,02                              | 0,07                              |
| 40         | 41          | 0,05                              | 0,01                              | 0,12                              |
| 45         | 36          | 0,05                              | 0,75                              | 0,48                              |
| 47         | 34          | 0,42                              | 1,24                              | 1,13                              |
| 48         | 31          | 1,26                              | 1,77                              | 4,77                              |
| 49         | 28          | 4,32                              | 7,82                              | 5,66                              |
| 50         | 26          | 39,62                             | 20,83                             | 40,5                              |

**Tabulka 7.3:** Rušení ze signálového generátoru, EVK-6H - GPS

| $J/S$ [dB] | $\rm C/N_0$ | $\delta_{\mathbf{E}}[\mathbf{m}]$ | $\delta_\mathbf{N}[\mathbf{m}]$ | $\delta_{\mathbf{U}}[\mathbf{m}]$ |
|------------|-------------|-----------------------------------|---------------------------------|-----------------------------------|
|            | [dB/Hz]     |                                   |                                 |                                   |
| $\theta$   | 47          | 0,01                              | 0,02                            | 0,12                              |
| 10         | 47          | 0,02                              | 0,02                            | 0,06                              |
| 20         | 46          | 0,02                              | 0,02                            | 0,05                              |
| 30         | 46          | 0,03                              | 0,03                            | 0,06                              |
| 40         | 43          | 0,03                              | 0,03                            | 0,09                              |
| 45         | 40          | 0,04                              | 0,06                            | 0,07                              |
| 47         | 40          | 0,05                              | 0,11                            | 0,13                              |
| 50         | 37          | 0,08                              | 0,36                            | 0,20                              |
| 52         | 37          | 0,10                              | 1,29                            | 1,3                               |
| 55         | 33          | 0,50                              | 1,65                            | 1,78                              |
| 58         | 30          | 0,26                              | 0,87                            | 0,55                              |
| 61         | 28          | 0,96                              | 0,65                            | 0,14                              |
| 62         | 27          | 27,2                              | 25,3                            | 27,03                             |

**Tabulka 7.4:** Rušení ze signálového generátoru, EVK-M8T - GPS

| $J/S$ [dB] | $\rm C/N_0$    | $\delta_{\mathbf{E}}[\mathbf{m}]$ | $\delta_{\mathbf{N}}[\mathbf{m}]$ | $\delta_{\mathbf{U}}[\mathbf{m}]$ |
|------------|----------------|-----------------------------------|-----------------------------------|-----------------------------------|
|            | $\rm{[dB/Hz]}$ |                                   |                                   |                                   |
| 10         | 47             | 0,03                              | 0,10                              | 0,07                              |
| 20         | 47             | 0,09                              | 0,08                              | 0,03                              |
| 30         | 46             | 0,16                              | 0,10                              | 0,24                              |
| 35         | 44             | 0,19                              | 0,13                              | 0,41                              |
| 40         | 43             | 0,30                              | 0,40                              | 0,55                              |
| 42         | 41             | 1,68                              | 0,98                              | 0,97                              |
|            |                |                                   |                                   |                                   |

**Tabulka 7.5:** Rušení ze signálového generátoru, EVK-M8T - GLONASS

## **Příloha B: Skripty v Matlabu**

**Výpočet korelační funkce pro zjištění výkonu GPS signálu**

```
\frac{1}{20} Vypocet vykonu GPS signalu
  % − nacteni vygenerovaneho vektoru, signal GPS v podobe 8 bit
      vzorku
3 % − vysmesovani do zakladniho pasma
  % − generovani repliky a vypocet 2D korelace
  % − vykresleni vysledku a urceni maxima korelacni funkce
  % − Tomas Morong 2017
7 %/////////////////////////////////
9 clear variables;
  close all;
11 clc;
13\frac{1}{8} 1 Nacteni generovaneho GPS signalu
  N = 16*1023*1000; % delka precteneho vektoru
_{15} lo = repmat (\begin{bmatrix} 1 & -1 \\ 1 & -1 \end{bmatrix}, 1, N/4); % lokalni OSC
_{17} disp ('IF to baseband signal converter');
  bname = input ('Bin file name :','s');
_{19} b f i d = f open (bname);
  status = \text{feek}(\text{bfid}, 0, 'bof');21 sif = fread (bfid, [N 1], 'int8');
  s if =double (s if )/4;
_{23} baseband = (lo '.* sif)'; % zakladni pasmo
25\frac{1}{20} 2 Generovani repliky a vypocet 2D korelace
  PRN = 3:
_{27} Npc = 16*1023;
  Np = 1;29
  baseband = baseband (100*Npc+1:101*Npc);
31 fDop_min = -8000; % min doppler
  fDop\_max = 8000; % max doppler
33 Sweep = 100; \% krok doppler
35 \mid \text{bin} = (\text{abs}(\text{fDop\_min}) + \text{abs}(\text{fDop\_max})) / \text{Sweep};GPSSpace = nan(bin, length(baseband));37 \, | \, C = 1;CA_{\text{replika}} = sGPSGen(PRN, Npc, Np, 2000) / sqrt(16*1023*1000);39
  for fd = fDop\_min: \text{Sweep}: fDop\_max % kroky dopplerovske f
|41| replika = sGPSGen(PRN, Npc, Np, fd); % vygenerovani repliky
       Cora = korelace(replika, baseband);43 GPSSpace (C, : ) = abs(Cora);
       C = C +1;45 end
```

```
korr = korelace(CA_{replika, baseband)};
 2 figure ('name', 'Korelacni funkce signalu a repliku 1D');
  plot(1:length(korr), abs(korr));x label ('time')
  korelREP = korelace(CA_replika, CA_replika);6 figure ('name','Autokorelacni funkce repliky');
   plot (abs (korelREP) , 'r' );8
  % 3] Obrazky
10 figure ('name','2D corelation'); % 2D KORELACE
  surf ((GPSSpace)); \% vykresleni
12 shading interp; \% vyhlazeni
   \mathtt{xlabel('\\tau [ chip]');}_{14} y label ('\omega [rad/s]');
   \verb|zlabel('R(\tau a\cdot ,\omega )') ;
16
   figure ('name', 'Cuts')
18 | [a, b] = max(GPSSpace);
  [MAX, c] = max(a);
\frac{20}{20} subplot (211); \frac{1}{20} \frac{1}{20} \frac{1}{20} \frac{1}{20} \frac{1}{20} \frac{1}{20} \frac{1}{20} \frac{1}{20} \frac{1}{20} \frac{1}{20} \frac{1}{20} \frac{1}{20} \frac{1}{20} \frac{1}{20} \frac{1}{20} \frac{1}{20} \frac{1}{20} \frac{1plot (0: length(GPSSpace(1,)) -1, GPSSpace(b(c),));
_{22} x label ( 'Delay [N*TS s] ');
   grid on;
24
   \mathcal{S} subplot (212); \mathcal{S} rez vrovine frekvence
26 \mid \text{osa\_dopp} = \text{fDop\_min} : \text{Sweep} : \text{fDop\_max}cut2 = plot (osa\_dopp, GPSSpace(:, c), 'LineWidth', 2);28 \mid x \mid \text{label('Doppler offset [Hz]},grid on ;
30
   [temp1, temp2] = max(GPSSpace); % maxima
32 [MAXcorr, DOPP_freq] = max(temp1); % maxim vypis
  DELAY = temp2 (DOPP_{freq}) -1; % zpozdeni
34 \mid \text{disp}(['\text{Maximum }COR : ', num2str(MAXcorr) , '')];36 % % promazani promenych
  clear fDop_mint Sweep fDop_max C fd temp1 temp2 NN Np Npc lo i;
38 clear corel p2 bin N osa_dopp frekv bfid MAX fDop_min status a
        b c ;
```
### **Zpracování GPS signálu včetně přičítání rušení**

```
1
  % Konvertor IF signalu z ReGen a pricitani ruseni. Tomas Morong
3\frac{8}{6} Vstupni signal:
  \% fc = 1023*4 = 4096 kHz
5\% fs = 1023*16 = 16368 kHz
  \% kvantizace 8 bit
7\% signal v zakladnim pasmu (I&Q)
  \% fs 4*1023 = 4092 kHz
9\% kvantizace 8 bitu I, 8 bit Q
  % PK 2015
11
  % Ruseni :
_{13} % rusive signaly:
  % Sin
15\% FM modulace piloveho signalu
  \% Bily sum
17\% postupne pricitani ruseni s ruznym vykonem
  \% secteni signalu
19\% prevod na 8 bitove hodnoty
  % prevod do zakladniho pasma
_{21} % TM 2017
23 %%%%%%%%%%%%%%%%%%%%%%%%%%%%%%%%%%%%%%%%%%%
  clear variables;
_{25} close all;
_{27}\vert clc ;<br>_{27}\vert N = 16*1023*1000:
                                         % delka precteneho bloku
      binarnich dat
\frac{20}{\text{fm}} \frac{\% \text{Pila}}{\text{fm}} = 83.5 \text{e}3;
                                          % frekvence piloveho signalu
     85.3 kHz
  fc_s = 4096e3; % nosna frekvence L1
31 \text{ fs } = 4 * \text{fc } = \text{s}; \% vzorkovaci frekvence
  t_s = (0:N-1). / fs_s; % casova osa
33 saw = sawtooth (2*pi*fm\_s*t\_s); % pilovy signal
  dev = 12e5; % zdvih FM
35 % GSW
  gsw = randn(N,1); % GSW
37 % FM z generatoru
  fm_{G} = 80000;39 \vert \text{fz}_G = 100000;fn_G = 4096000;41 fs G = 10*fn G;
  t_G = (0:N-1). / fs_G;
_{43} s_G = sin (2*pi*fm\_G*t\_G);%% c hi r p
^{45} NC = 16*1023;<br>
^{45} fcC = 4096e3;<br>
^{66} ^{66} ^{67} ^{68} ^{68} ^{69} ^{69} ^{69} ^{69} ^{69} ^{69} ^{69} ^{69} ^{69} ^{69} ^{69} ^{69} ^{69} ^{69} ^{69} ^{69} ^{69} ^{69} ^{69} ^{69} ^{f_{47} fcC = 4096e3;<br>
f_{47} fsC = 4*fcC;<br>
\% vzorkovaci frekven
                                 % vzorkovaci frekvence
  \text{tc} = (0:\text{NC}-1)./fsC; % casova osa
_{49} f 0 = 1096 e3; f 2 = 7096 e3; % number of my chirp
```

```
| % Generovani GPS signalu a pricitani ruseni
  \log \frac{1}{\sqrt{1 - 1}} j -1 -1 j \log \frac{1}{1 - 1} N/4 ) ';
  disp ('IF to baseband signal converter');
  bname = input('Bin file name : ', 's');|5| oname = input ('Out file name :','s');
  b fid = fopen(bname);
  of id = fopen (oname, 'w');i = 0;
|9| minuty = [120 420 540 840 960 1260 1380 1680 1800 2100 2220 2520
     2640 2940 3060 3360 3 4 8 0 ] ;
  while \sim feof(bfid) % cti tak dlouho dokud
      nedojdes na konec souboru
\frac{11}{20} % precte blok
      s if = fread (bfid, [N 1], 'int8');
13 if (size (sif) \sim N) % zastav pokud uz neni
      vektor dlouhy N
          break ;
15 end ;
      s if = double (s if /4); \% snizeni urovne prijateho
      signalu
17 % postupna zmena vykonu ruseni
      if i \leq \text{minuty}(1)19 k = 0;
      elseif (i > minuty(1)) & (i < = minuty(2))k = 10;elseif (i > minuty(2)) & (i < = minuty(3))23 k = 0;
      e l s e i f (i > minuty(3)) & (i < = minuty(4))k = 100;e l s e i f (i > minuty(4)) & (i < = minuty(5))27 k = 0;e l s e i f (i > minuty(5)) & (i < = minuty(6))\vert k \vert = 1000;elseif (i > minuty(6)) & (i < = minuty(7))31 \t k = 0;elseif (i > minuty(7)) & (i < = minuty(8))\vert 33 k = 3500;
      e l s e i f (i > minuty(8)) & (i < = minuty(9))s_3 k = 0;
      e l s e i f (i > minuty(9)) & (i < = minuty(10))\vert 37 k = 7000;
      e l s e i f ( i > minuty(10) ) & (i \le minuty(11))s_9 k = 0;
      e l s e i f (i > minuty(11)) & (i < = minuty(12))41 k = 7200;e l s e i f (i > minuty(12)) & (i < = minuty(13))k = 0;e l s e i f (i > minuty(13)) & (i < = minuty(14))k = 7400;e l s e i f (i > minuty(14)) & (i < = minuty(15))k = 0;e l s e i f ( i > minuty(15) ) & (i \le minuty(16))49 k = 7600;
      e l s e i f ( i > minuty(16) ) & (i \le minuty(17))k = 0;e l s e
```
Přílohy**.........................................**

 $\vert$  53 k = 7800; end

```
P = k * 3.95; % nasobek vykonu GPS signalu
2 A = sqrt(2*P); % amplituda signalu
       \% FM MODULACE
       \mathrm{jamm1}\ =\ \mathrm{A*fmmod}\left(\mathrm{saw}\ ,\mathrm{fc}\_ \mathrm{s}\ ,\mathrm{fs}\_ \mathrm{s}\ ,\mathrm{dev}\ \right);6
       % BILY SUM
|8| jamm2 = A*gsw;
\frac{10}{20} % FM z generatoru
       \mathrm{jamm3} = \mathrm{A*fmmod}(\mathrm{s} \mathrm{G}, \mathrm{fn} \mathrm{G}, \mathrm{fs} \mathrm{G} , \mathrm{fs} \mathrm{G} ;12
       % Chirp
14 y = A* chirp (tC, f0, tC(end), f2);
       jamm = repmat(y, 1, 1000);
16
       PowerOfJam = mean(power(double(jamm), 2)); % vykon ruseni
|18| soucet = jamm' + sif; \% zaruseni
       source \text{t\_8bit} = double(int8 (source)); % bitova cisla
20 \text{ sbb} = \text{source\_8bit.*lo}; \% \text{vysmesu}je do
       zakladniho pasma
|22| % decimace faktorem 4
       sbbdec = decimate(sbb, 4, 32, 'fir ');24 % preskupeni dat do tvaru I, Q, I, Q, \ldotsj = 1: length (sbbdec);
26 \left| \text{sig}(1, 2 * j - 1) \right| = \text{real}(\text{sbbdec}(j));sig(1, 2 * j) = imag(sbbdec(j));28fwrite (ofid, siq, 'int8'); % ukladani do souboru
30 \mid i = i + 1;disp(i)32
   end
34
   f c l o s e ( b f i d ) ; \% z a v r i soubory
36 f c l o s e ( o f i d );
```
#### $Pfilohy$   $\blacksquare$   $\blacksquare$   $\blacksquare$

## **Eunkce readnmea**

```
function [NMEA, id] = readnmea (Cline)
   \% DATA = readnmea(tline)
   % funkce pro cteni NMEA vet
   % Import NMEA vety z textoveho souboru
   \text{tline} = \text{char}(\text{Cline});
                                           % veta jako cell a jeji prevod na char
 \mathcal{L}\begin{tabular}{rclclclcl} nmea\_options & = & \text{[} & \text{``SGPGGA'} \text{, ``SGPGLL'} \text{, ``SGPGSA'} \text{, ``SGPGSV'} \text{, ``SGPRMC'} \text{,} \end{tabular}\lq\mathcal{C} : \lq\mathcal{C} : \lq\mathcal{C} : \lq\mathcal{C} : \lq\mathcal{C} : \lq\mathcal{C} : \lq\mathcal{C} : \lq\mathcal{C} : \lq\mathcal{C} : \lq\mathcal{C} : \lq\mathcal{C} : \lq\mathcal{C} : \lq\mathcal{C} : \lq\mathcal{C} : \lq\mathcal{C}id = 0:
 \mathbf{R}field = textscan(tline, \%s', 'delimiter',',','); % cteni prvku NMEA
         vety oddelene carkou
10 field \{1\}{end+1} = field \{1\}{end}(end-1:end);
   field \{1\}(\text{end}-1) = \text{strtok}(\text{field } \{1\}(\text{end}-1), \cdots, \cdots);
<sup>12</sup> selection_data = find (strcmp (field \{1\}(1), nmea_options),1);
   field = char(field\{1\}); % vypsane pole obsahujici data z NMEA
         vet
14if isempty (selection_data)
                                                % Kontrola platneho tvaru pocatku
        NMEA vety
         \%fprintf(1,'\n\tWarning: Neplatny tvar NMEA - \%s\n',tline);
16NMEA = NaNid = -1:
18return
20
   end
   % Kontrolni soucet - XOR vsech parametru mezi $ a *. max FF
                                            % hodnota kontrolniho souctu je
_{22} checksum = uint8(0);
        integer (max 255d)
   for n_{char} = 2: (find (tline='*',1,'last')-1) % hledani * od
         konce
         checksum = bitxor(checksum, uint8(tline(n char))): % XOR
\Omegaend
   \text{checksum} = \text{dec2hex}(\text{checksum}, 2);% prevod na hexadecimalni
26
         cislo
28 if ((\text{stremp}(\text{field}(\text{end},1:2), \text{checksum})) == 0) % kontrola jesli je
         kontrolni soucet stejny
         fprintf(1,'\n\tWarning: Kontrolni soucet nesouhlasi - %s ~=
         \%s', field (end), checksum);
         NMEA = NaN;30id = -1;return
32
   end
   % Vyber NMEA vety
34switch selection_data
         \frac{\%}{\#}\frac{1}{\#}\frac{1}{\#}\frac{1}{\#}\sqrt{1-\frac{1}{\#}\sqrt{1-\36case 1NMEA. ID = 'GGA'.-2sdata_time = field (2,1:end); % UTC cas - vyber
         odpovidajiciho stringu
               if (isempty (data time));
40NMEA.GGA UTC time = NaN;
```
. . . . . . . . .

```
else
      NMEA.GGA_UTC_time = \text{d} \text{atest } r \text{ (d} \text{atenum} (\text{d} \text{ata\_time} (1:2) ):
      data\_time( 3:4 ) ': ' data\_time( 5:6 ) ] ), 'HH:MM: SS. FFF' );
      3 end
      clear data time;
5
      % zemepisna sirka
      data\_lat = field (3, 1 : end);NMEA. GGA latitude = str2 double (data<sup>1:2</sup>) + (str2 double)data_lat (3:end) )/60); % format souradnic ve stupnich
      latDir = field (4, 1:end);if (letDir = 'S')11 NMEA. GGA_latitude = NMEA. GGA_latitude * -1;end
_{13} clear data_lat latDir;
15 % zemepisna delka
      data lon = field (5, 1: end );17 NMEA. GGA_longtitude = str2double (data_lon (1:3)) + (
      str2 double (data\_lon (4:end) ) / 60); % format <i>souradnic</i> <i>ve</i>stupnich
      lonDir = field (4, 1:end);_{19} if (\text{lonDir} \equiv \text{`W'})NMEA. GGA\_longtitude = NMEA. GGA\_longtitude * -1;
21 end
      clear data_lon lonDir;
23
      % fix pozice satelitu
|25| data_fix = field (7, 1: end);
      NMEA. GGA\_fix = str2 double (data\_fix);|27| clear data_fix;
29 % % % 29 % % % widitelnych satelitu
      data\_satellite = field (8,1:end);31 NMEA. GGA_satelite = str2 double (data\_satellite);
      clear data_satelite;
33
      % koeficient HDOP
35 data HDOP = field ( 9, 1 : end );
      NMEA.GGA HDOP = str2 double (data HDOP);
37 clear data_HDOP;
39 % nadmorska vyska
      data\_alt = field (10, 1:end);_{41} NMEA. GGA_altitude = str2double (data_alt); % [m.n.m.]
      clear data_alt;
43
      % vyska geoidu nad WGS84 elipsoidem
45 data geoid = field (12, 1 : end);
      NMEA. GGA_hight_geoid = str2 double (data\_geoid); % [m]
47 clear data_geoid;
```

```
\frac{\%}{\%}\frac{1}{\sqrt{1-\frac{1}{\sqrt{1-\frac{1}{\time. //////case 2
 3 NMEA. ID = 'GLL';
        % zemepisna sirka
 5 data lat = field ( 2 , 1 : end );
        NMEA. GLL latitude = str2 double (data lat(1:2) ) + (str2 double)data\_lat(3:end) /60; % format souradnic ve stupnich
        latDir = field (3, 1:end);if (latDir = 'S')9 NMEA. GLL_latitude = NMEA. GLL_latitude ∗ −1;
        end
11 clear data_lat latDir;
        % zemepisna delka
13 data_lon = field (4, 1:end);
        NMEA. GLL\_longtitude = str2 double (data\_lon(1:3)) + (str2 double (data\_lon (4:end)) / 60); % format <i>souradnic</i> <i>ve</i>stupnich
15 lonDir = field (5, 1: end);
         if (lonDir = W')17 NMEA. GLL_longtitude = NMEA. GLL_longtitude ∗ −1;
        end
_{19} clear data_lon lonDir;
21 data_time = field (6, 1: end); % UTC cas – vyber
        o d p o vidajicih o stringu
        if ( is empty ( data_time ) ) ;23 NMEA.GLL_UTC_time = NaN;
         else
25 NMEA.GLL_UTC_time = datestr (datenum (\lceildata_time (1:2) ':
        data_time (3:4) ': ' data_time (5:6) ]), 'HH:MM: SS. FFF');
        end
27 clear data_time;
        \frac{\%}{\frac{1}{\sqrt{1-\frac{1}{\sqrt{1-\frac{1}{\sqrt{29 case 3
             NMEA. ID = 'GSA';31 data_position = field (3,1:end);
             NMEA. GSA_position = str2 double (data\_position); % pozice
         2D / 3D
33 clear data position;
35 data_codes_of_sat = field (4:\text{end}-4,1:\text{end}); % kody
        s a t e litu
              NMEA. GSA\_\text{codes} = str2num(\text{data}\_\text{codes}\_\text{of}\_\text{sat});37 clear data_codes_of_sat;
39 data_PDOP = f i e l d ( end -3,1: end ); \% PDOP
              NMEA.GSA\_PDOP = str2 double (data\_PDOP);
_{41} data_HDOP = field (end - 2,1: end); % HDOP
              NMEA.GSA HDOP = str2 double (data HDOP) ;43 data_VDOP = field (end -1,1: end); \% VDOP
              NMEA.GSA_VDOP = str2 double (data_VDOP);_{45} clear data PDOP data HDOP data VDOP;
```

```
\frac{1}{2} %///////////// GPGSV – GPS Satellites in view ///////////
  case 4
3
      NMEA. ID = 'GSV';
      NMEA. GSV amount of sentences = str2 double ( field ( 2 , 1 : end ) );
          % pocet vet GPGSV
      NMEA. GSV_number = ( field (3, 1) ); % poradi vety
      NMEA. GSV\_visible\_satellites = str2 double (field (4,1:end));% pocet viditelnzch druzic
      NMEA. GSV\_complete = zeros (NMEA. GSV\_visible\_satellites, 4);% pole pro ukladani parametru GPGSV
9 parametrGSV = field (5:end-1,1:end);
      delka = length (parameterGSV);11
      if delka = 6_{13} delka = 4;
      end
15
      number = delka /4;
n_7 mat<sub>CSV</sub> = nan(delka, 1);
_{19} for n = 1: delka
          mat_GSV(n) = str2 double (parameterGSV(n, 1:end));
_{21} end
23 NMEA.GSV_mat_GSV = \text{reshape}(\text{mat\_GSV}, [4, \text{number}]) ';
      clear mat_GSV n delka
25
      %/////////// GPRMC - Recommended minimum specific GPS/Transit
      data /////////
27 case 5
29 NMEA. ID = 'RMC';data\_time = field (2, 1:end); % UTC cas - vybero d povidajicih o stringu
31 NMEA.RMC_UTC_time = datestr (datenum ([data_time (1:2) ': '
      data_time (3:4) ':' data_time (5:6) ]), 'HH:MM: SS. FFF');
          NMEA. RMC_warning = field (3,1); % Navigation receiver
      warning A = OK, V = warning33 clear data_time;
35 | % zemepisna sirka
          data\_lat = field (4, 1 : end);37 NMEA. RMC_latitude = str2 double (data\_lat(1:2)) + (str2 double (data\_lat(3:end))/60); % format <i>souradnic</i> <i>ve</i>stupnich
          latDir = field (5, 1:end);_{39} if ( lat D ir = 'S')
              NMEA. RMC_latitude = NMEA. RMC_latitude * -1;
41 end
          clear data_lat latDir;
```

```
% zemepisna delka
  data\_lon = field (6, 1:end);3 NMEA. RMC_longtitude = str2 double (data\_lon(1:3)) + (str2 double (data_lon (4 \cdot end) ) /60); % format souradnic ve stupnich
  lonDir = field (7, 1:end);if (lonDir = 'W')NMEA. RMC_longtitude = NMEA. RMC_longtitude * -1;
7 end
  clear data lon lonDir;
9 NMEA. RMC_speed_knots = str2 double (field (8, 1:end)); % Speed overground , Knots
  NMEA.RMC\_course = str2double (field (9, 1:end));_{11} data_date = field (10, 1: end);
  NMEA. RMC_date = datestr (datenum (\lceildata_date (1:2) '-' data_date
      (3:4) '−' data_date (5:6)]), 'dd-mmm-yy');
13 NMEA. RMC_variation = str2 double (field (11,1:end)); % Magnetic
      variation deg East
  clear data_date;
15
  %///////// GPVTG − Track Made Good and Ground Speed /////////
17 case 6
      NMEA. ID = 'VTG';
\begin{array}{rcl} \text{data\_T} & = & \text{field (2,1:end)}; \end{array} % True track
      made good
      NMEA. VTG_True\_track = str2 double (data_T);21 data_M = field(4, 1:end); % Magnetic
      track made good
      NMEA. VTG_Mag\_track = str2 double (data_M);23 \text{data_knots} = \text{field}(6, 1 \text{: end}); % Ground speed
      , knots
      NMEA. VTG\_speed\_knots = str2 double (data_knots);25 data_KmH = field (8, 1: end ); \% Ground speed
      , Kilometers per hour
      NMEA. VTG\_speed\_KmH = str2 double (data_KmH);27 clear data_T data_M data_knots data_KmH;
29 % GPZDA – UTC, day, month, year, and local time zone
      case 7
31 NMEA. ID = 'ZDA';
          data\_time = field (2, 1:end); % UTC cas
      − vyber odpovidajiciho stringu
33 NMEA.ZDA_UTC_time = datestr (datenum (\lceil data_time (1:2) ):
      data\_time( 3:4 ) ':' data\_time( 5:6 ) ] ), 'HH:MM: SS. FFF' );
          NMEA. ZDA_date = datestr (datenum ([field (3,1) '−' field
      (4,1) '−' field (5,1)]), 'dd-mmm-yy');
35 clear data_time;
37 %////////// GPGNS – GNSS fix data /////////
          case 8
39 NMEA. ID = 'GNS';
              data time = f i e l d ( 2 , 1 : end ) ; % UTC
      cas - vyber od povidajiciho stringu
41 NMEA.GNS_UTC_time = datestr (datenum ([data_time (1:2) '
      : ' data_time (3:4) ': ' data_time (5:6) ]), 'HH:MM: SS. FFF');
              clear data_time;
```

```
% zemepisna sirka
 2
  data\_lat = field (3, 1:end);4 NMEA. GNS latitude = str2double (data lat (1:2)) + (str2double (
      data lat ( 3 : end ) / 60 ;
  latDir = field (4, 1:end);6 if (latDir = 'S')NMEA. GNS latitude = NMEA. GNS latitude * -1;
  end
  NMEA. GNS\_latDir = latDir ;_{10} clear data_lat latDir;
12\frac{8}{6} zemepisna delka
_{14} data_lon = field (5, 1: end);
  NMEA. GNS longtitude = (data \text{lon} (1 : 3)) + (str 2 double ( data \text{lon} (4 : 4))end ) /60 ;
_{16} lonDir = field (6, 1: end);
  if (lonDir \equiv W')18 NMEA. GNS_longtitude = NMEA. GNS_longtitude * -1;end
_{20} NMEA. GNS lonDir = lonDir;
  clear data_lon lonDir;
_{22} NMEA. GNS character = field (7,1:end);
  NMEA. GNS\_range = str2 double (field (8, 1:end);
_{24} NMEA.GNS HDOP = str2double (field (9,1:end));
  NMEA. GNS altitude = str2d ouble (field (10, 1 : end)); % [m]
_{26} NMEA. GNS hight geoid = str2d ouble (field (11,1: end)); % [m]
  NMEA. GNS age of diff data = field ( 12 , 1 : end );
28\text{NMEA. GNS\_ref\_station = field (13, 1:end)};
30\frac{8}{111111116} GPGST – Position error statistics 11111111132 case 9
34 NMEA. ID = 'GST';
       data time = field ( 2 . 1 : end ) :
36 NMEA.GST UTC time = datestr (datenum ( [ data time (1:2 ) ': '
      data_time (3:4) ':' data_time (5:6) ]), 'HH:MM: SS. FFF');
       clear data_time;
38
      NMEA. GST value residuals = str2 double ( field ( 3, 1 : end ) );
40 NMEA. \text{GST\_error1} = \text{str2double}(\text{field}(4, 1:\text{end}));
      NMEA. GST_error2 = str2double(field(5,1:end));_{42} NMEA. GST_error3 = str2double (field (6,1:end));
      NMEA. GST\_Latitude\_error = str2double (field (7,1:end));_{44} NMEA. GST_Longtitude_error = str2double (field (8, 1:end));
      NMEA. GST Hight error = str2 double ( field ( 9, 1 : end ) );
46 end
       end
```
Přílohy**.........................................**

## **Zpracování NMEA vět**

1 % Zpracovani NMEA, TOMAS MORONG % 1] cteni NMEA vet  $\begin{bmatrix} \% & 2 \end{bmatrix}$  trideni NMEA vet  $\%$  3 vypoctz ENU souradnic  $5\begin{vmatrix} 6 & 4 \end{vmatrix}$  statistika urceni polohy  $% 5$  vypocet  $C/N$ o 7 c l c  $9$  clear variables close all  $11\frac{1}{100}$  Import NMEA from . txt % Textovy soubor musi byt zbaven oddelovacich znaku mezi ruznymi casy. 13  $fID = fopen('gsw8_10000.txt');$  % otevreni .txt souboru s jednotlivymi vetami v radcich  $15 \r{} = 1$ ; t line =  $fgetl(fID);$ 17 while ischar (tline)  $\%$  vypis celeho textoveho souboru radek po radku 19 NMEA( $r$ , : ) = c e l l str ( t l in e );  $\%$  u loze n i do sloup cove ho vektoru t line =  $f get l (fID);$  $r = r + 1;$   $\%$  zvysovani cisla radku end  $2<sub>2</sub>$  $full = find (~cellfun (@isempty,NMEA));$  % najde a smaze prazdne bunky  $_{25}$  NMEA = NMEA( $\text{full}$ ); clear r tline fID full; 27 % Usporadani struktur NMEA 29 for  $n = 1$ : length (NMEA)  $31$  data = readnmea (NMEA(n));  $field = 'field';$  $|33|$  value = data;  $complete\_data ( n ) = struct ( field , value );$  % struktura vsech prectenych NMEA vet  $\vert h(n) \vert = \text{isstruct} (\text{complete\_data}(n) \cdot \text{field})$ ; % rozpoznani struktur a NaN z prijatych stringu end 37 complet\_data = complet\_data  $(\text{find} (h))$ ; % smazani prectenych NaN 39  $nazev = \{ 'RMC' ''VTG' 'GNS' 'GGA' 'GSA' 'GSV' 'GLL' 'GST' 'ZDA' '$  $\text{NaN'}$  } ;

```
for n = 1: length (complet data)
      H(n) = find((strcmpi(complet_data(n).field.ID,nazev)));
  end
4\mathbf{H} = \mathbf{H}.
  clear nazev value data;
  % position je struktura, ktera udava polohu jednotlivych NMEA vet
       ve vektoru H
  position.RMC\_pos = find (H==1);position \cdot VTG\_pos = find (H==2);10 position \text{. GNS}_\text{pos} = \text{find (H==3)};
  position.GGA_pos = find (H=-4);_{12} position \cdot GSA_pos = find (H==5);
  position.GSV_pos = find (H==6);14 position . GLL_{pos} = find (H = 7);position.GST_{pos} = find (H==8);_{16} position . ZDA pos = find (H==9);
18 % SORTED je struktura struktur jednotlivich NMEA vet prijatych v
      ruznych casech
  SORTED DATA.RMC = complet data (position . RMC pos);
_{20}SORTED DATA.VTG = complet data (position VTG pos);
  SORTED\_DATA.GNS = complete\_data(position.GNS\_pos);_{22}SORTED DATA.GGA = complet data(position.GGA pos);
  SORTED DATA.GSA = \text{complete}\_\text{data}(\text{position}.GSA\_\text{pos});_{24}SORTED DATA.GSV = complet data(position.GSV pos);
  SORTED DATA.GLL = complet data (position . GLL pos);_{26}SORTED DATA.GST = complet data(position.GST pos);
  SORTED DATA.ZDA = complet data (position .ZDA pos);28 clear H position complet_data field;
30 % Usporadani GSV struktur
32 if isempty (SORTED_DATA.GSV)
       disp('Neprisla zadna GSV');
  _{else}34poradi = {'1'' '2'' '3'' '4'' '5''6' };
36
       for n = 1: length (SORTED DATA.GSV)
           G(n) = find ((strempi (SORTED_DATA.GSV(n) . field .GSV_n number,38poradi));
       end
       G = G':
40clear poradi;
\overline{A}% hledani pozic prvku z vektoru G : start \Rightarrow 1, stop \Rightarrow2/3/4.
       idx = find (diff ([G', 0]) < 0);44
       startGSV = [1, idx (1:end-1)+1];
       stopGSV = idx ; clear idx G;
46
```
# Přílohy**.........................................**

```
% tvorba struktury struktur GSV vet prijatych ve stejnem case
       for n = 1: length (startGSV)
           SORTED GSV(n). A = SORTED DATA.GSV(startGSV(n) : stopGSV(n) );
       end
5 clear startGSV stopGSV;
       for n = 1: length (SORTED GSV)
9 if SORTED GSV(n).A(1) . field .GSV amount of sentences = 1GSV<sub>satellites</sub>(n). sat = [SORTED_SSV(n) . A(1). field.
      GSV_mat_GSV ] ;
11 end
13 if SORTED GSV(n).A(1) .field .GSV_amount_of_sentences = 2\label{eq:GSV} \mathrm{GSV\_satellites}\left(\mathrm{n}\right).\mathrm{sat} \ = \ [\mathrm{SORIED\_GSV}\left(\mathrm{n}\right).\mathrm{A(1)}\ .\ \mathrm{field}\ .GSV mat GSV; SORTED_SSV(n) .A(2) . field .GSV mat GSV ;
15 end
17 if SORTED GSV(n).A(1).field GSV amount of sentences = 3
                GSV<sub>_</sub>satellites(n).sat = [SORTED_GSV(n) .A(1) .field.GSV\_mat\_GSV ; SORTED\_GSV(n) . A(2) . field .GSV\_mat\_GSV ;
      SORTED_GSV(n) .A(3) . field .GSV\_mat_GSV ;
19 end
21 if SORTED_GSV(n).A(1).field.GSV_amount_of_sentences == 4
               GSV satellites (n). sat = [SORTED GSV(n).A( 1 ). field.
      GSV\_mat\_GSV; SORTED\_GSV(n) .A(2) . field .GSV\_mat_CSV;
      SORTED GSV(n).A(3).field.GSV mat GSV; SORTED GSV(n).A(4).
      field.GSV mat GSV ;
23 end
25 if SORTED GSV(n).A(1) .field .GSV_amount_of_sentences = 5GSV<sub>_</sub>satellites(n).sat = [SORTED_GSV(n) .A(1) .field.GSV mat GSV ; SORTED GSV(n).A(2).field.GSV mat GSV ;
      SORTED_SSV(n).A(3).field.GSV_mat_GSV ; SORTED_SSV(n).A(4).
      field GSV\_mat_GSV; SORTED_GSV(n) .A(5) . field GSV\_mat_GSV ;
27 end
29 if SORTED GSV(n).A(1) .field .GSV amount of sentences = 6GSV<sub>satellites</sub> (n) .sat = [SORTED_GSV(n) A(1) .field.
      GSV mat GSV ; SORTED GSV(n).A(2).field.GSV mat GSV
      SORTED_GSV(n).A(3). field.GSV_mat_GSV; SORTED_GSV(n).A(4).
      field GSV\_mat_GSV; SORTED_GSV(n) .A(5) . field .GSV\_mat_GSV;
      SORTED GSV(n). A(6). field .GSV mat GSV ;
\overline{31} end
      end
33 % pouzite jsou jen souradnice druzic, ktere jsou vyuzite pro
      vypocet polohy, viz. veta $GPGSA
       for n = 1: length (GSV satellites)
35 UseENU satellites (n). use satellites = GSV satellites (n).
      \text{sat}(\text{find}(\text{ismember}(\text{GSV} \text{satellites}(\text{n}), \text{sat}(:, 1), \dots))SORTED\_DATA.GSA(1). field. GSA\_codes = 1 ), : );
37 end
39 end
```
**EXECUTE:** Příloha B: Skripty v Matlabu

```
1 % //////////////////
                                USER – LLH to ECEF (XYZ) //////
3 % coordinates of USER from GGA / RMC
  if isempty (SORTED DATA.GGA)
       disp('Neprisla zadna GGA');
  else
       for n = 1: length (SORTED DATA.GGA)
\overline{7}Coordinates_User(n,:) = \text{lla2xyz} (SORTED_DATA.GGA(n). field.
       GGA_latitude , ...
                SORTED DATA.GGA(n).field.GGA_longtitude, SORTED DATA.
\overline{a}GGA(n). field. GGA_altitude)/1000; % [km]
       end
\overline{1}reference - LLH to ECEF (XYZ)
       986 1111111111111111
       111111ref = [50 14 210];13
       REF_ecef = \text{lla}2xyz(\text{ref}(1), \text{ref}(2), \text{ref}(3))/1000;15
       17for n = 1: length (SORTED_DATA.GGA)
\frac{19}{2}ENU_USER(n, : ) = ecef2ENU (SORTED_DATA.GGA(n). field.
       GGA_latitude , ..
                 SORTED_DATA.GGA(n).field.GGA_longtitude,...
^{21}Coordinates_User(n,:),...
                 REF_ecef); % referencni bod jako prvni druzice
23
       end
25% EN U
2^{\prime}NoFix = find (isnan (ENU_USER(:,1)));% ID radku NO FIX
       time\_without\_position = sum(isan (ENU\_USER(:, 1)));2\overline{S}if time_without_position > 0disp(['Prijimac neni schopen urcit polohu ',num2str(<br>time_without_position), ' s z celkoveho casu ',num2str(length
31
       (ENU_USER(:,1)), s');
       end
        ENU \text{USER} = [ENU \text{USER}(2618:2916,1) \text{ ENU} \text{USER}(2618:2916,2)]33
      ENU_ <sub>W</sub> = USER(2618:2916, 3)\ddot{\phantom{1}}ENU_USER(\mathrm{isnan}(\mathrm{ENU\_USER}(:,1))); = |; % pokud nejake
35^{\circ}souradnice jsou NAN - delete
       clear ref;
37% Statistic
39
       Statistic.median = median ([ENU_LUSER(:, 1) ENU_LUSER(:, 2))
      ENU_USER(:,3)]) * 1000; % \text{stredni hodnota}Statistic deviation = std ([ENU_ USER(:,1) ENU USER(:,2))
41ENU_USER(:, 3) |) * 1000; % rozptyl
                                                                               \mathbf{U},
       disp'\mathbf{E}\overline{N}\cdotdisp(|'Median of position:
                                            \ldots, num2str( Statistic median)])
43
       disp(|'Deviation of position:
                                              \ldots, num2str( Statistic.
       deviation),
                         ^{\prime}\left\vert \right. ) ;
```

```
figure ('name', 'Histogram');
      subplot(3,1,2);histfit (ENU_USER(:, 2))title ('N');\text{subplot}(3,1,1)histfit (ENU_ <sub>USER</sub>(: , 1))
\epsilontitle ('E');\text{subplot}(3,1,3)histfit (ENU_USER(:,3))title ('U');10figure ('name', 'Position of user');
12plot3 (ENU_USER(:,1), ENU_USER(:,2), ENU_USER(:,3), 'x');xlabel('E [km]');14ylabel('N [km]');zlabel('U [km]');16grid on;
       title ('Position of user');
18
      end
20
22\frac{1}{20}\% ////////////////// Ziskani hodnoty C/No
      _{24} for n = 1: length (UseENU_satellites)
                                                      % smazani
      souradnic druzic s NaN C/No
      UseENU_satellites(n).use_satellites((isnan(UseENU_satellites(
      n).use_satellites(:,4)); )= [];
26 end
28 for n = 1: length (UseENU_satellites)
                                                      % vektor hodnot C
      /No v sekundach
      CkuN(n,1) = median(Use ENU_satellites(n).use_satellites(:,4));end
30<sup>°</sup>CkuN(isnan(CkuN)) = [];
32
  CNo = median(CkuN);% stredni hodnota
      C/No (vyuzivane v pripade konstantniho pomeru J/S [dB])
_{34} disp (['C/No is ',num2str(CNo),' dB']);
36 \mid figure ('name', 'C/No - time');
                                                      % graf zavislosti
      C/No na case
  plot (CkuN, 'color', '[1 0 0]', 'Linewidth', 1.2);
38 \mid \textbf{xlabel('cas} [s]');
  ylabel('C/No [dB]');40 \text{ grid} on;
  title ('Ublox EVK-M8T, J/S = 59 dB');
_{42} clear n REF ecef h;
  % print -depsc time8.eps
```
. . . . . . . . . . . . . . . . .

```
_1 function [XYZ] = \text{lla2xyz}(\text{lat}, \text{lon}, \text{alt})% transformace souradnic z ECEF (LLA) do XYZ (WGS 84)
|3|\% Souradnice = \ln 2xyz (zemepisna sirka, zemepisna delka,
       geodeticka vyska)
  % latuitude, longtitude, altitude
 \overline{5}a = 6378137;e = 8.1819190842622*10^{\sim} - 2;\overline{7}lat = deg2rad (lat);\left| \circ \right|lon = deg2rad(lon);
\ln |x| = (a * cos(lon)) / sqrt(1+(1-e^2) * tan(lat).^2) + alt * cos(lon) * cos(lon))lat;y = (a * sin (lon)) / sqrt(1+(1-e^2) * tan (lat).^2) + alt * sin (lon) * cos (lat;_{13}|z = (a*(1-e^2)*\sin(1at))/\sqrt{2*}\sin(1-e^2)*\sin(1at).^2) + alt*sin(1at);15 XYZ = [x \ y \ z];end
17function [{\rm rENU}] = ecef2ENU(lat, lon, rU, ref)
19 % rU - xU yU zU
   % rS - [xS yS zS ; xSn ... .] vsechny pouzivane satelity
_{21}| ref = ref ';
  |rU = rU';_{23} lat = deg2rad(lat);
  lon = deg2rad (lon);25
  rENU = [-\sin(\text{lon}) \cos(\text{lon}) \ 0; \dots]-sin(lat)*cos(lon) -sin(lat)*sin(lon) cos(lat) ...27
                    \cos(\mathrm{lat}) * \cos(\mathrm{lon}) \cos(\mathrm{lat}) * \sin(\mathrm{lon}) \sin(\mathrm{lat}) * (\mathrm{ref} -rU);
29
  rENU = rENU;
31
   end
   function [Rp] = korelace(s1, s2) % funkce pro vypocet korelace
33
35|N = length(s1);Rp1 = xcorr([s2 s2], s1)/N;37|Rp = Rp1(2*N:3*N-1);39 end
```